### Environment Maps and Tone Mapping

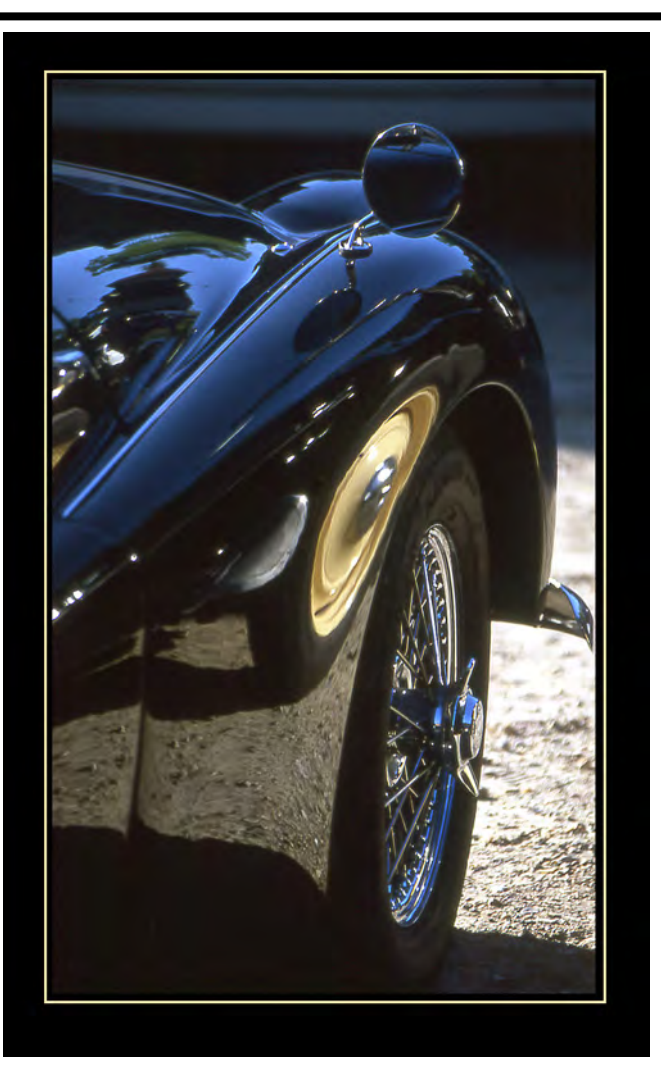

© Clément Poline

*…with a lot of slides donated by Paul Debevec*

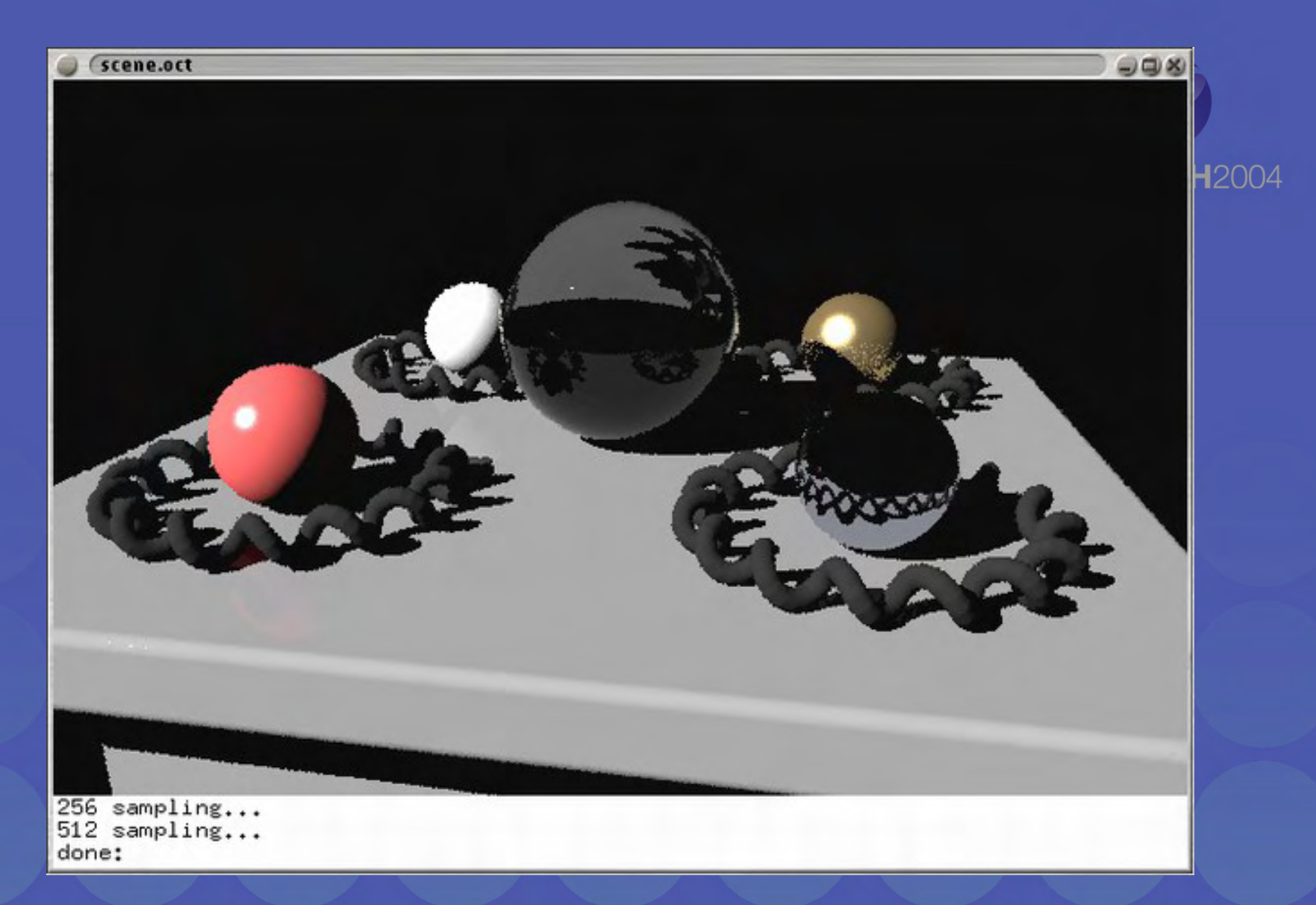

#### CG Objects Illuminated by a Traditional CG CG Objects Illuminated by a Traditional CG Light Source Light Source

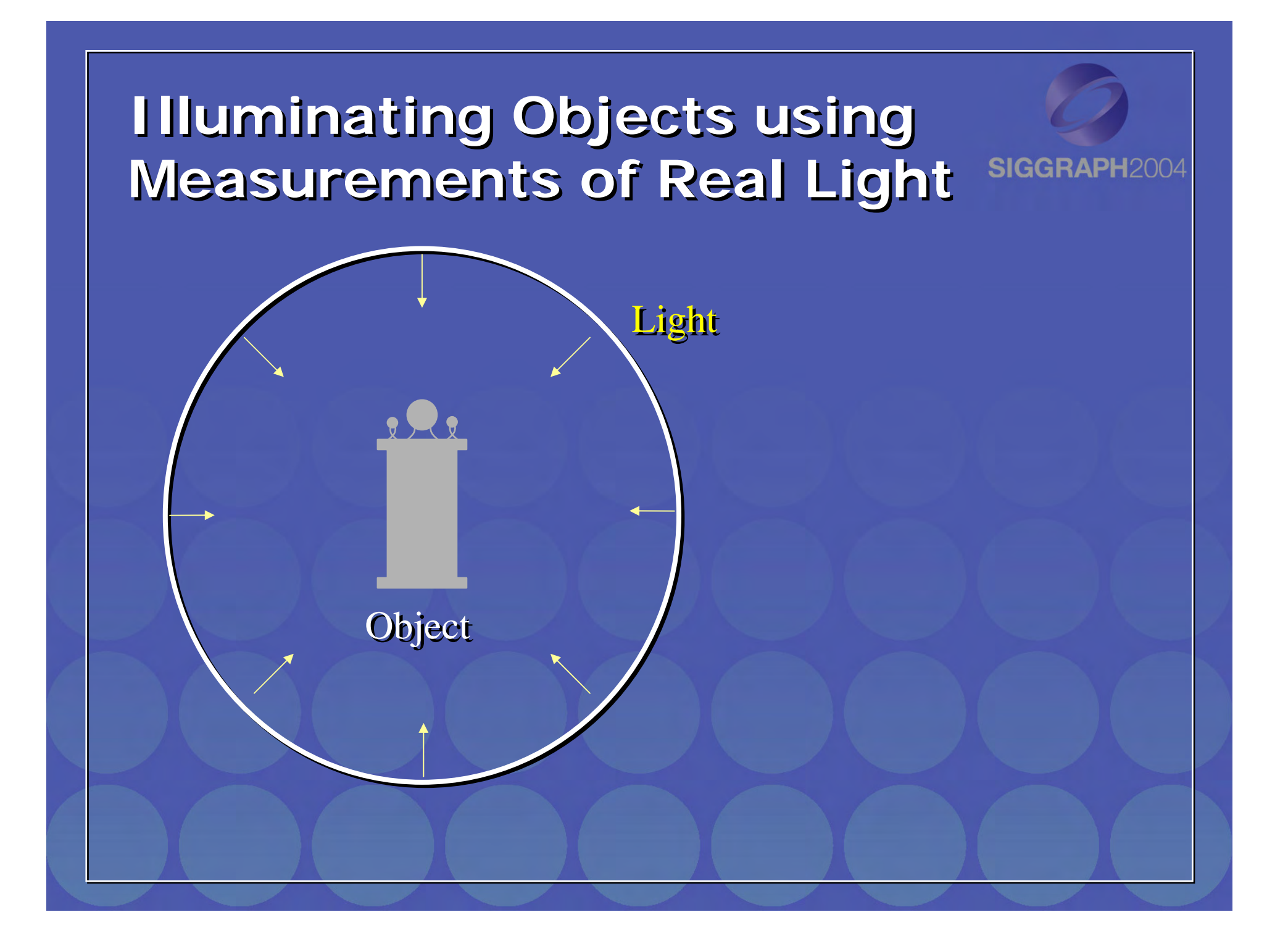

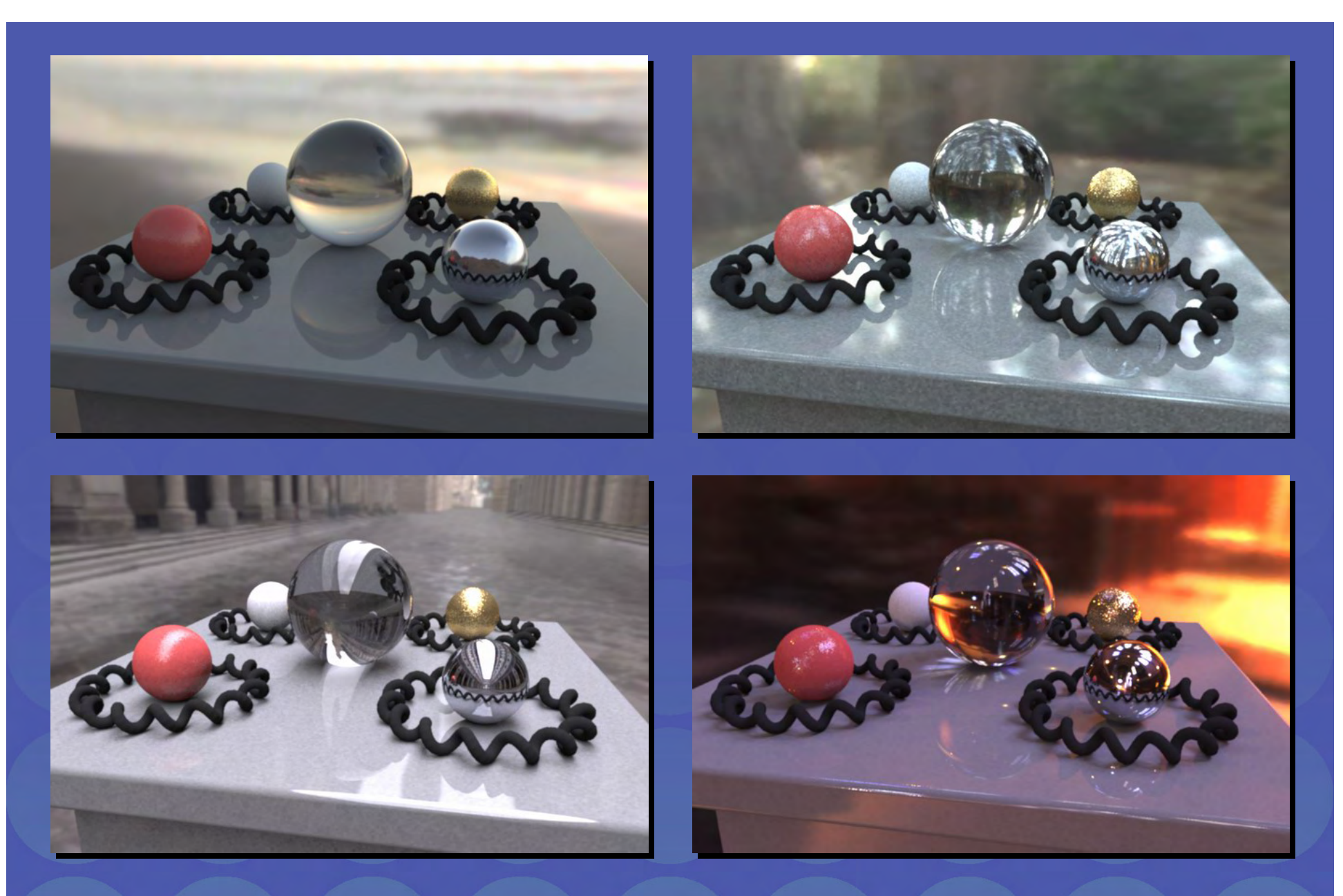

Paul Debevec. A Tutorial on Image-Based Lighting. IEEE Paul Debevec. A Tutorial on Image-Based Lighting. IEEE Computer Graphics and Applications, Jan/Feb 2002. Computer Graphics and Applications, Jan/Feb 2002.

### Environment Map / Reflection Map

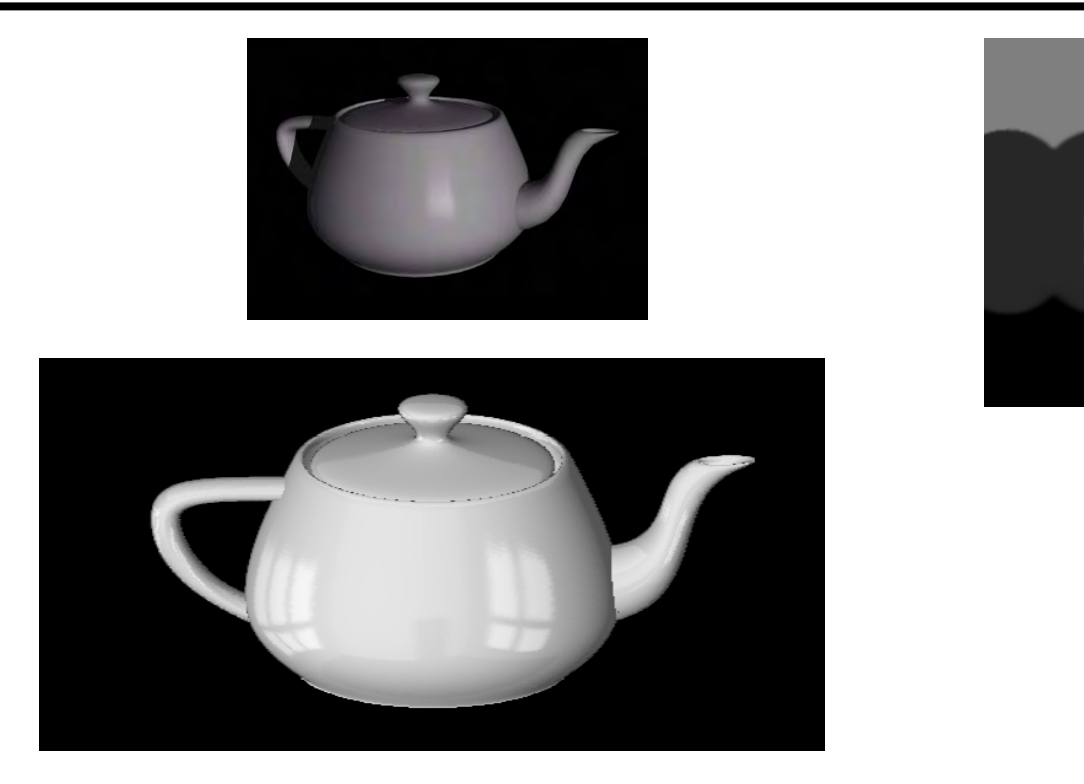

Simple solution for shiny objects

- $\bullet$ Models complex lighting as a panoramic image
- i.e. amount of radiance coming in from each direction
- $\bullet$ A plenoptic function!!!

## Environment Mapping

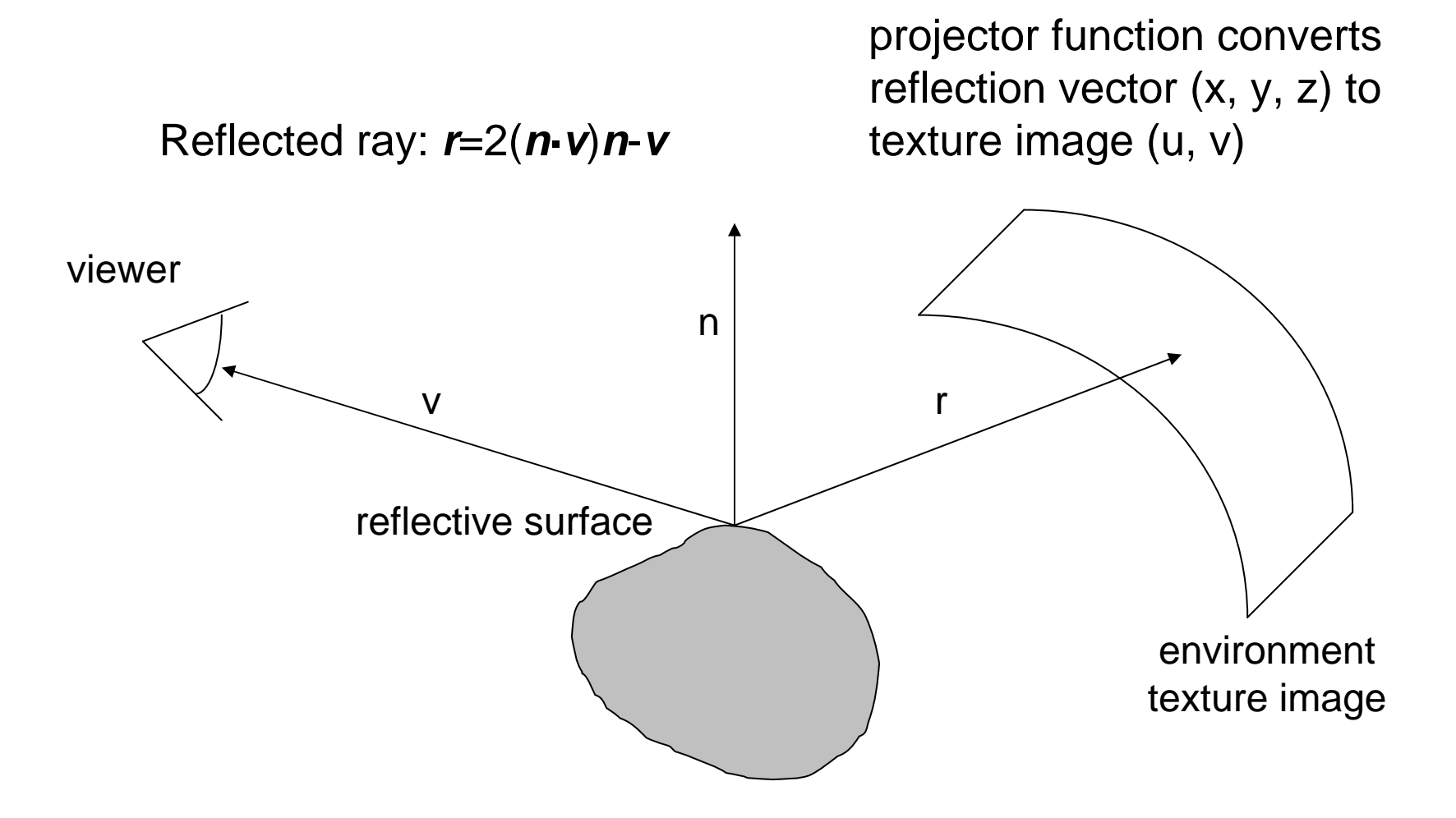

Texture is transferred in the direction of the reflected ray from the environment map onto the object What is in the map?

### What approximations are made?

The map should contain a view of the world with the point of interest on the object as the Center of Projection

- We can't store a separate map for each point, so one map is used with the COP at the center of the object
- • Introduces distortions in the reflection, but we usually don't notice
- Distortions are minimized for a small object in a large room

The object will not reflect itself!

# Environment Maps

The environment map may take various forms:

- Cubic mapping
- Spherical mapping
- other

Describes the shape of the surface on which the map "resides"

Determines how the map is generated and how it is indexed

# Cubic Mapping

The map resides on the surfaces of a cube around the object

• Typically, align the faces of the cube with the coordinate axes

To generate the map:

- For each face of the cube, render the world from the center of the object with the cube face as the image plane
	- Rendering can be arbitrarily complex (it's off-line)

To use the map:

- Index the R ray into the correct cube face
- •Compute texture coordinates

### Cubic Map Example

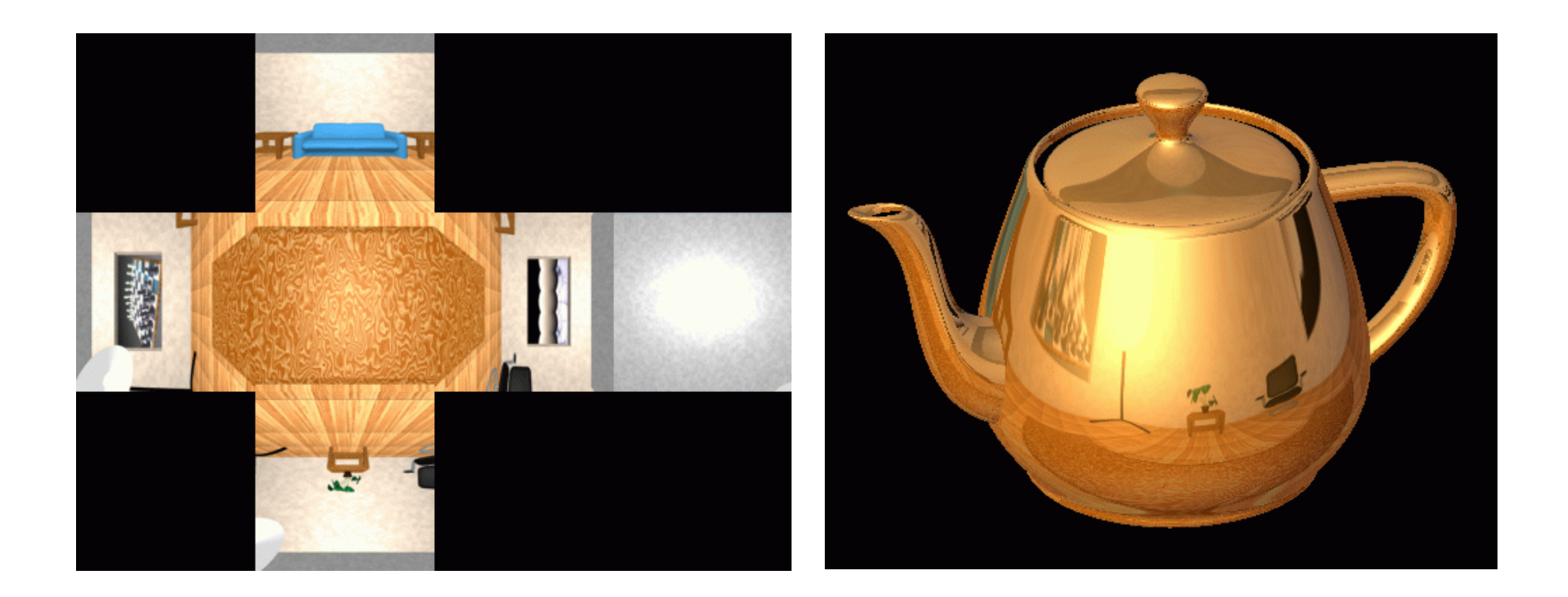

# Sphere Mapping

Map lives on a sphere

To generate the map:

• Render a spherical panorama from the designed center point

To use the map:

• Use the orientation of the R ray to index directly into the sphere

Example

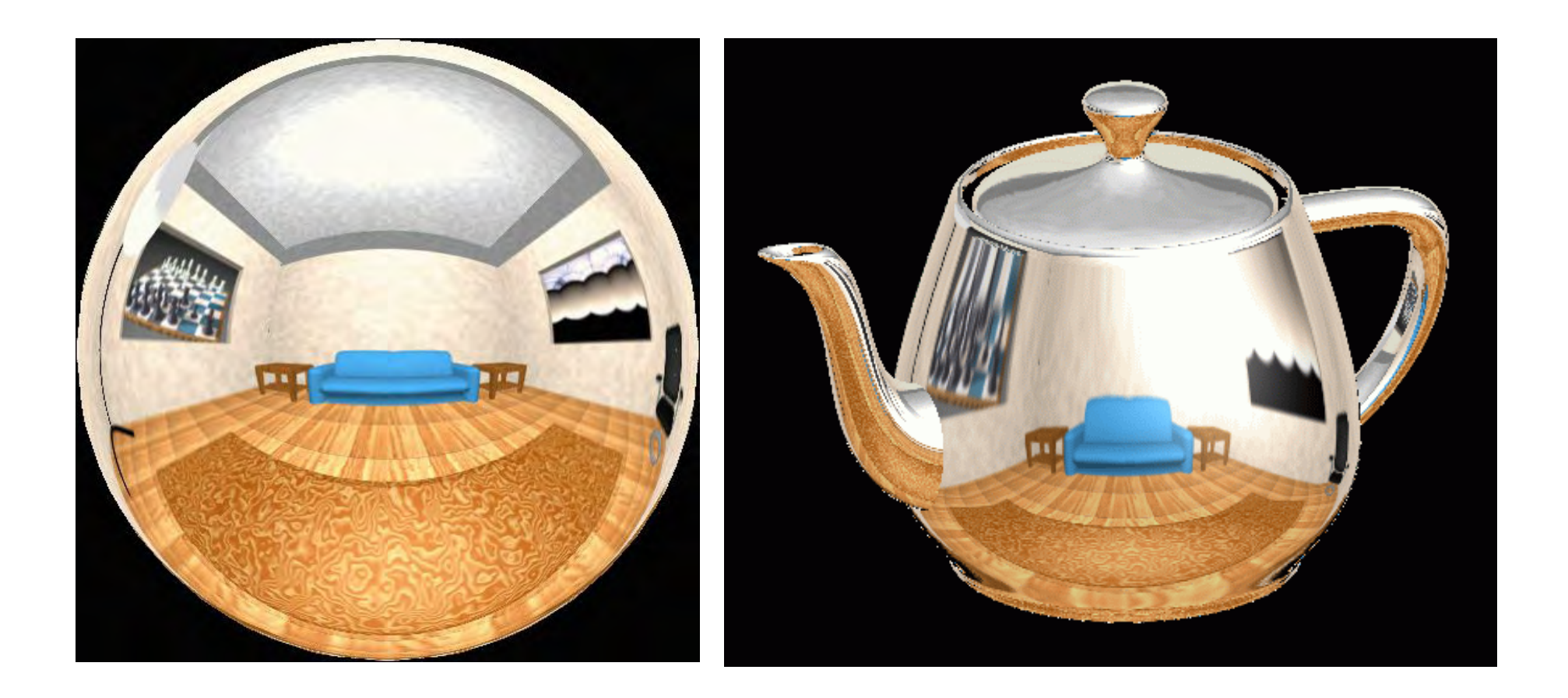

#### What about real scenes?

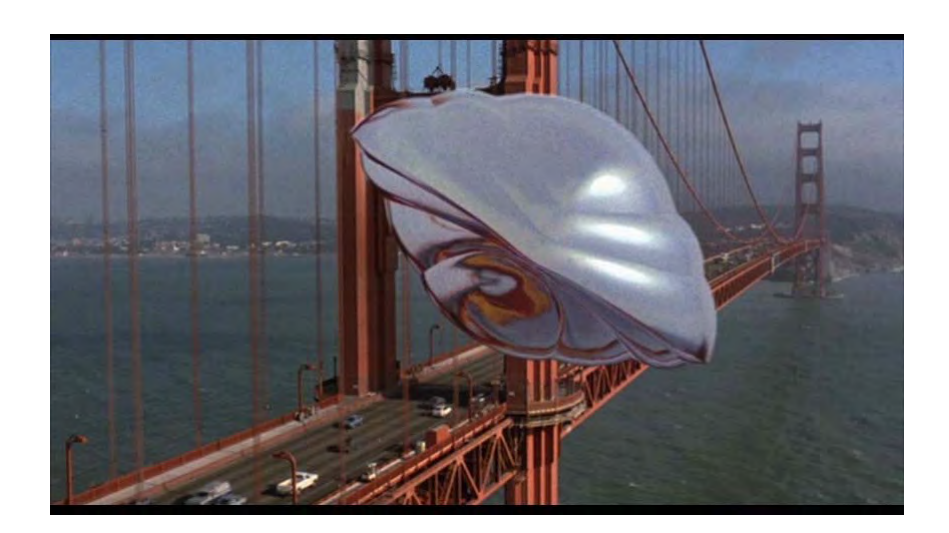

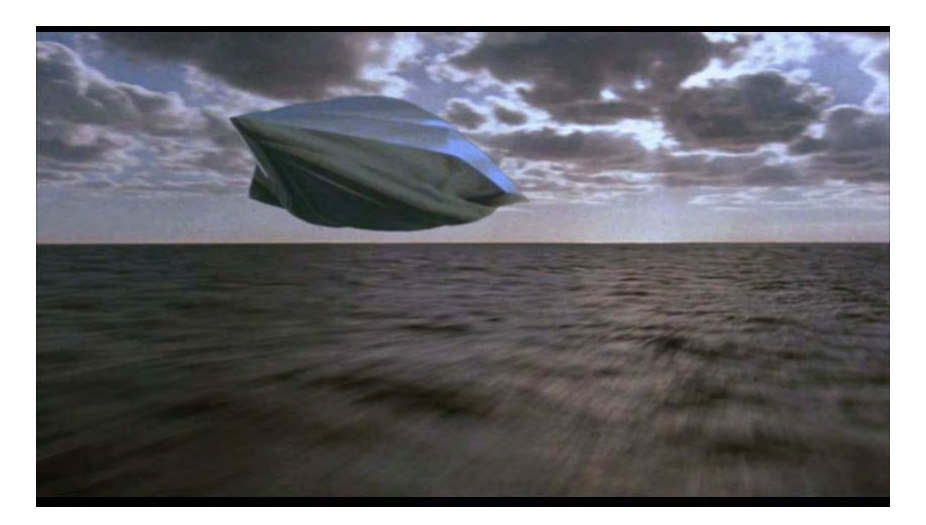

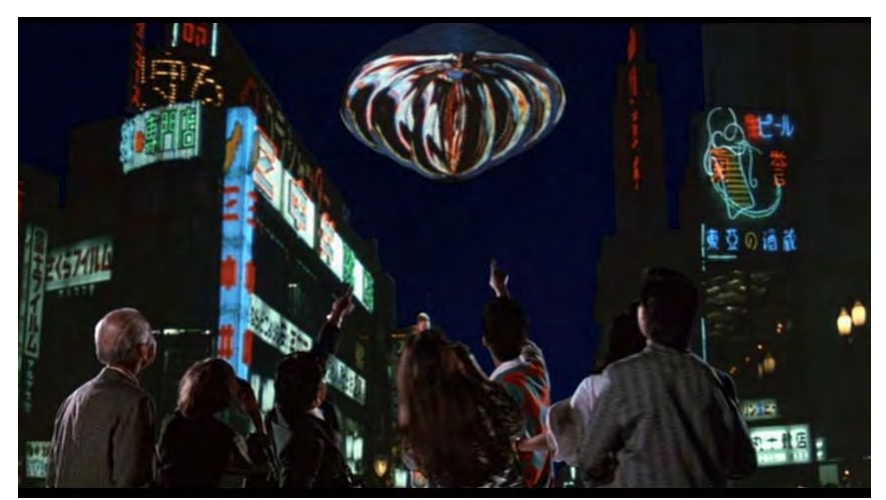

From *Flight of the Navigator*

#### It's not that hard!

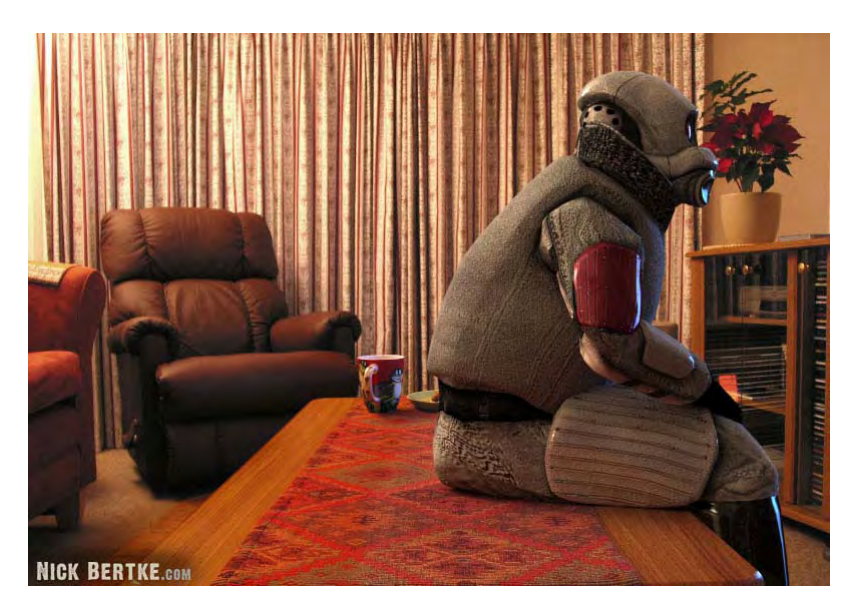

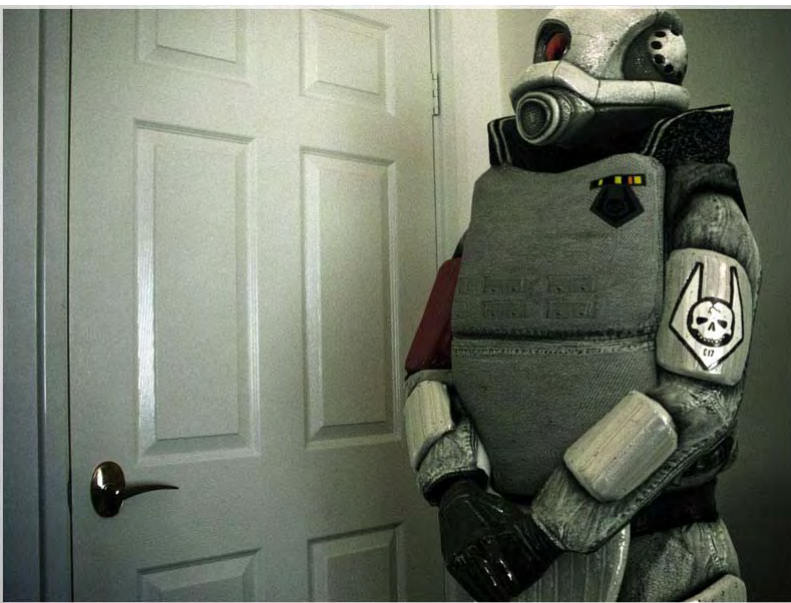

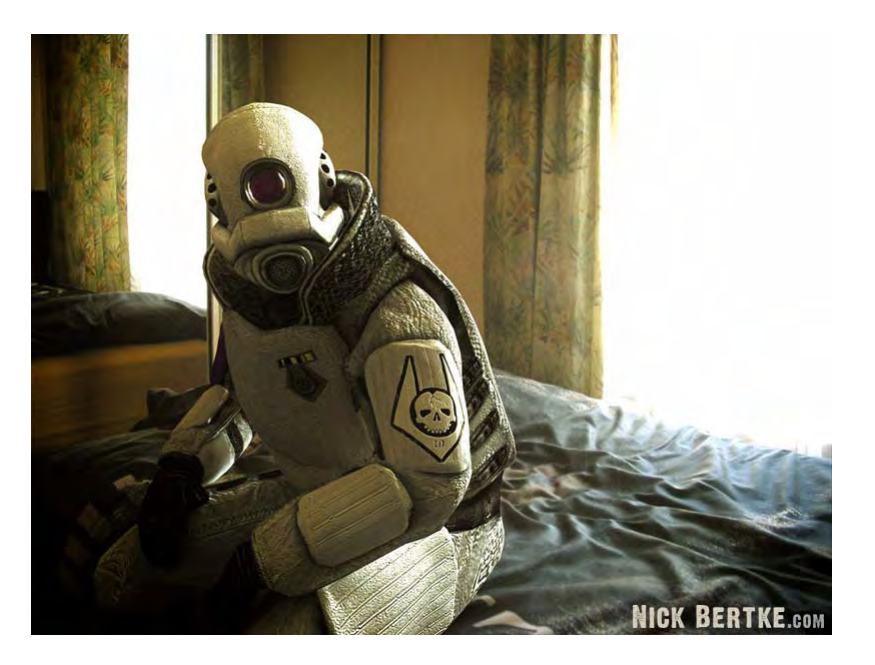

#### Real environment maps

We can use photographs to capture environment maps

• The first use of panoramic mosaics

How do we deal with light sources? Sun, lights, etc?

• They are much much brighter than the rest of the enviarnment

User High Dynamic Range photography

Several ways to acquire environment maps:

- Stitching mosaics
- Fisheye lens
- •Mirrored Balls

#### **Scanning Panoramic Scanning Panoramic CamerasCameras**

Pros:

*very* high res (10K x 7K+) *very* high res (10K x 7K+) Full sphere in one scan – no stitching Full sphere in one scan – no stitching Good dynamic range, some are HDR Good dynamic range, some are HDR **Issues:** More expensive More expensive

Scans take a while

Companies: Panoscan, Sphereon Companies: Panoscan, Sphereon

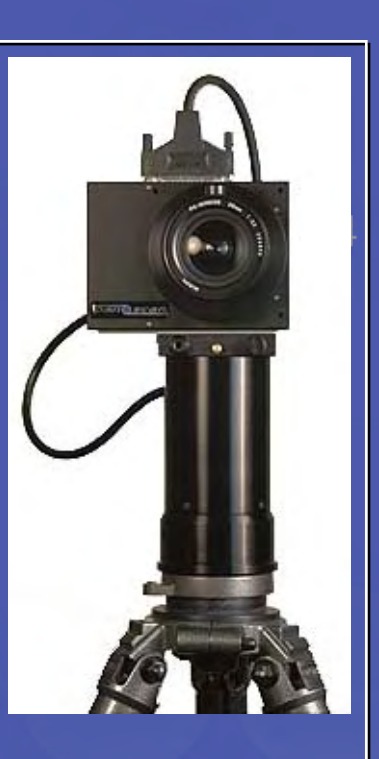

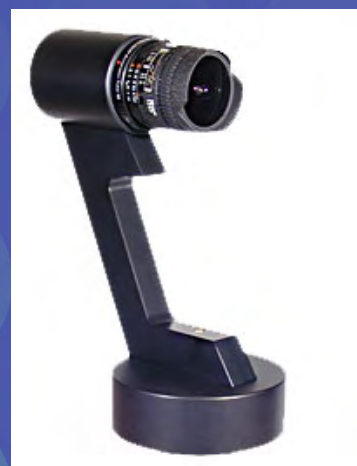

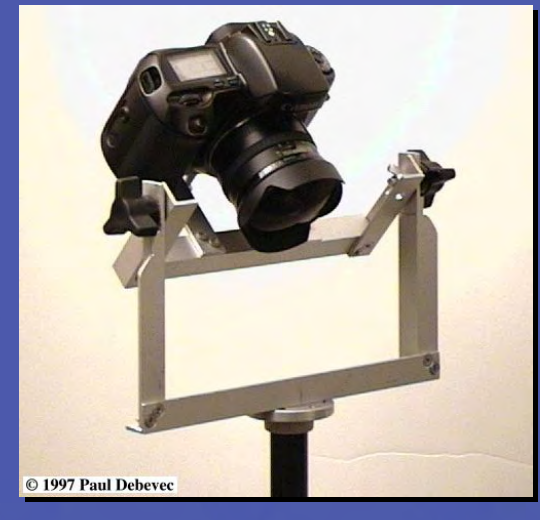

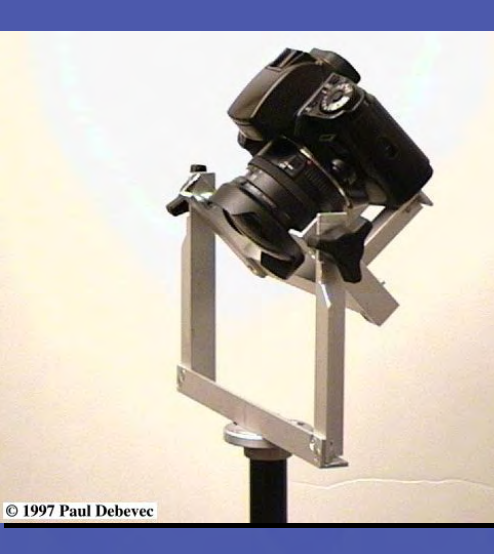

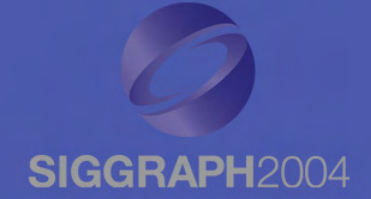

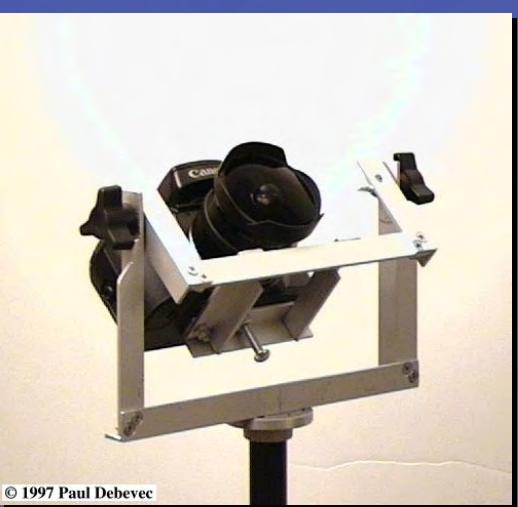

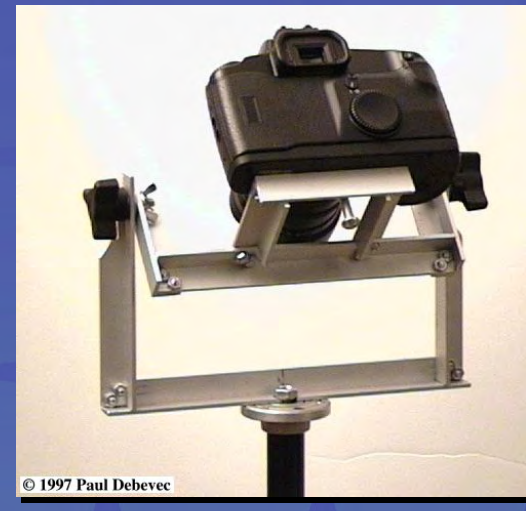

# See also www.kaidan.com

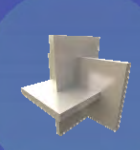

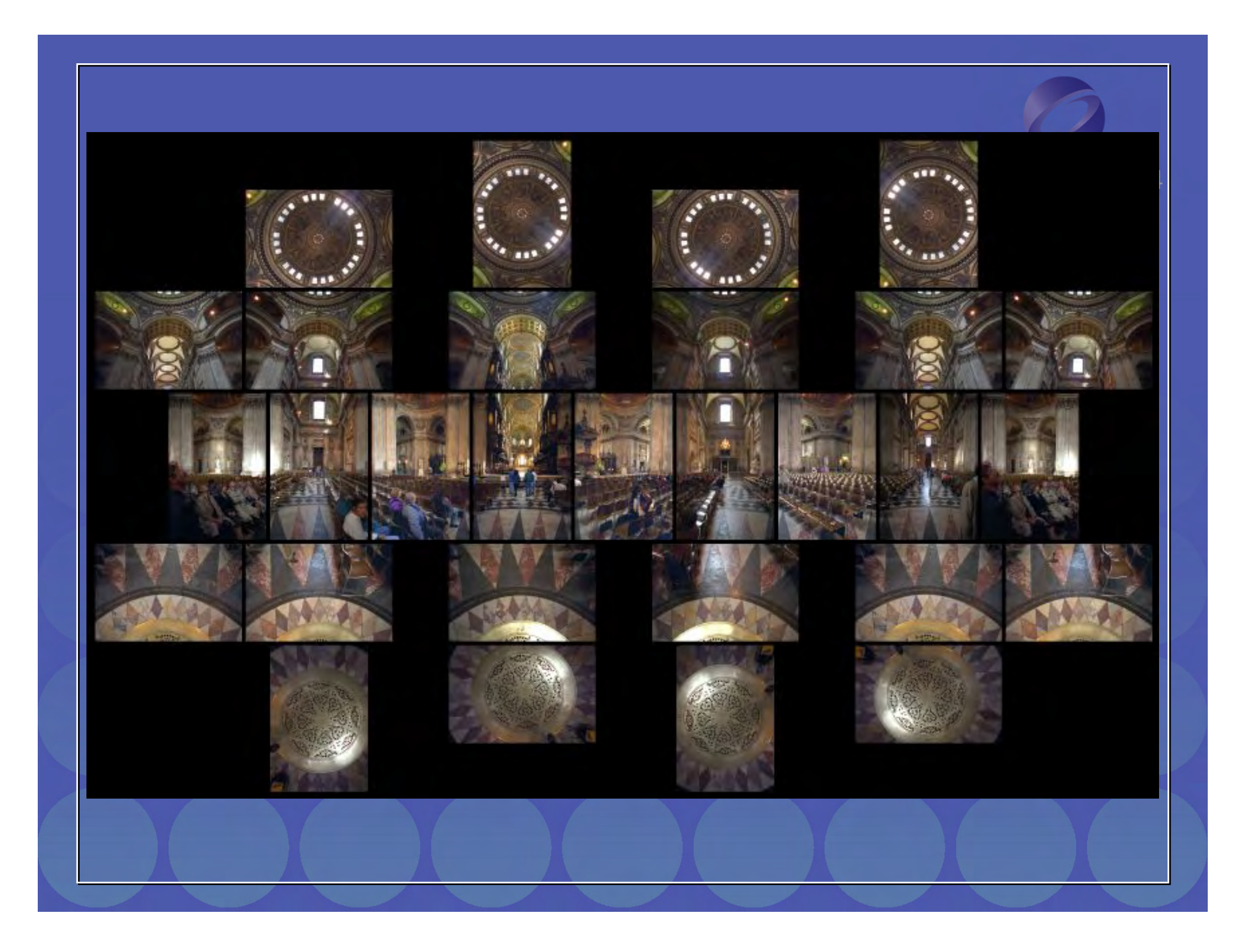

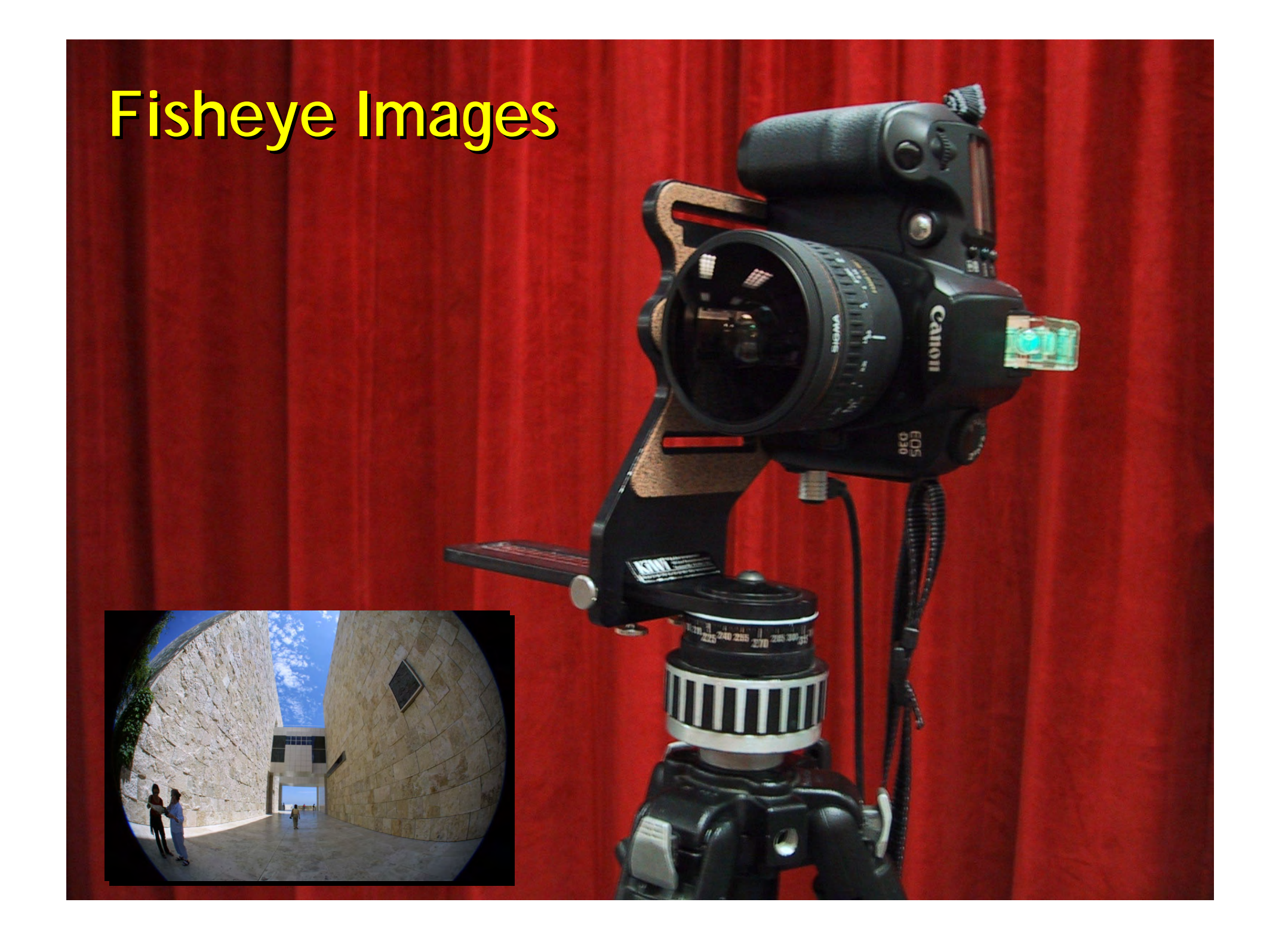

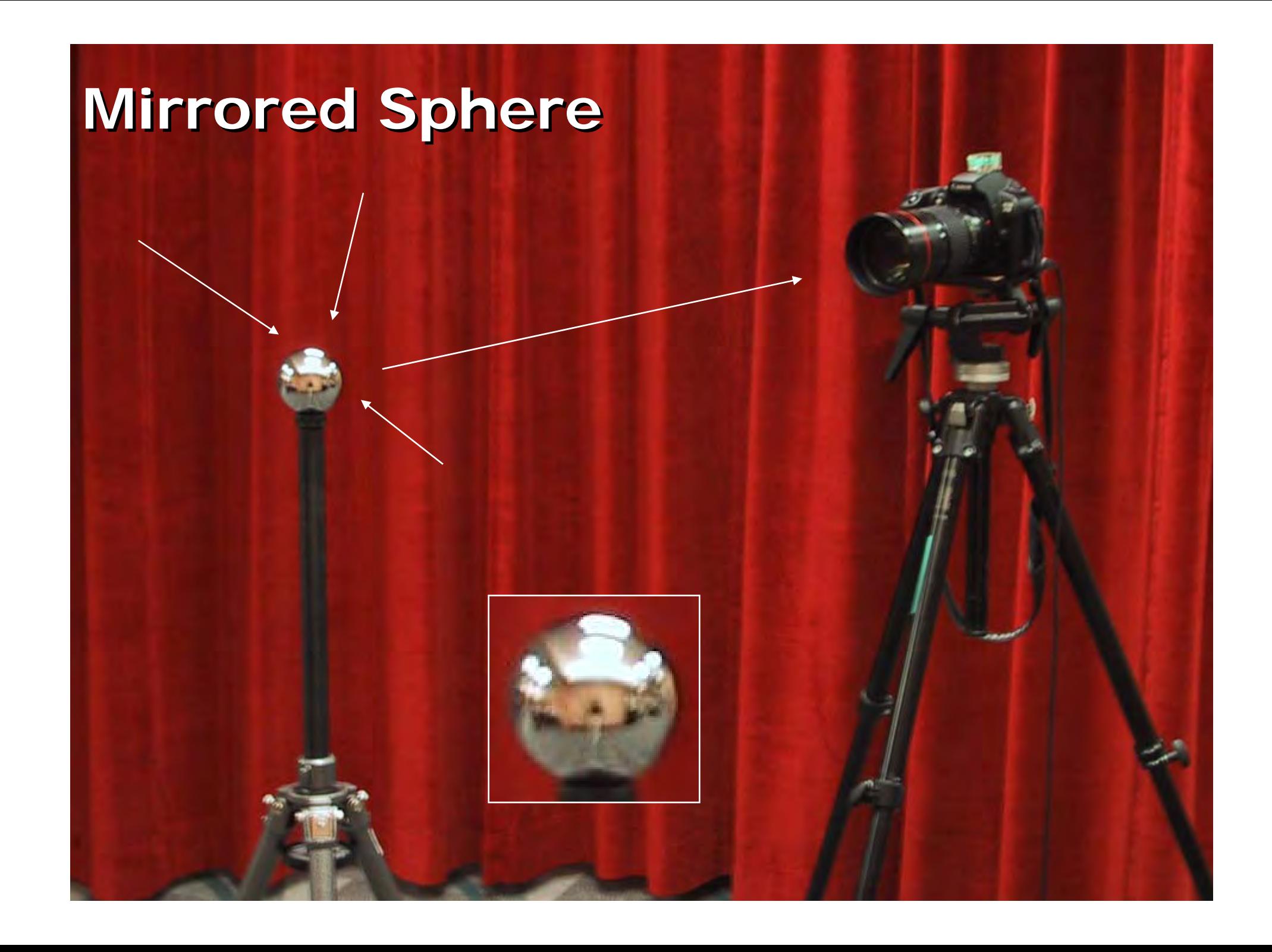

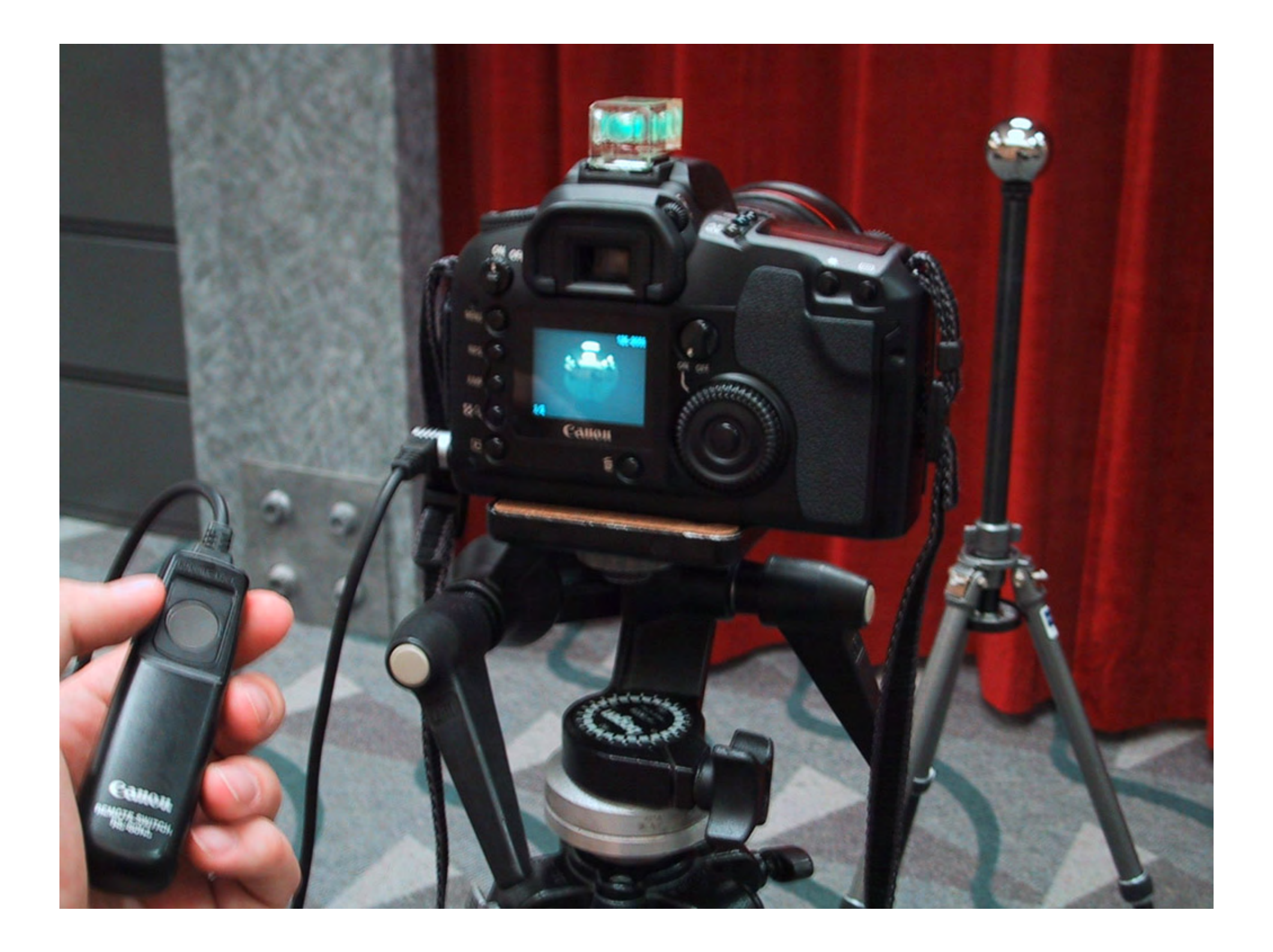

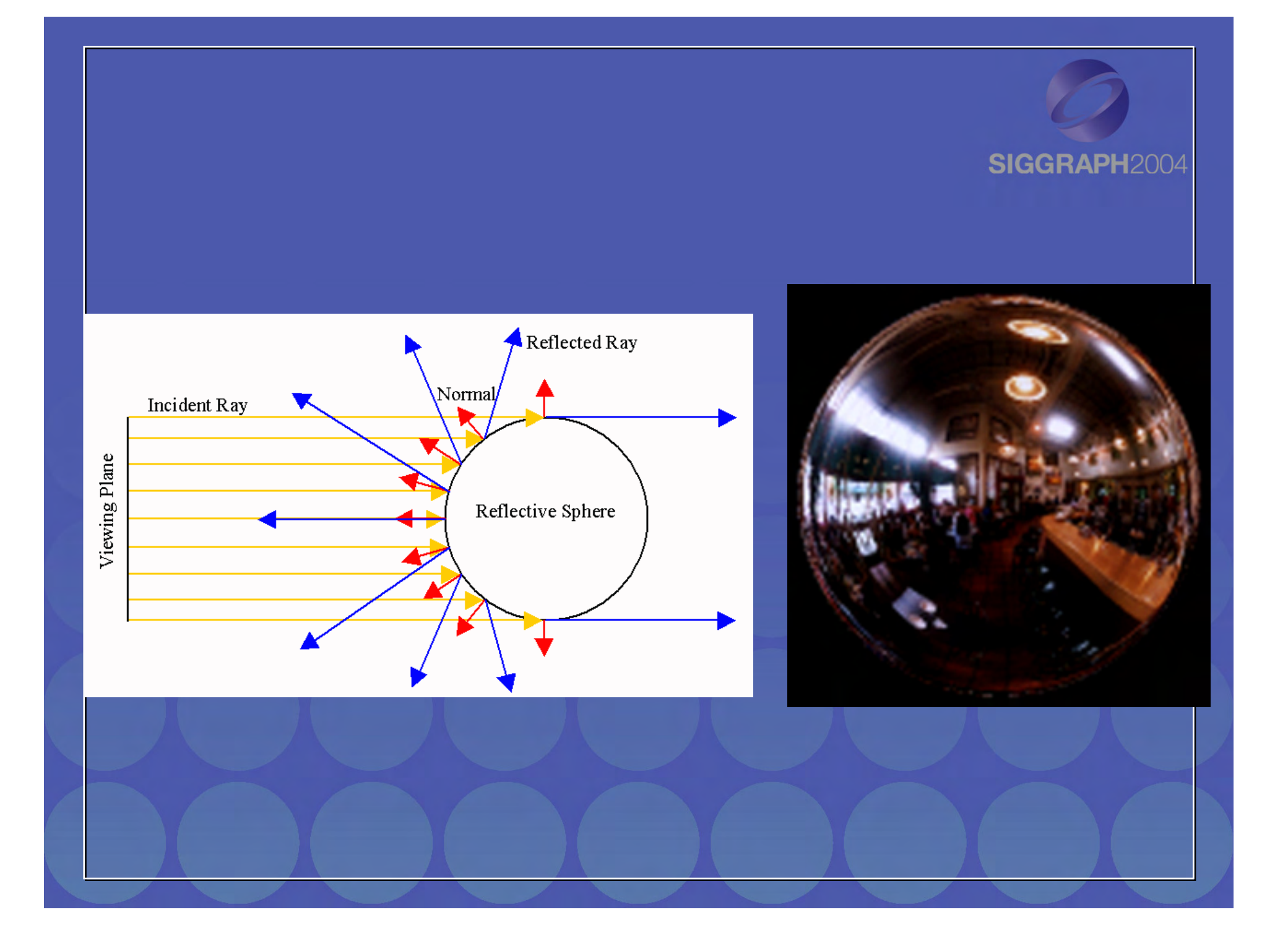

#### **Sources of Mirrored Balls Sources of Mirrored Balls**

 2-inch chrome balls ~ \$20 ea. 2-inch chrome balls ~ \$20 ea. McMaster-Carr Supply Company McMaster-Carr Supply Company www.mcmaster.comwww.mcmaster.com

 6-12 inch large gazing balls 6-12 inch large gazing balls **Baker's Lawn Ornaments** www.bakerslawnorn.com

 Hollow Spheres, 2in – 4in Hollow Spheres, 2in – 4in Dube Juggling Equipment Dube Juggling Equipment www.dube.com

×

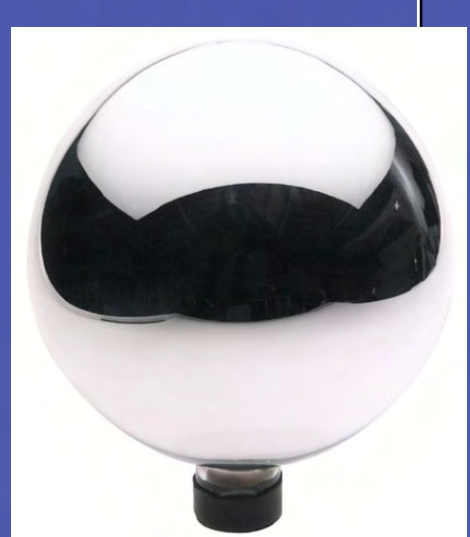

FAQ on www.debevec.org/HDRShop/ FAQ on www.debevec.org/HDRShop/

#### **=> 59% => 59% Reflective Reflective**

**0.58**

**0.34** 

#### **Calibrating Calibrating Mirrored Sphere Mirrored Sphere Reflectivity Reflectivity**

#### Real-World HDR Lighting Environments

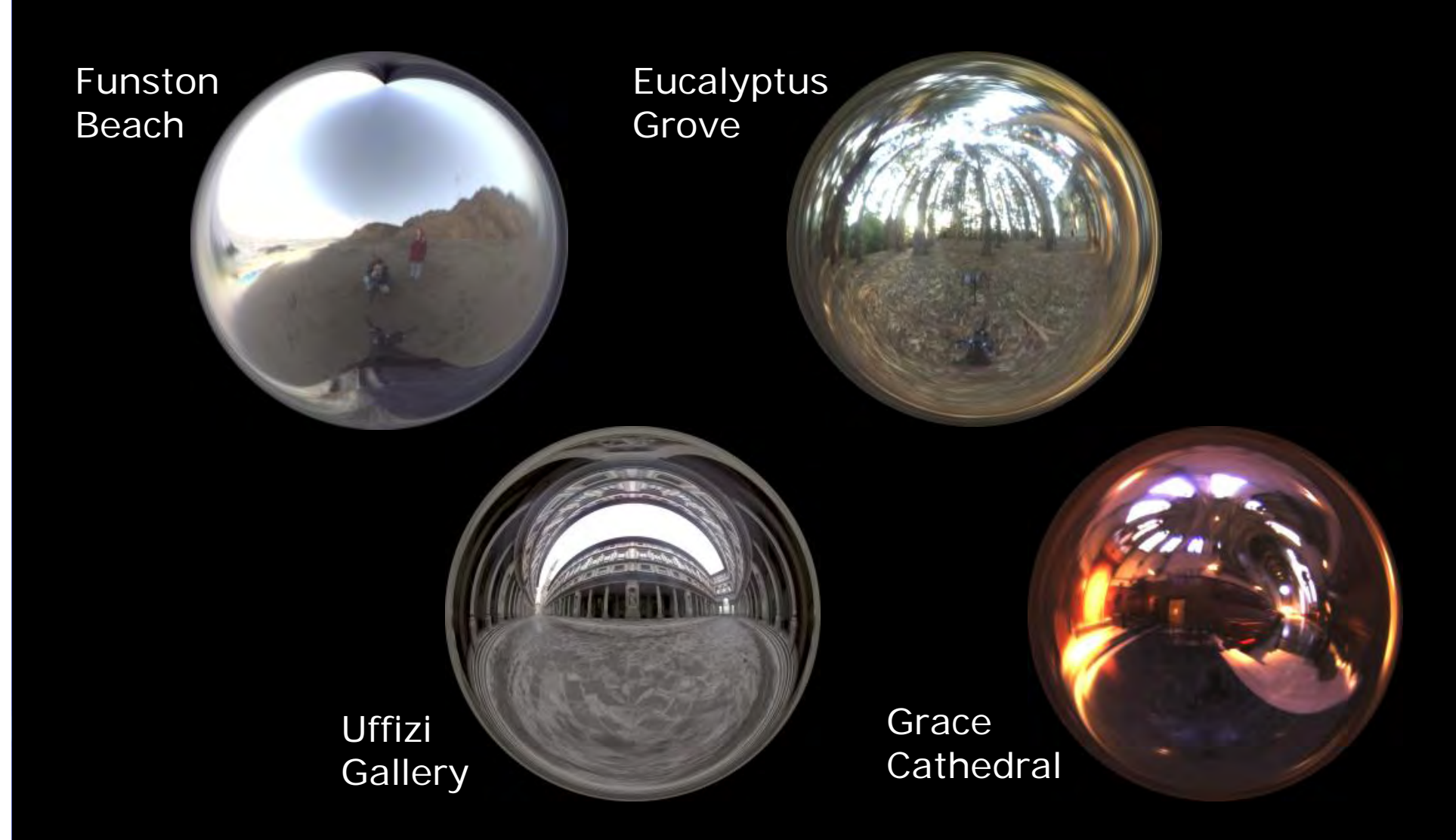

Lighting Environments from the Light Probe Image Gallery: Lighting Environments from the Light Probe Image Gallery: http://www.debevec.org/Probes/ http://www.debevec.org/Probes/

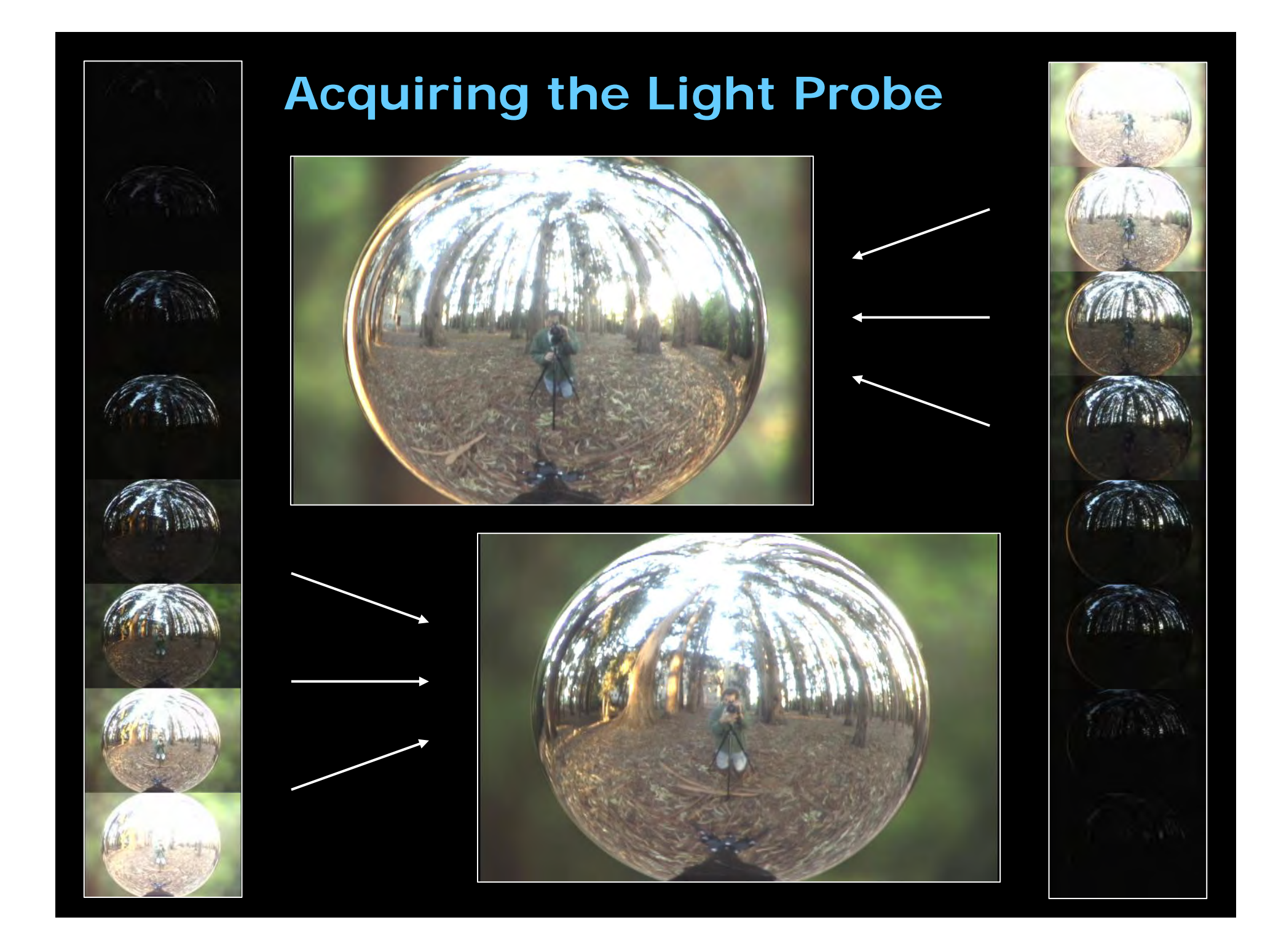

#### **Assembling the Light Probe Assembling the Light Probe**

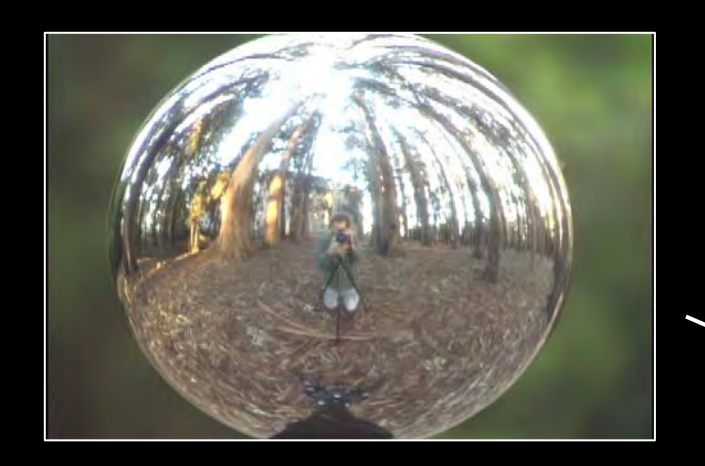

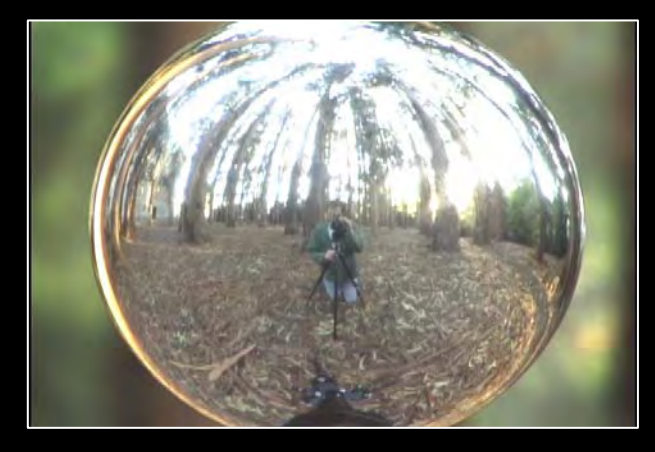

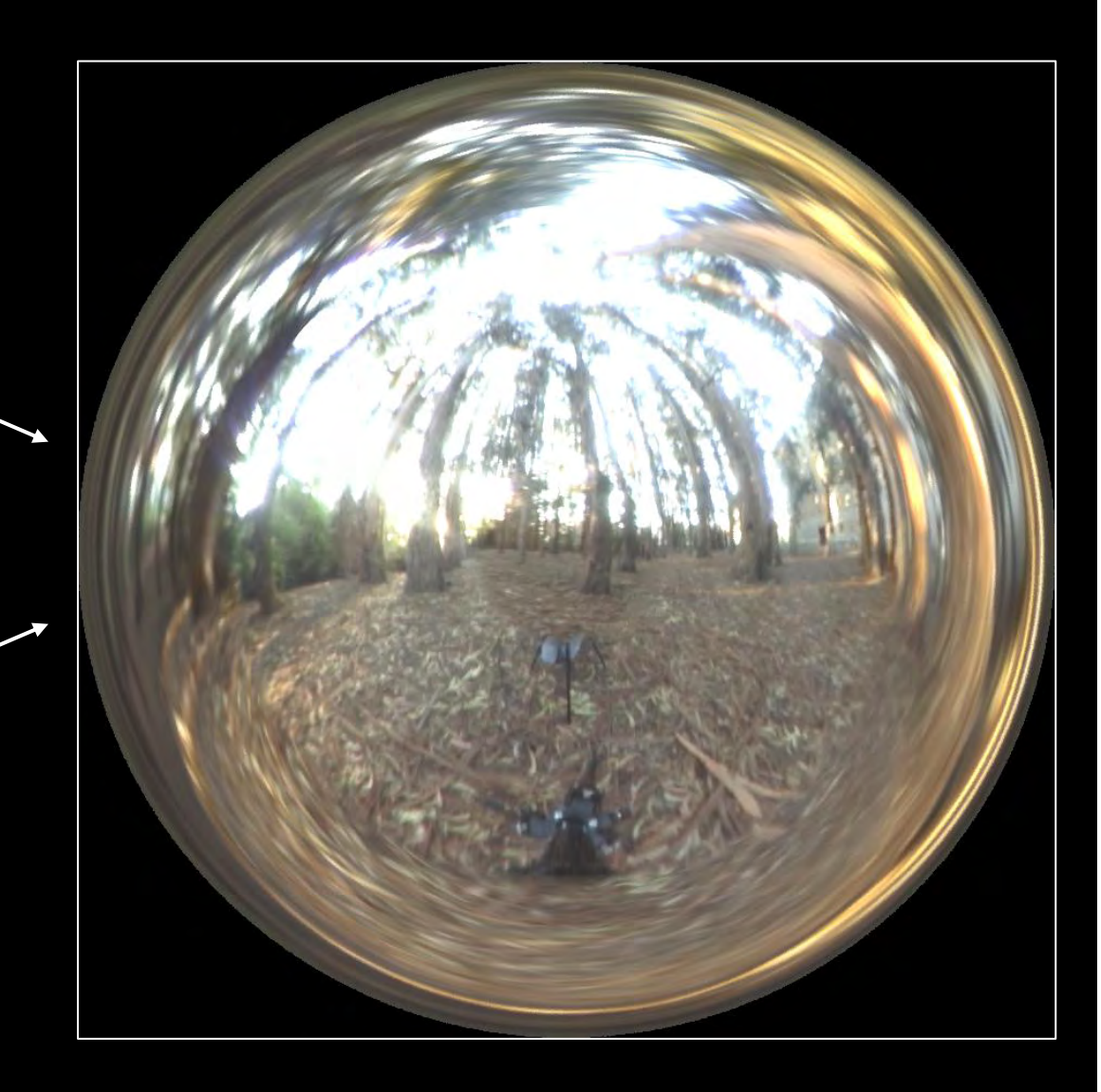

# Problem: Dynamic Range

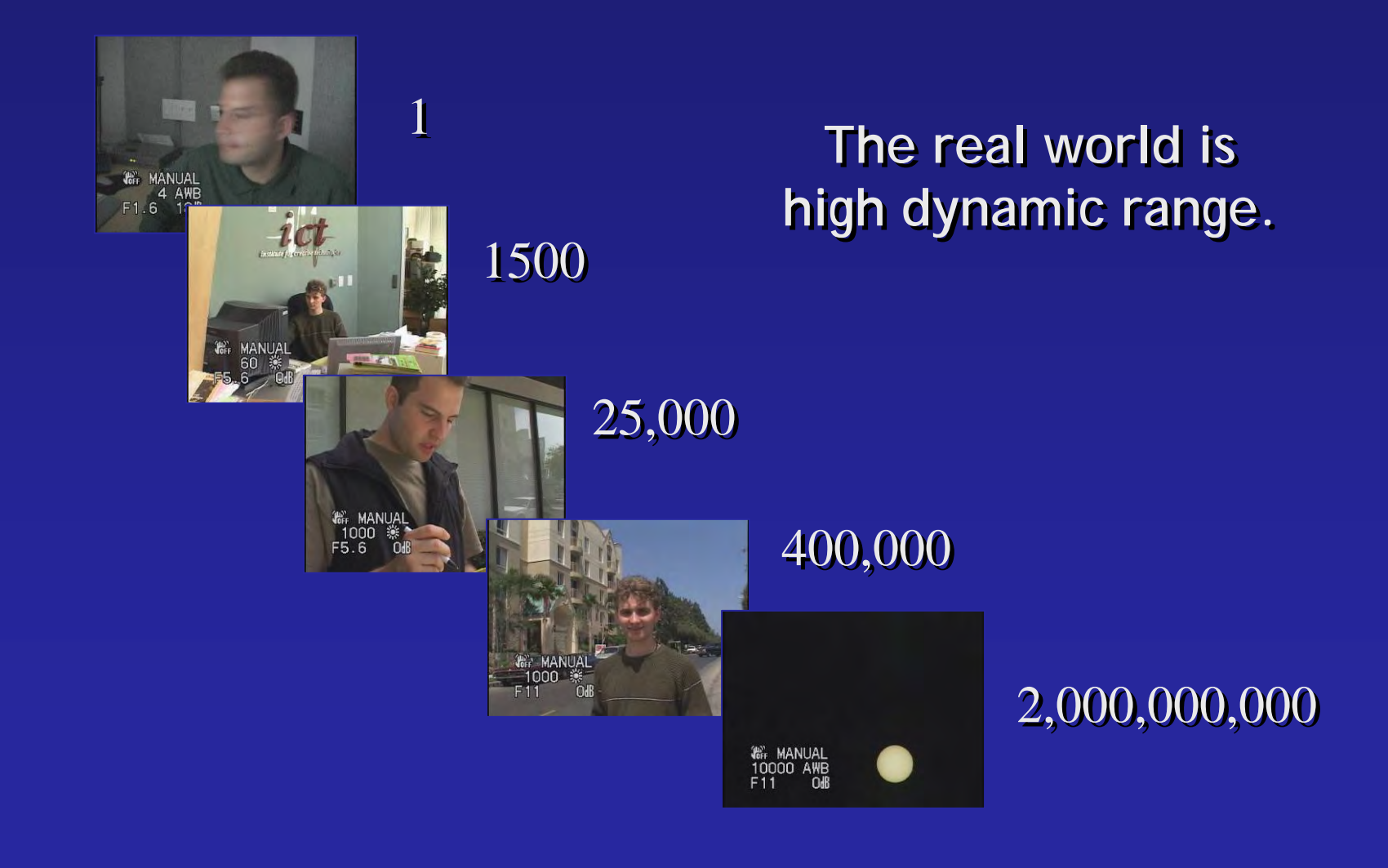

#### Screen

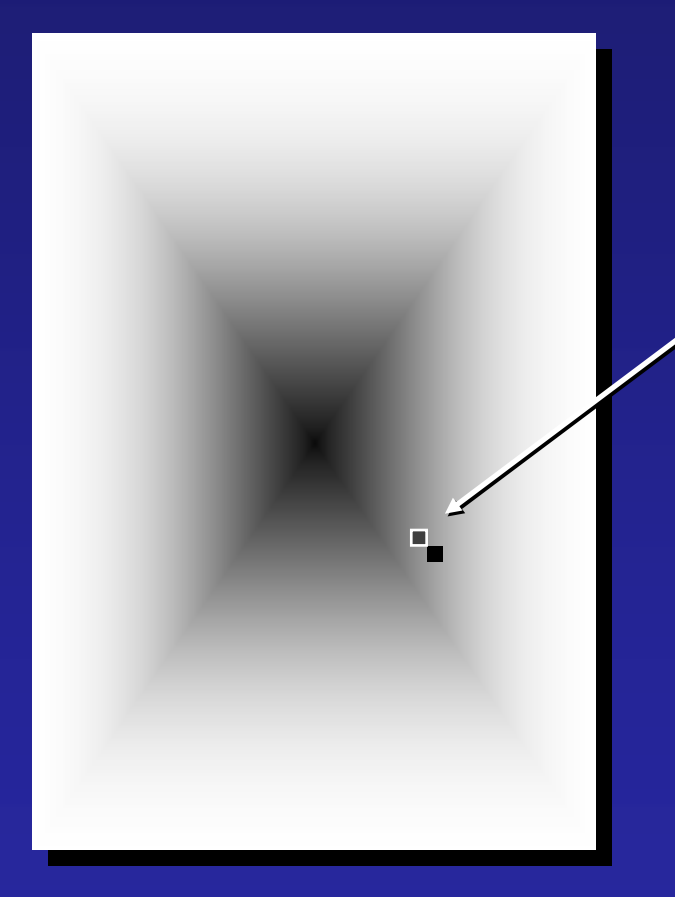

### pixel  $(312, 284) = 42$

#### **42 photos? 42 photos?**

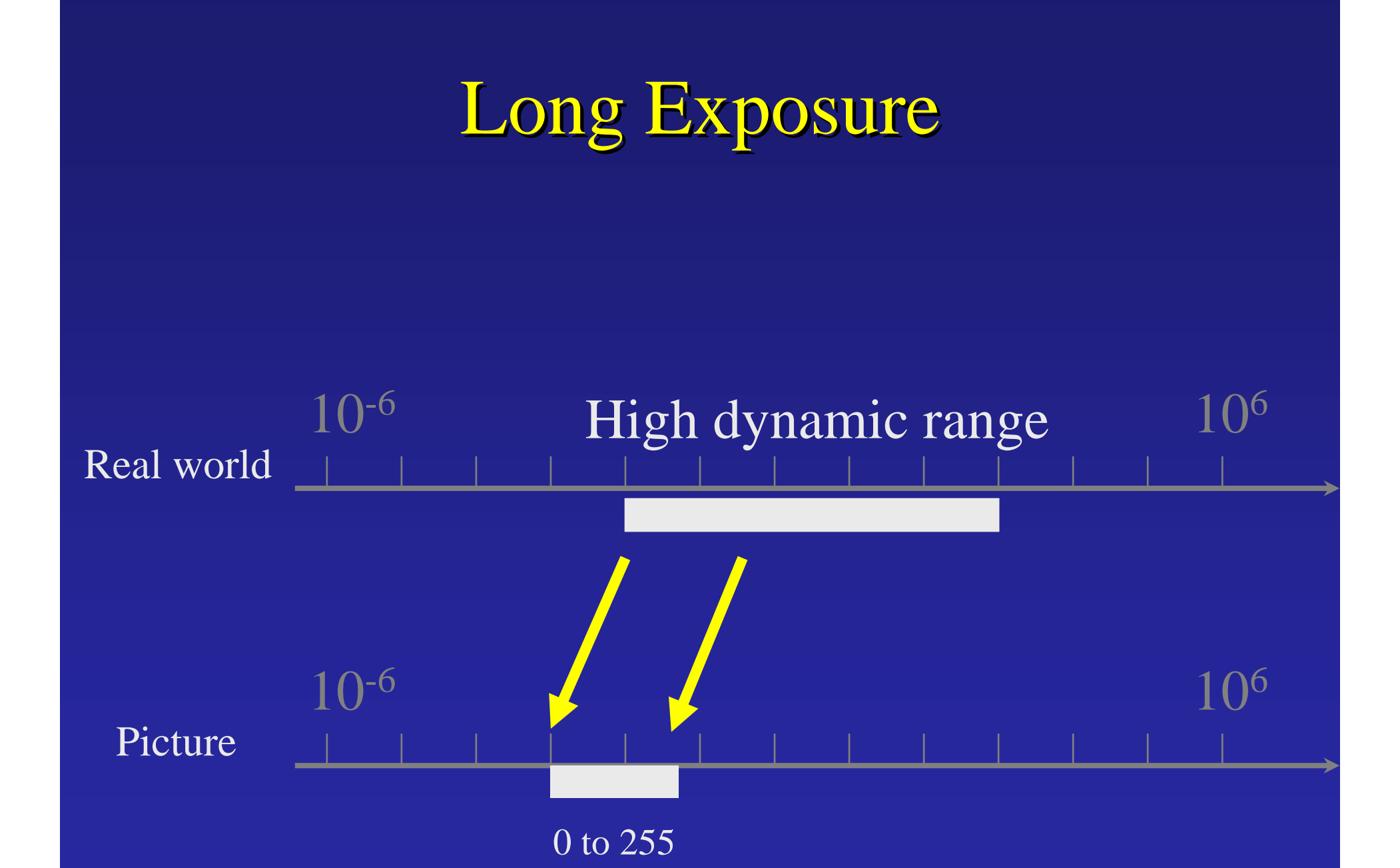

![](_page_30_Figure_0.jpeg)

![](_page_30_Figure_1.jpeg)

# The The Radiance Radiance Map Map

 $W/sr/m2$ 121.741 28.869 6.846  $1.623$ 0.384 0.091 0.021 0.005

![](_page_31_Picture_2.jpeg)

# Portable FloatMap (.pfm)

 $\bullet$ 12 bytes per pixel, 4 for each channel

![](_page_32_Figure_2.jpeg)

**PF** Text header similar to Jeff Poskanzer's .ppm image format:

**768 5121**

**<binary image data>**

Floating Point TIFF similar

*Radiance* Format *Radiance* Format (.pic, .hdr) (.pic, .hdr)

![](_page_33_Figure_1.jpeg)

 $(145, 215, 87, 149) =$  $(145, 215, 87) * 2^{\lambda}(149-128) =$ (1190000, 1760000, 713000) (1190000, 1760000, 713000)

 $(145, 215, 87, 103) =$  $(145, 215, 87) * 2^{\wedge}(103-128) =$ (0.00000432, 0.00000641, 0.00000259) (0.00000432, 0.00000641, 0.00000259)

Ward, Greg. "Real Pixels," in Graphics Gems IV, edited by James Arvo, Academic Press, 1994

# *ILM*'s OpenEXR (.exr)

 $\bullet$ 6 bytes per pixel, 2 for each channel, compressed

![](_page_34_Figure_2.jpeg)

sign exponen<sup>t</sup> mantissa

- Several lossless compression options, 2:1 typical
- Compatible with the "half" datatype in NVidia's Cg
- Supported natively on GeForce FX and Quadro FX
- Available at http://www.openexr.net/

# Now Now What? What?

 $W/sr/m2$ 121.741 28.869 6.846 1.623 0.384 0.091 0.021 0.005

![](_page_35_Picture_2.jpeg)
# The The Radiance Radiance Map Map

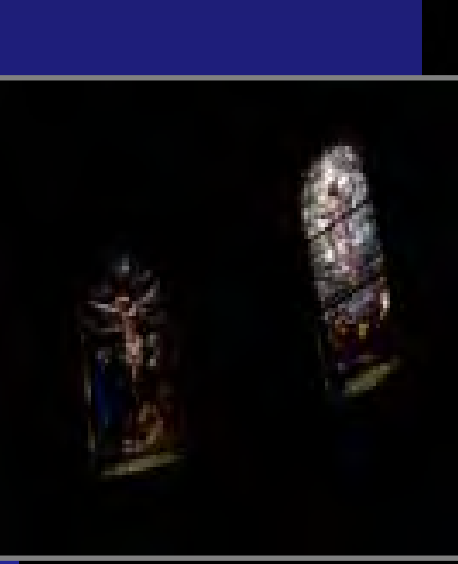

#### Linearly scaled to display device

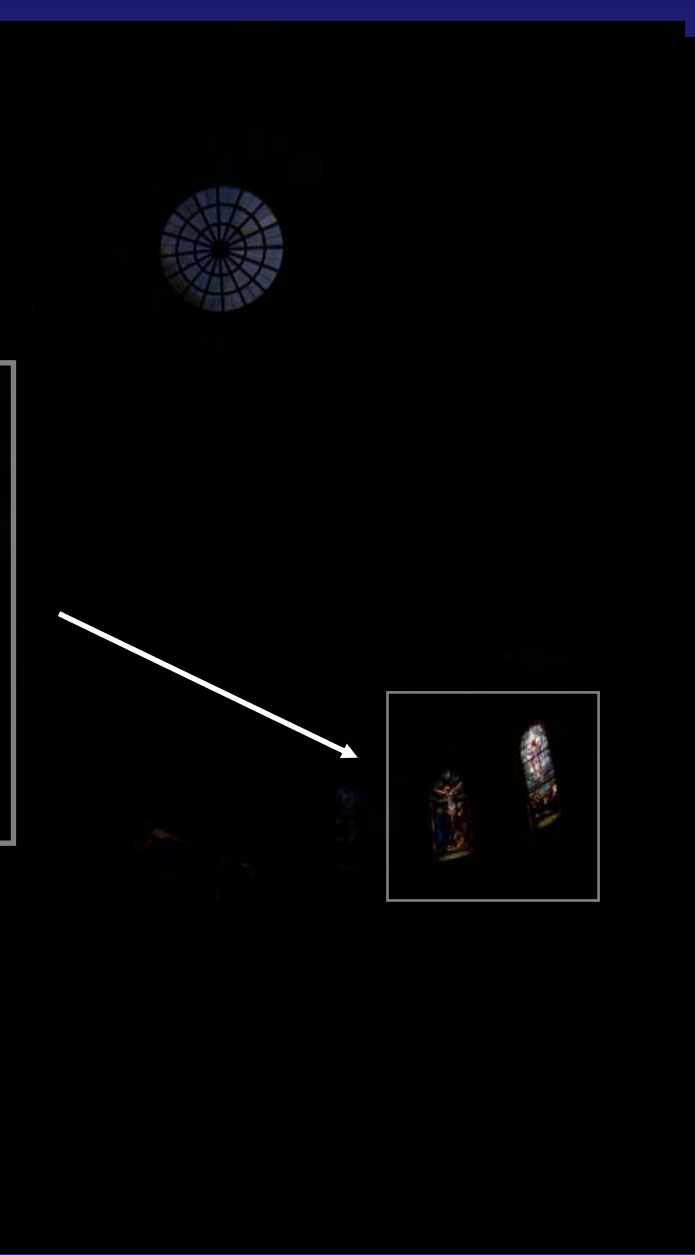

# **Tone Mapping**

#### • How can we do this? • How can we do this?

Linear scaling?, thresholding? Suggestions? Linear scaling?, thresholding? Suggestions?

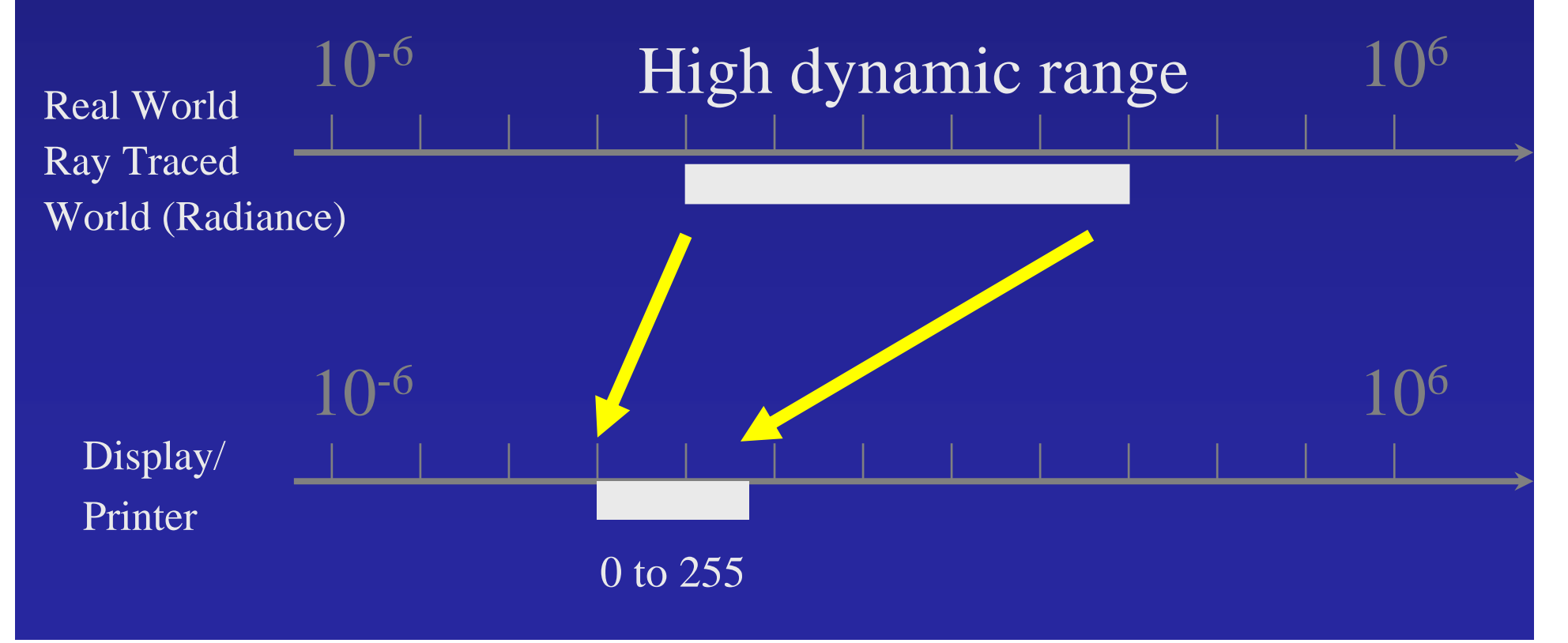

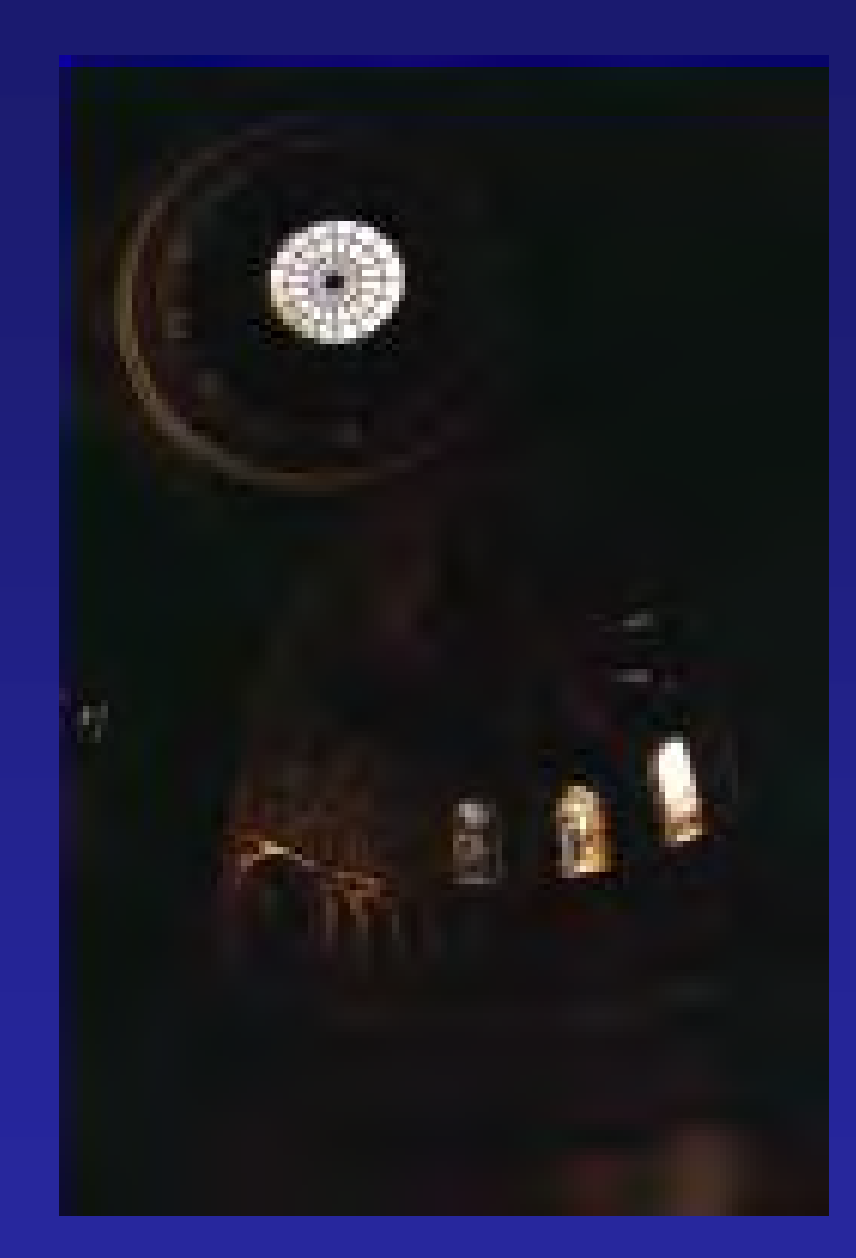

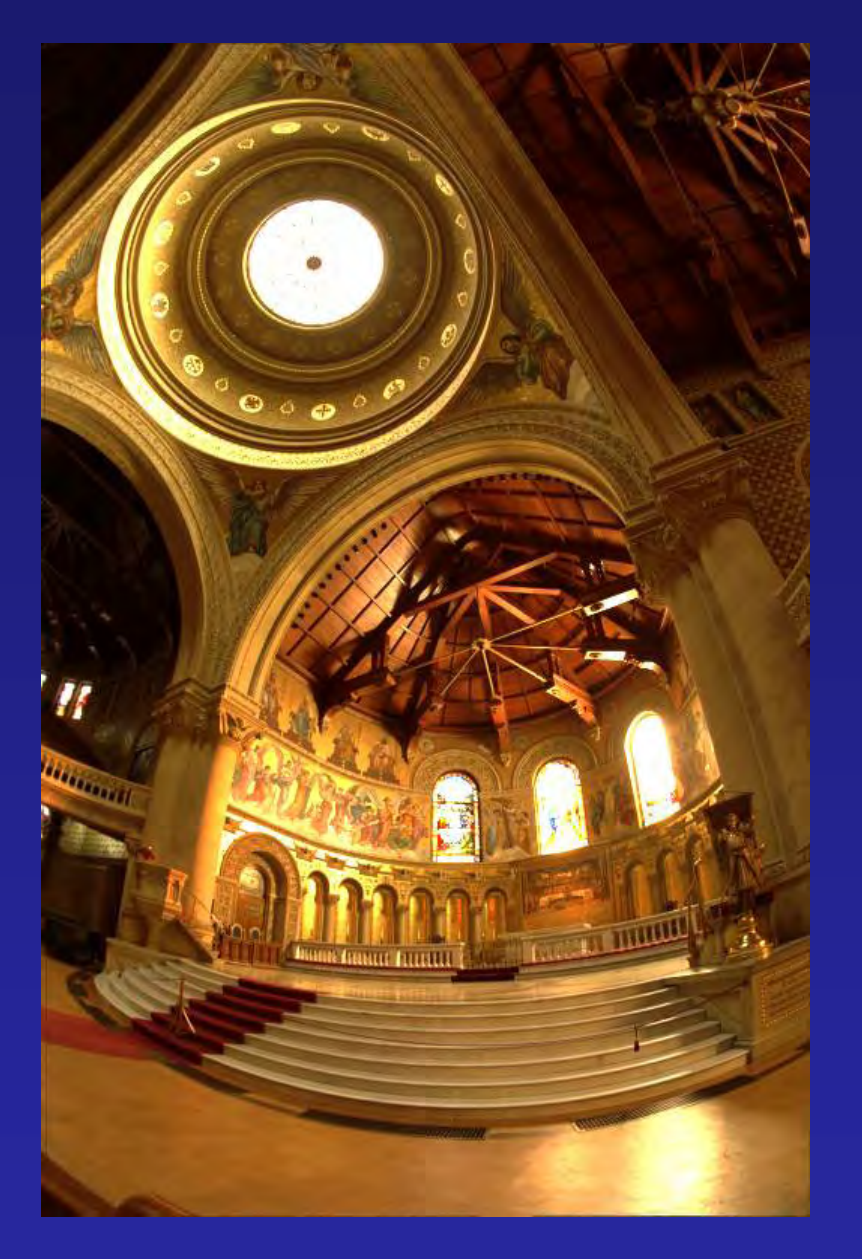

Darkest 0.1% scaled to display device

Linear

# Metamores

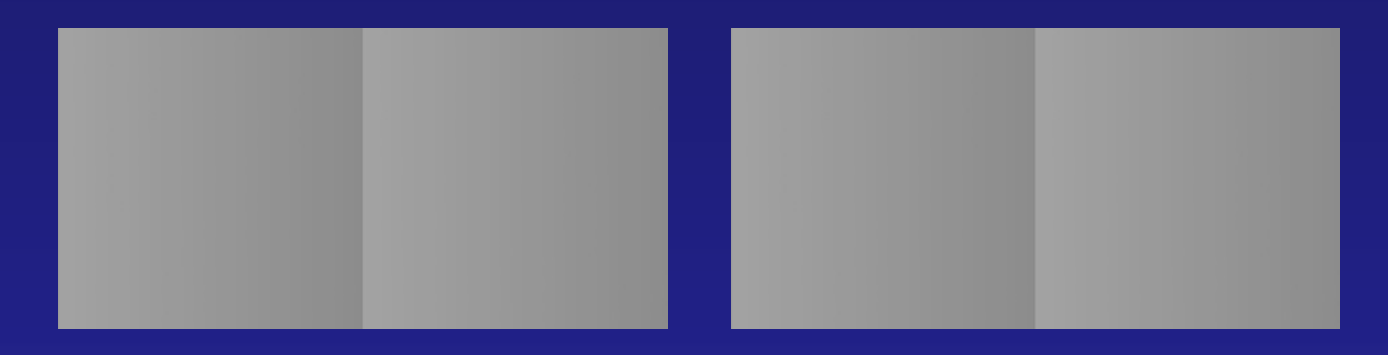

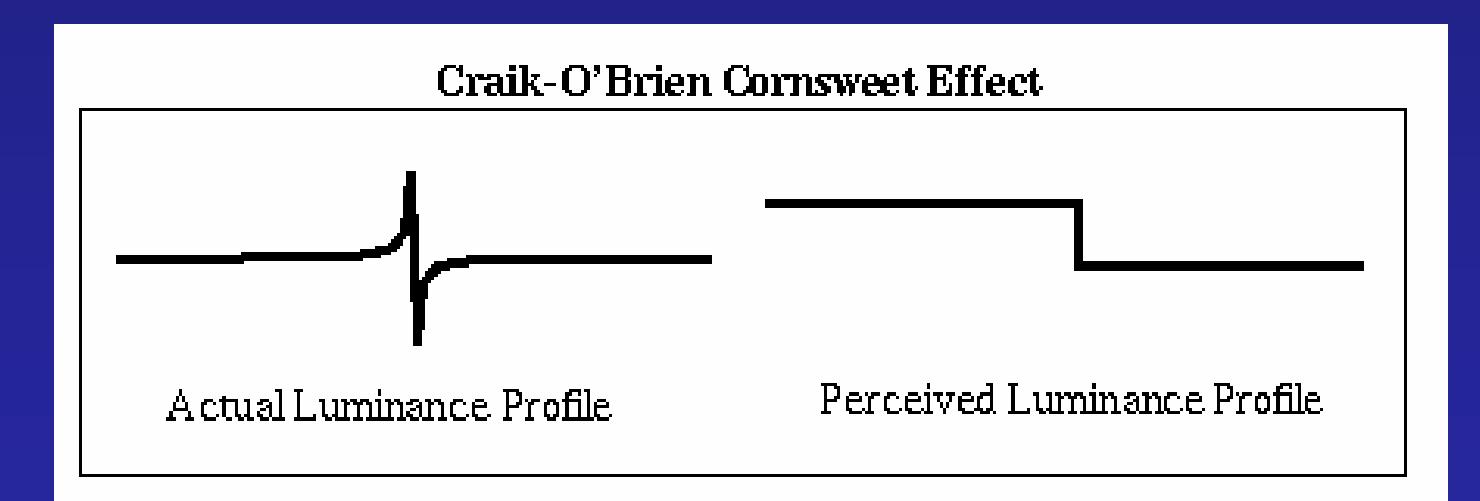

Can we use this for range compression?

# Compressing Dynamic Range

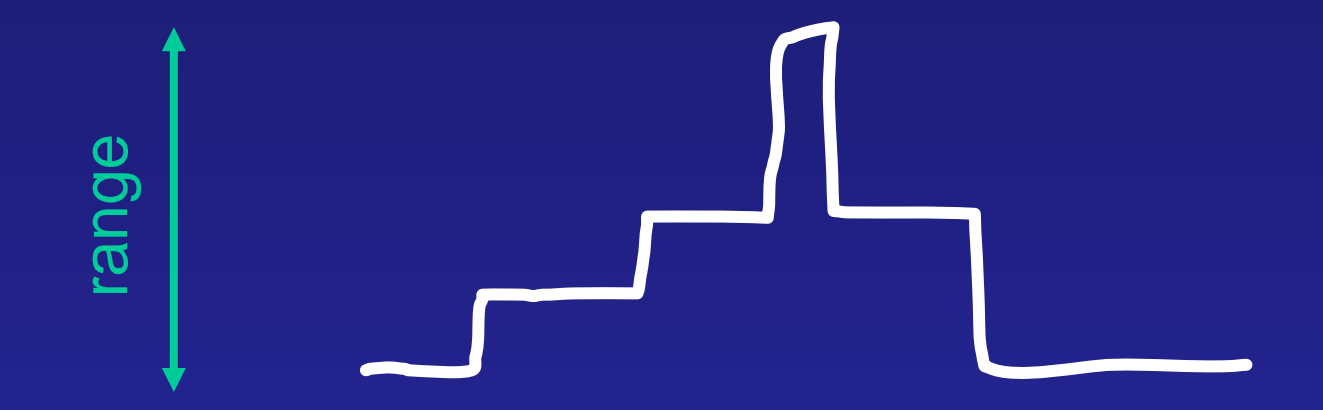

# Simple Global Operator

- Compression curve needs to Compression curve needs to
	- – Bring everything within range – Leave dark areas alone –Bring everything within range
- In other words
	- – Asymptote at 255  $-$  Derivative of 1 at 0 –Asymptote at 255

# Global Operator (Reinhart et al)

$$
L_{display} = \frac{L_{world}}{1 + L_{world}}
$$

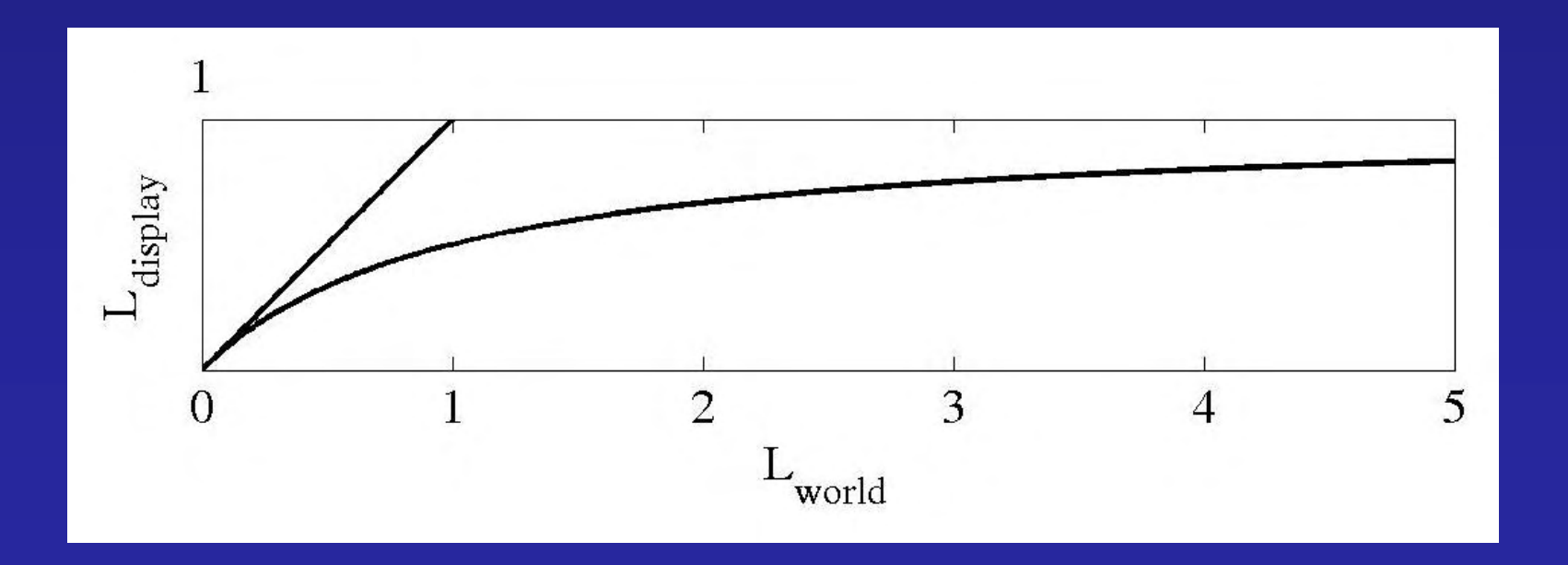

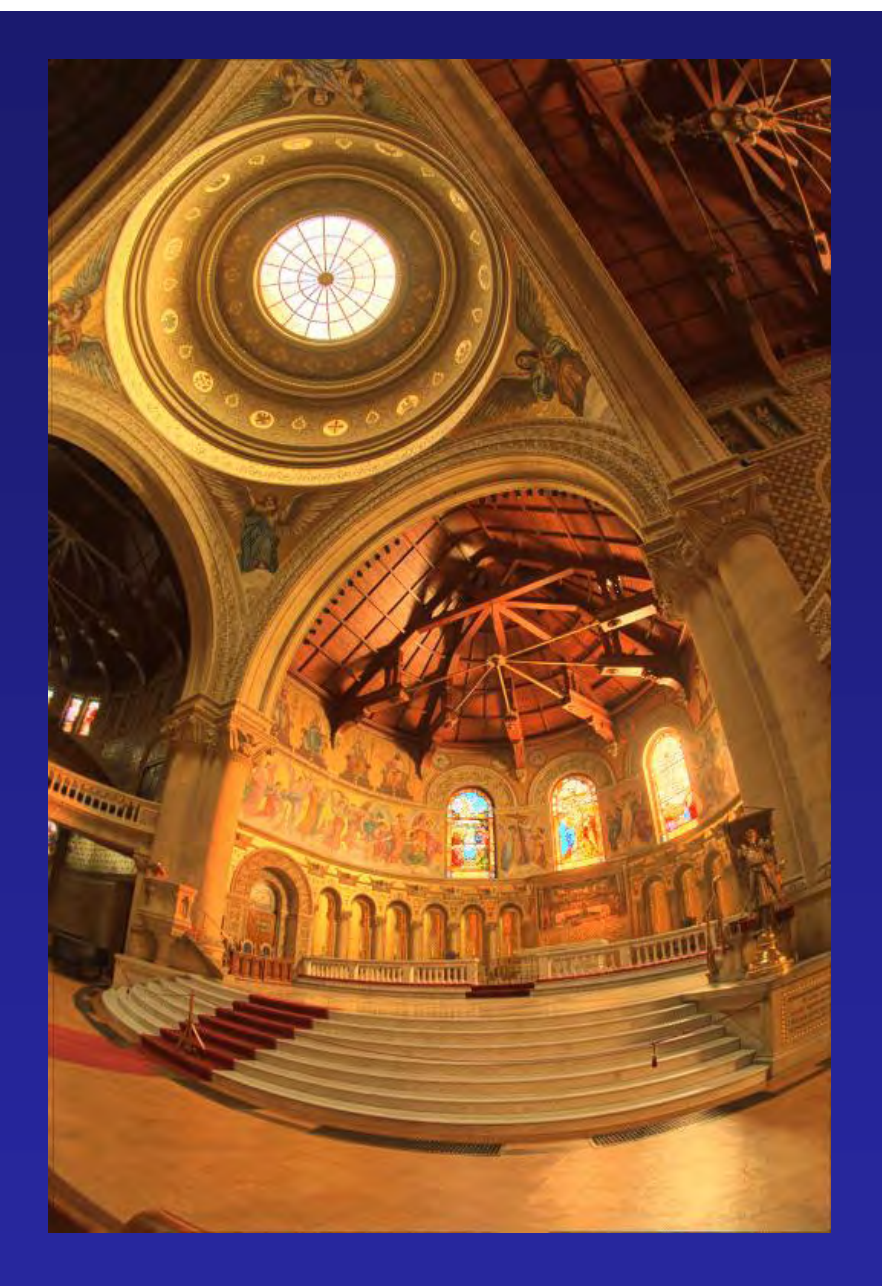

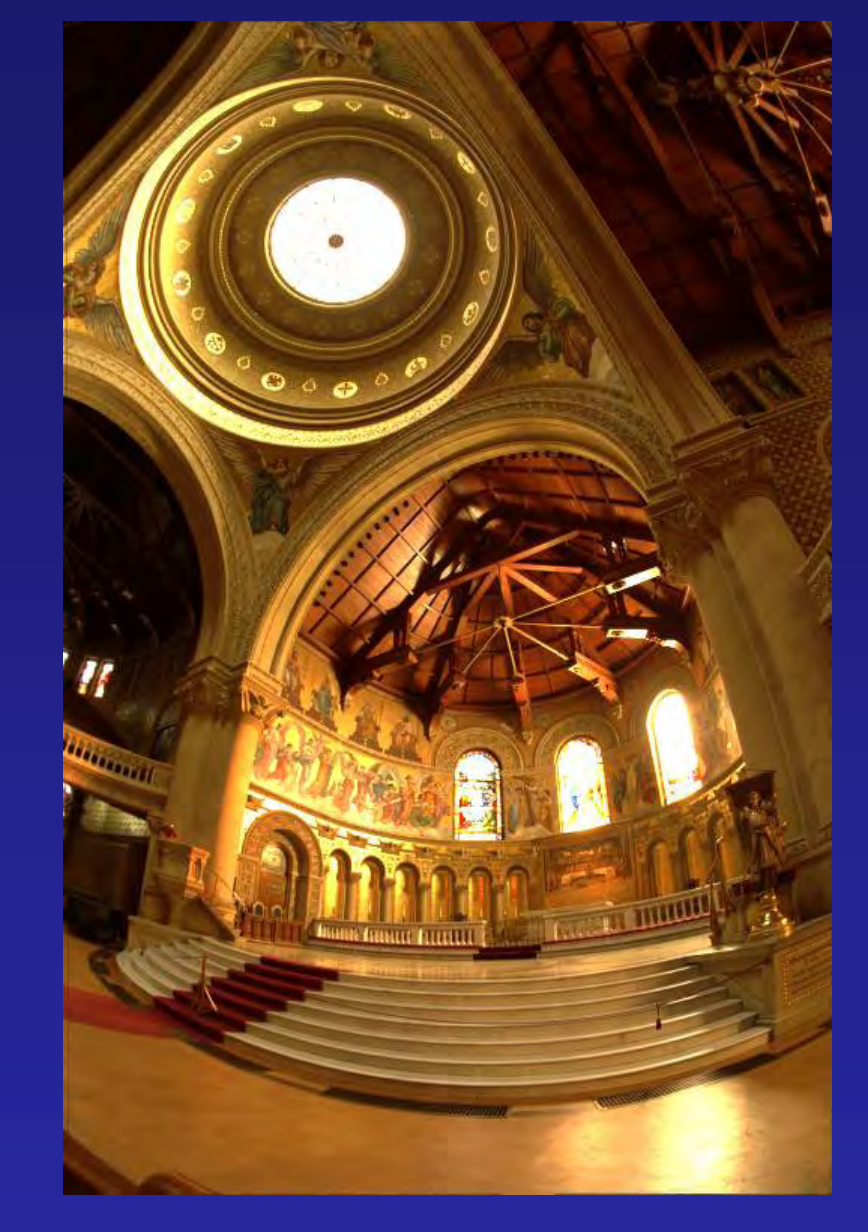

#### **Reinhart Operator**

Darkest 0.1% scaled to display device

# Global Operator Results

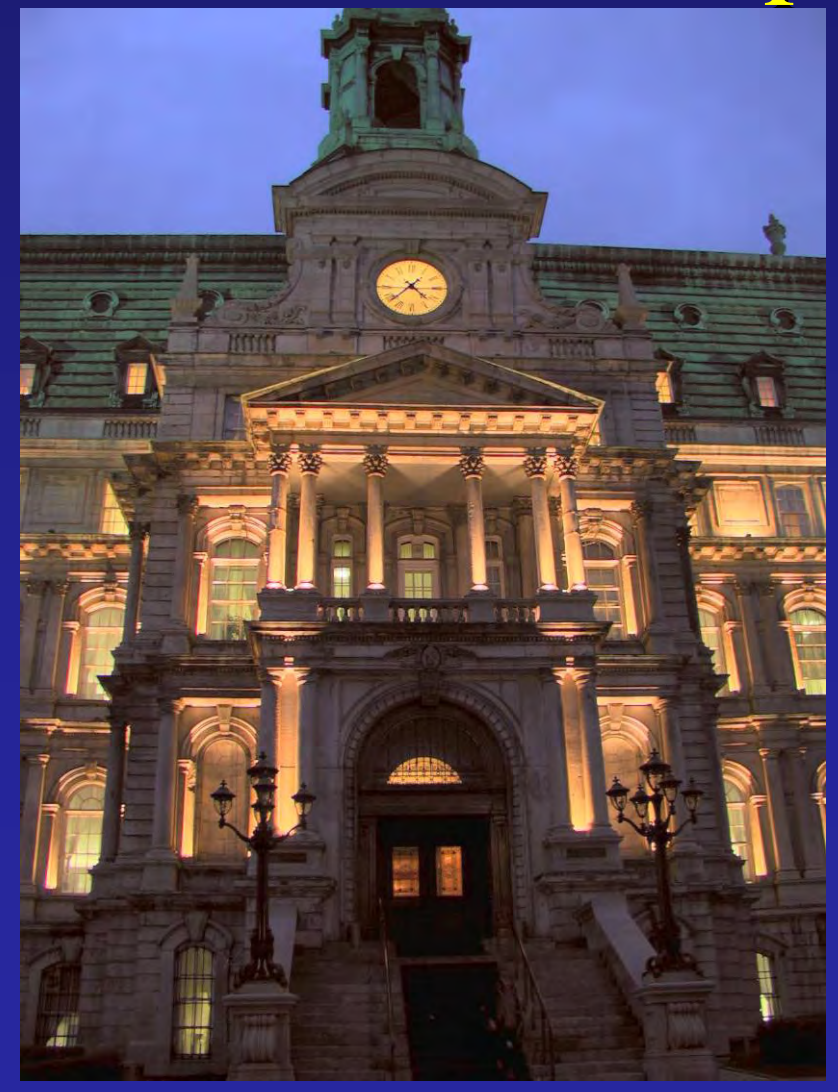

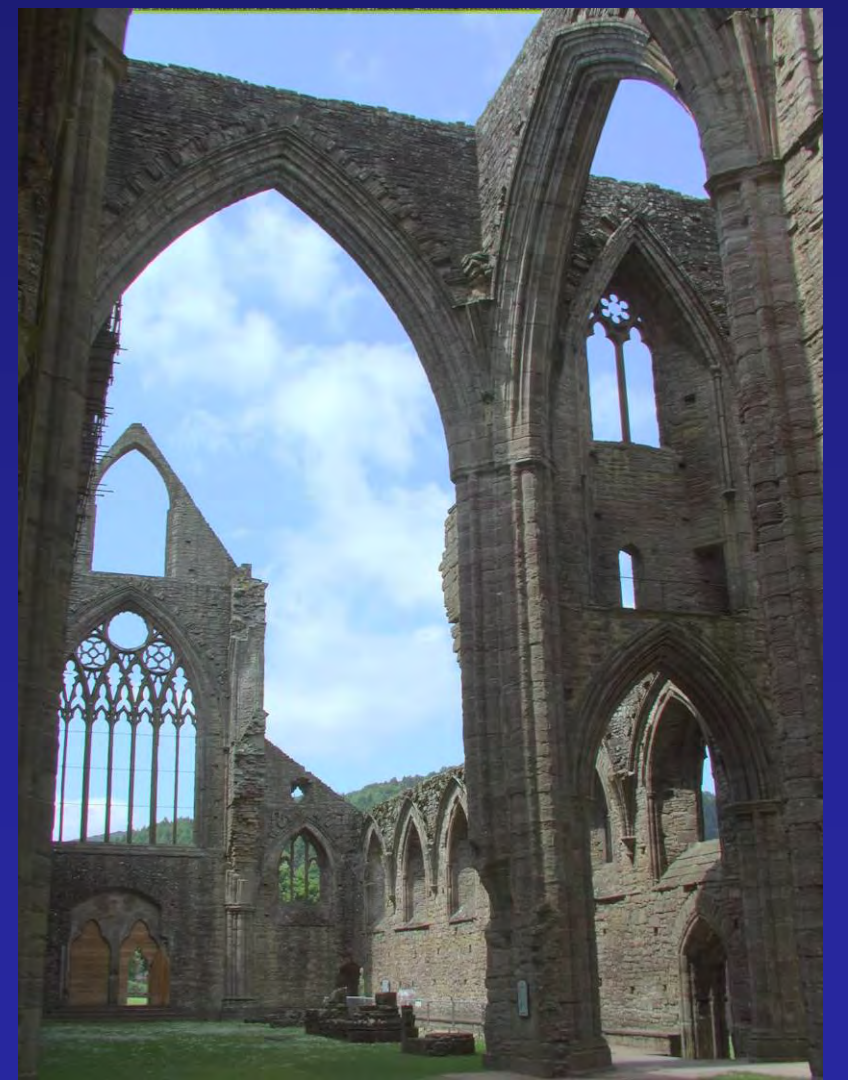

# *Rendering with Natural Light Rendering with Natural Light*

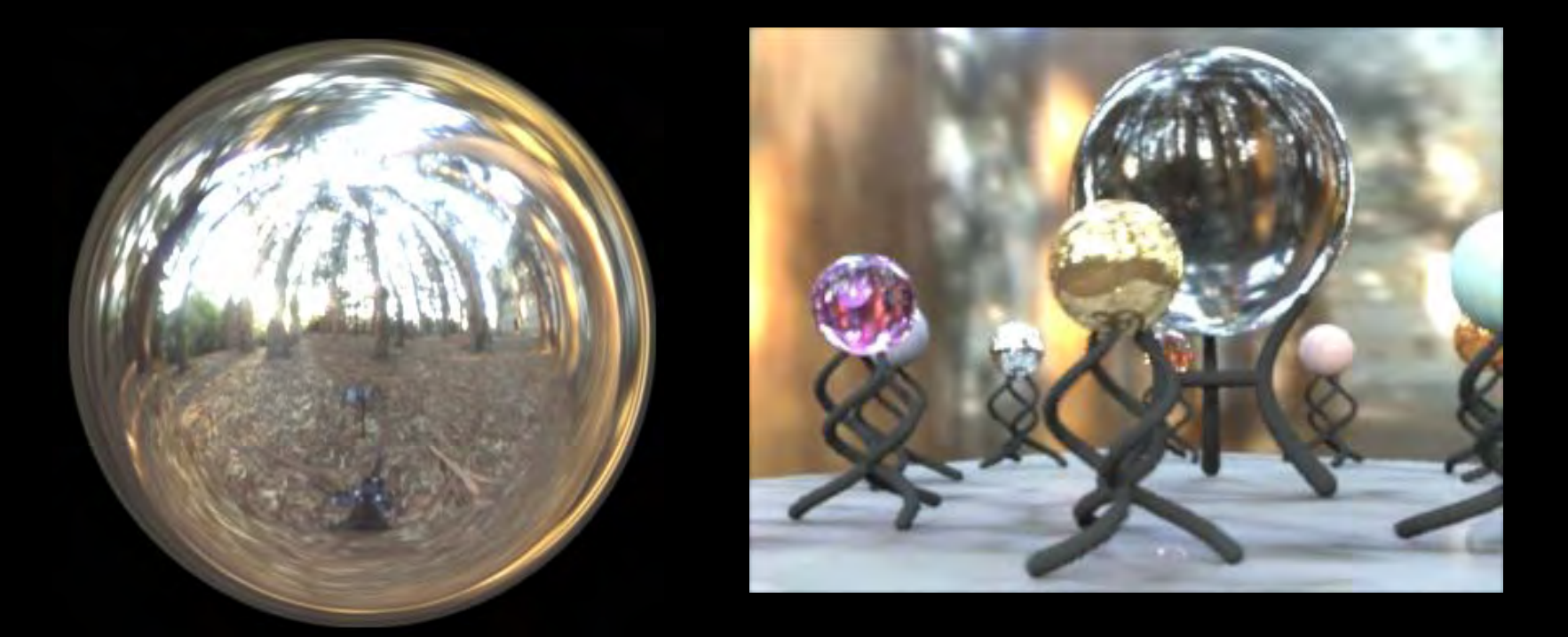

#### SIGGRAPH 98 Electronic Theater

RNL Environment mapped onto interior of large cube

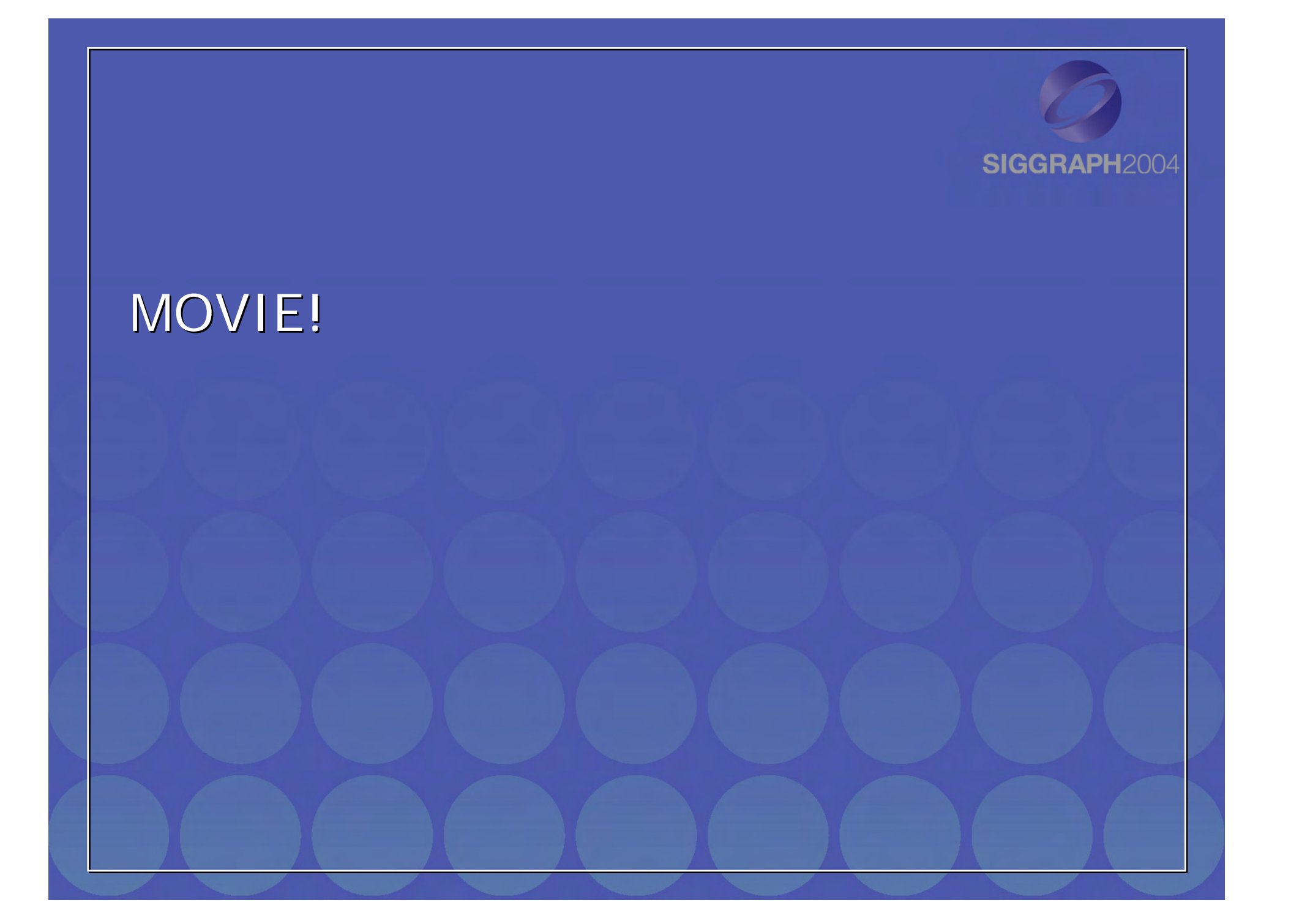

# **Direct HDR Capture of the Direct HDR Capture of the Sun and Sky Sun and Sky**

- Use Sigma 8mm Use Sigma 8mm fisheye lens and fisheye lens and Canon EOS 1Ds to cover entire sky cover entire sky
- Use 3.0 ND filter on Use 3.0 ND filter on lens back to cover lens back to cover full range of light full range of light

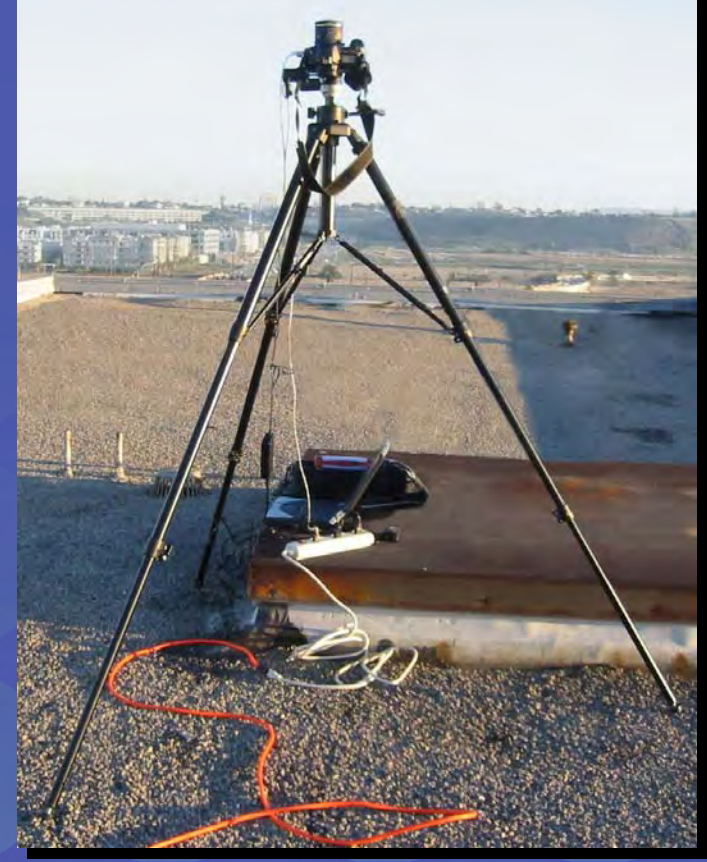

Stumpfel, Jones, Wenger, Tchou, Hawkins, and Debevec. "Direct HDR Capture of the Sun and Sky". To appear in Afrigraph 2004. Stumpfel, Jones, Wenger, Tchou, Hawkins, and Debevec. "Direct HDR Capture of the Sun and Sky". To appear in Afrigraph 2004.

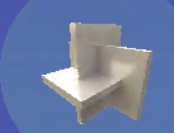

# Extreme HDR Image Series

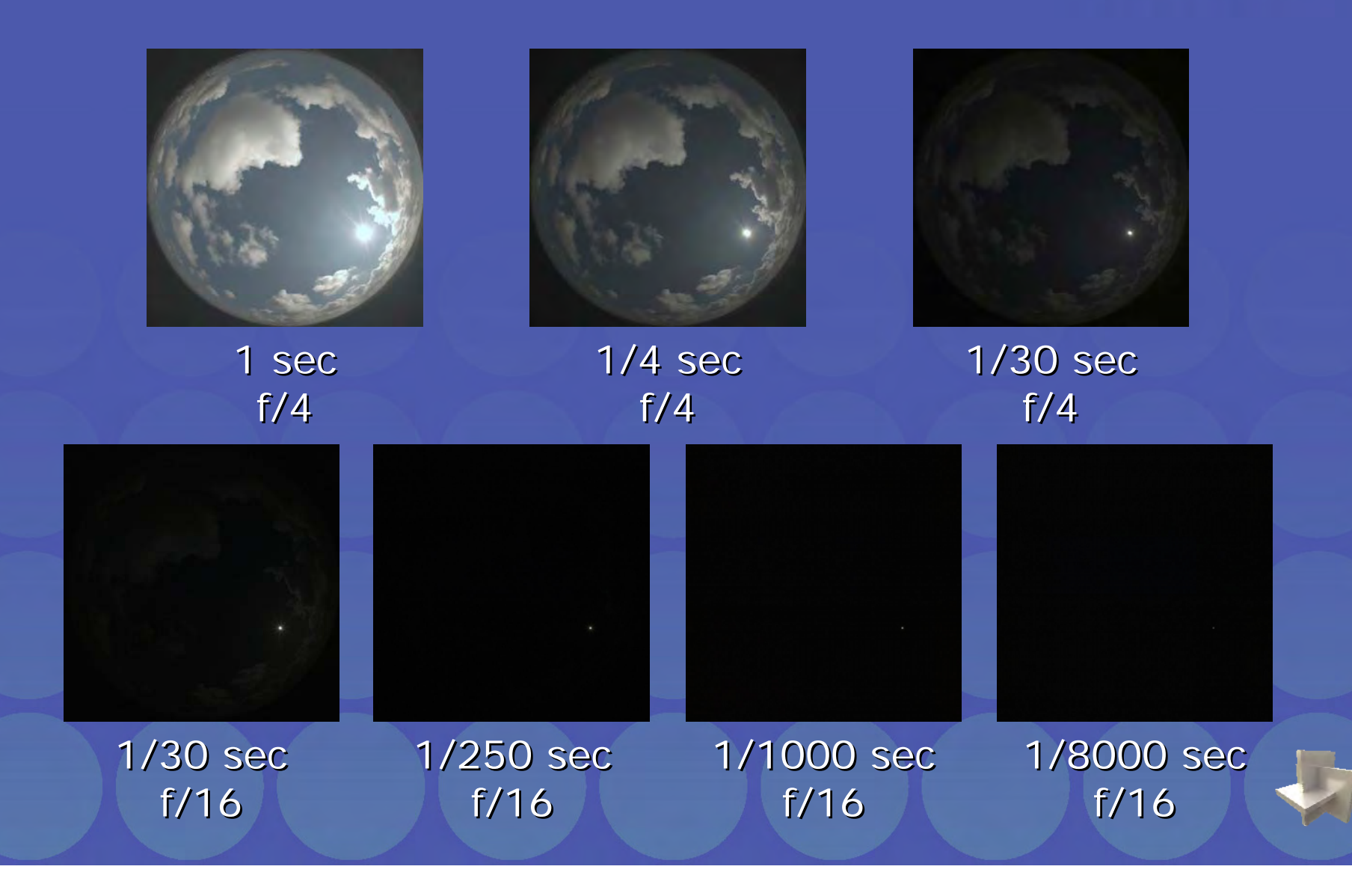

#### Extreme HDR Image Series Extreme HDR Image Series sun closeup sun closeup

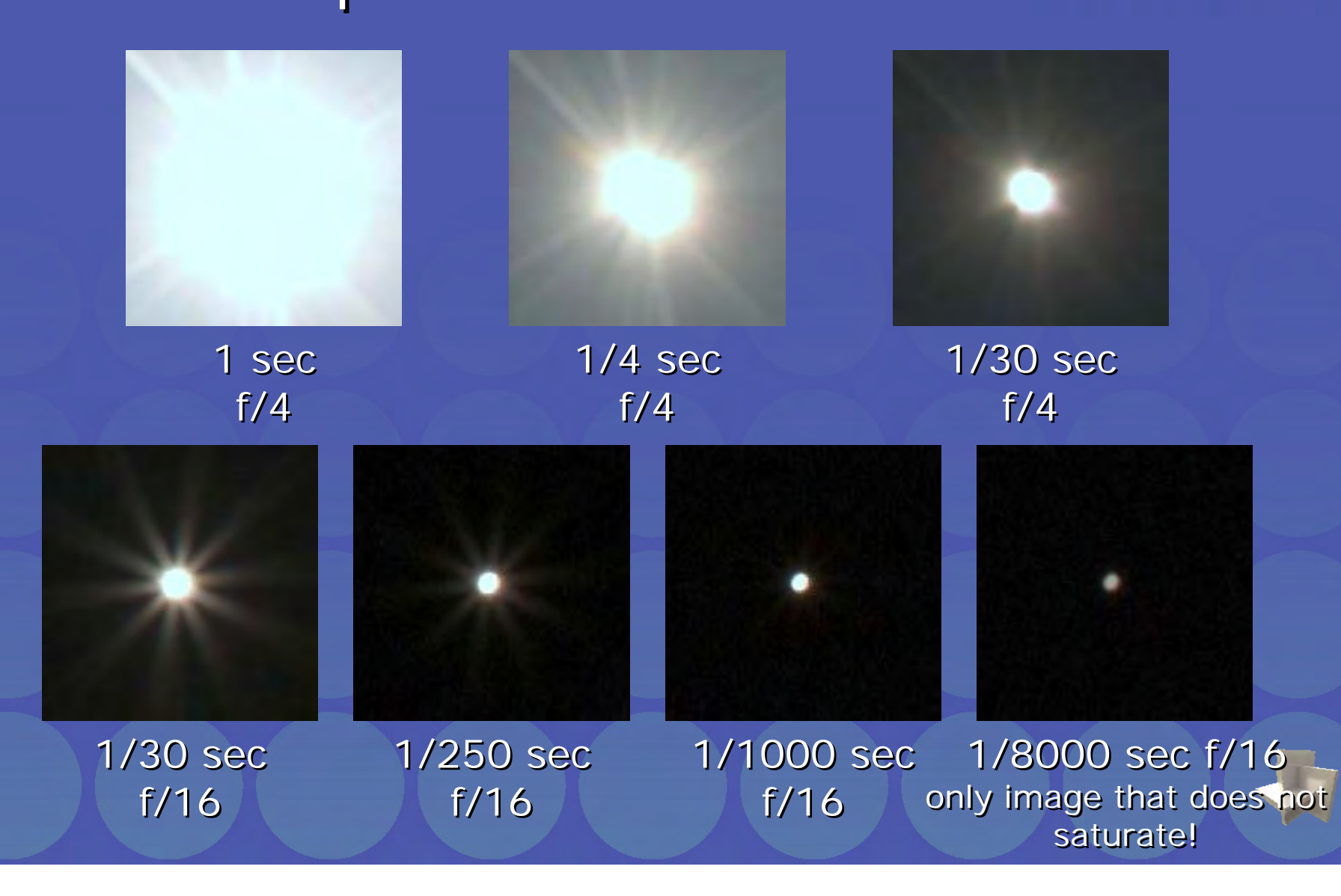

**SIGGRAPH2004** 

#### **Two Complete days of HDR Two Complete days of HDR SIGGRAPH2004 Lighting Lighting**

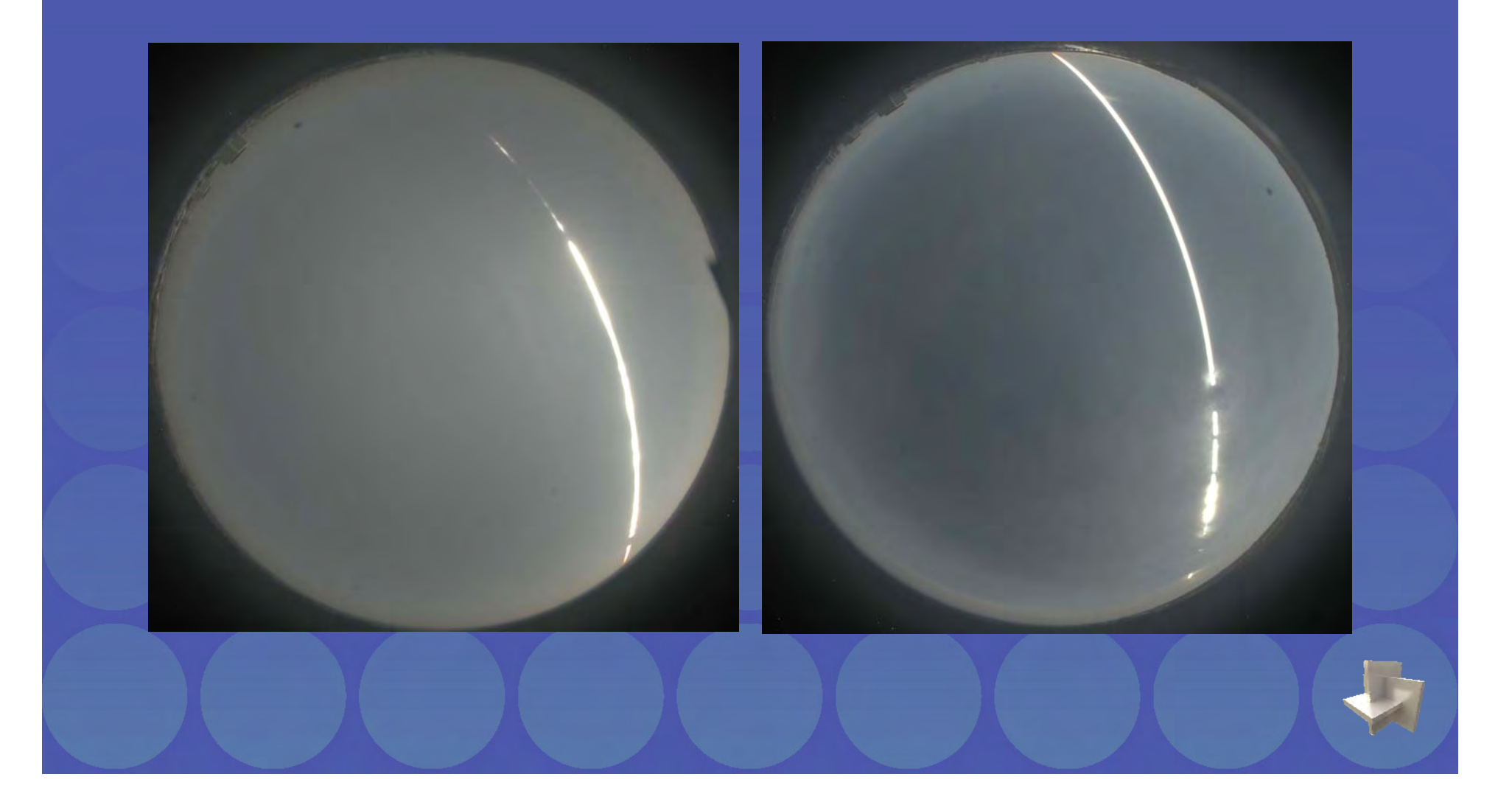

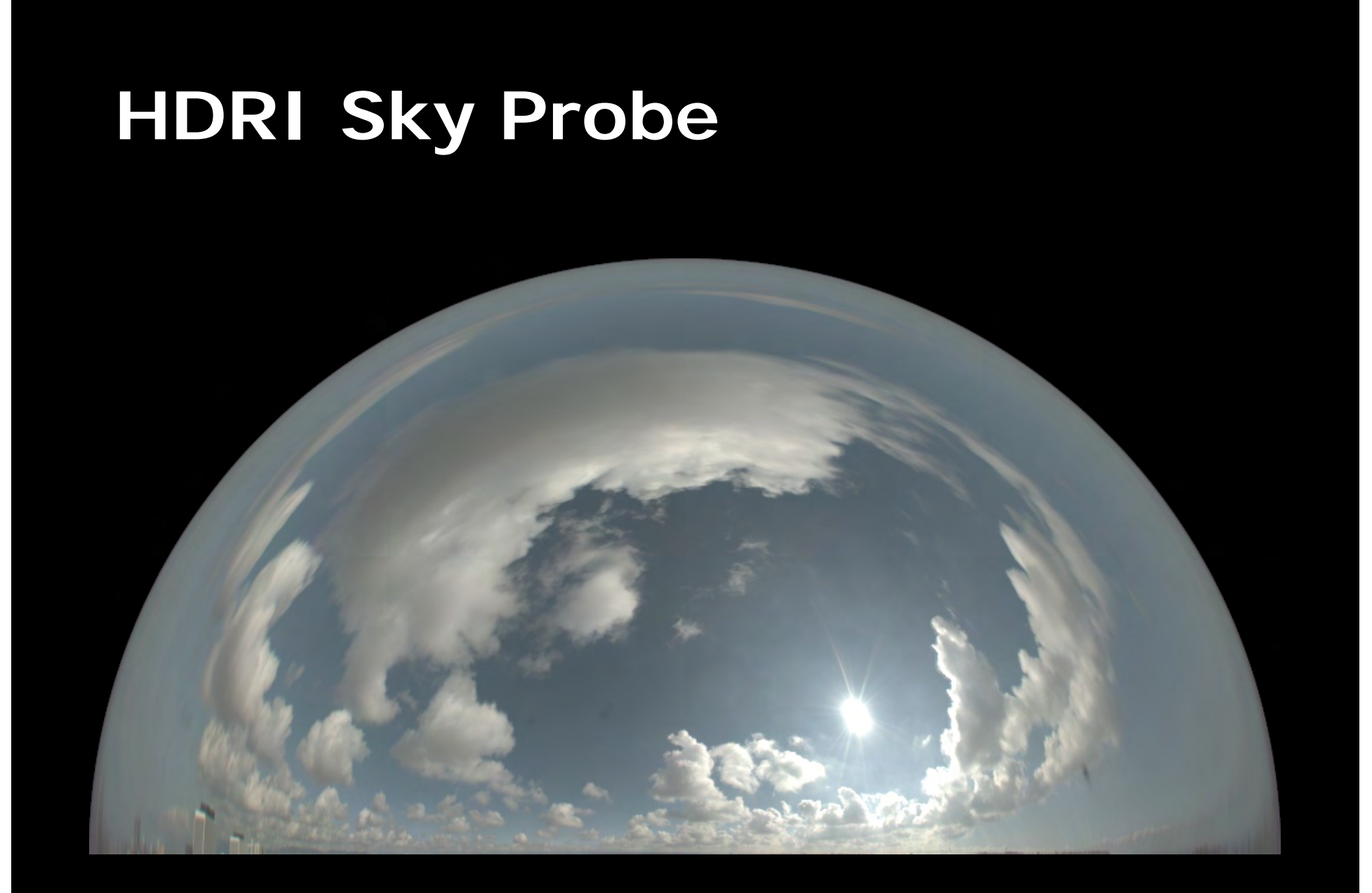

# **Lit by sun and sky Lit by sun and sky**

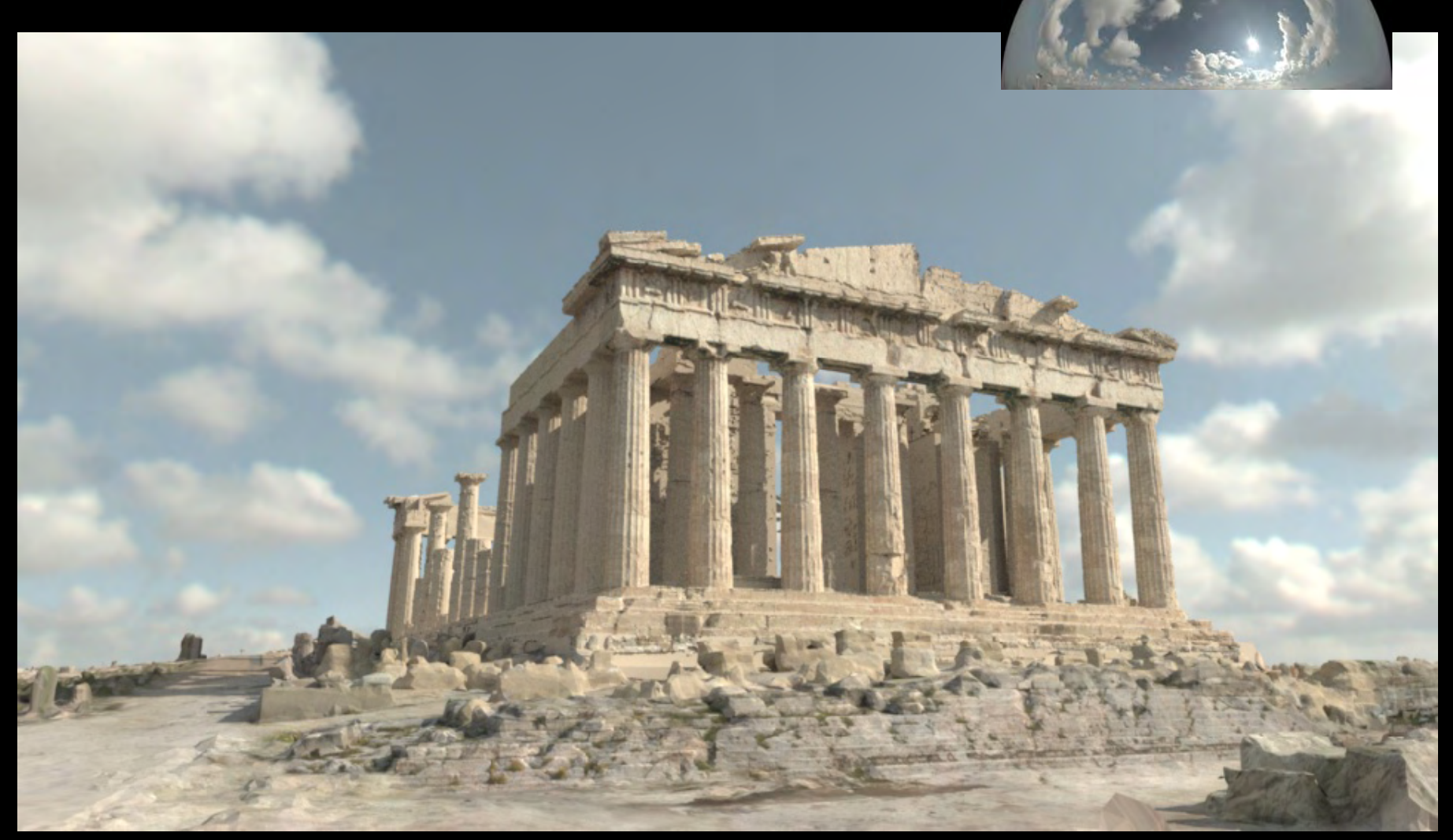

## **9 samples per pixel, 17 min. 9 samples per pixel, 17 min.**

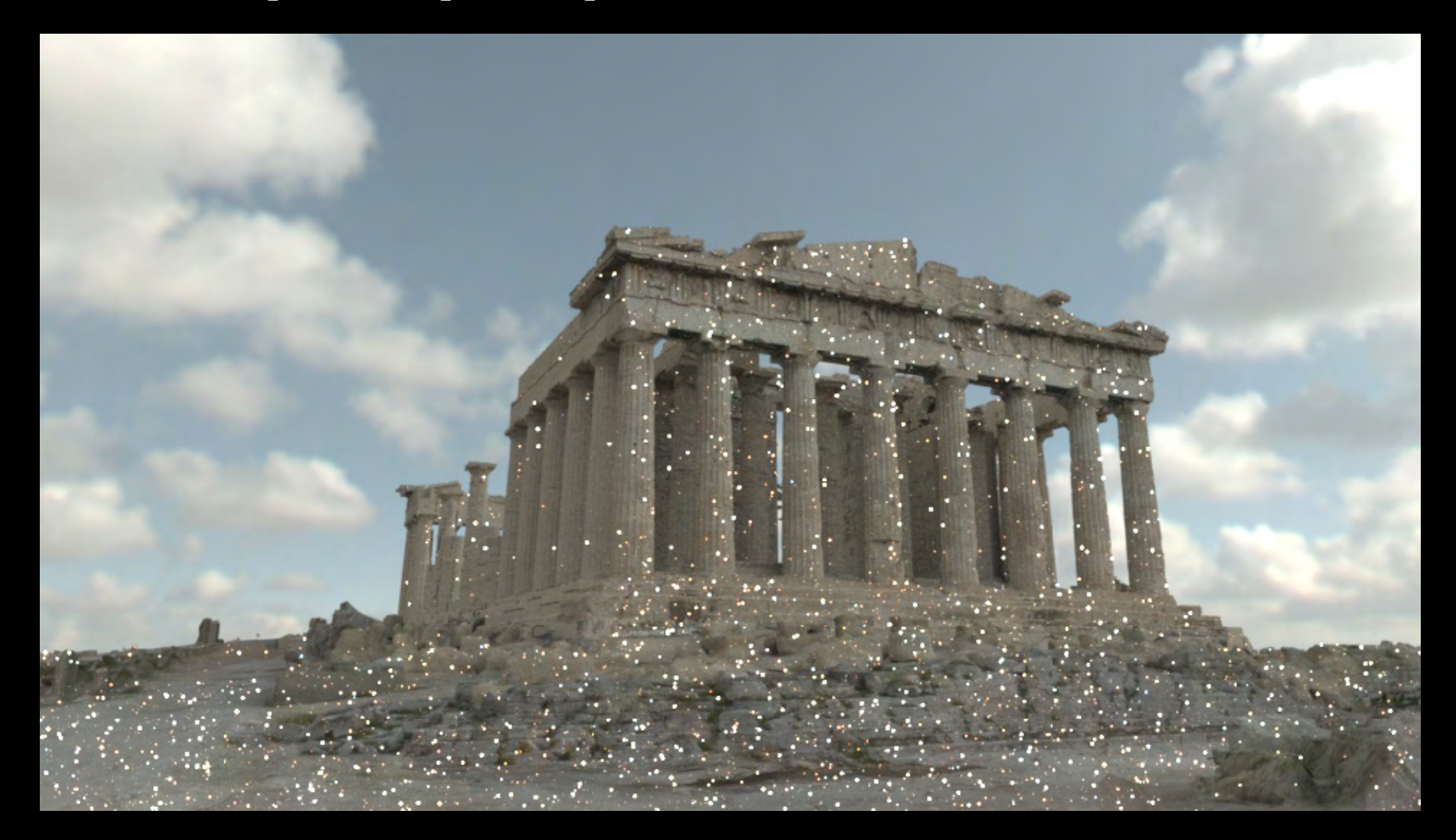

## **16 samples per pixel, 46 min. 16 samples per pixel, 46 min.**

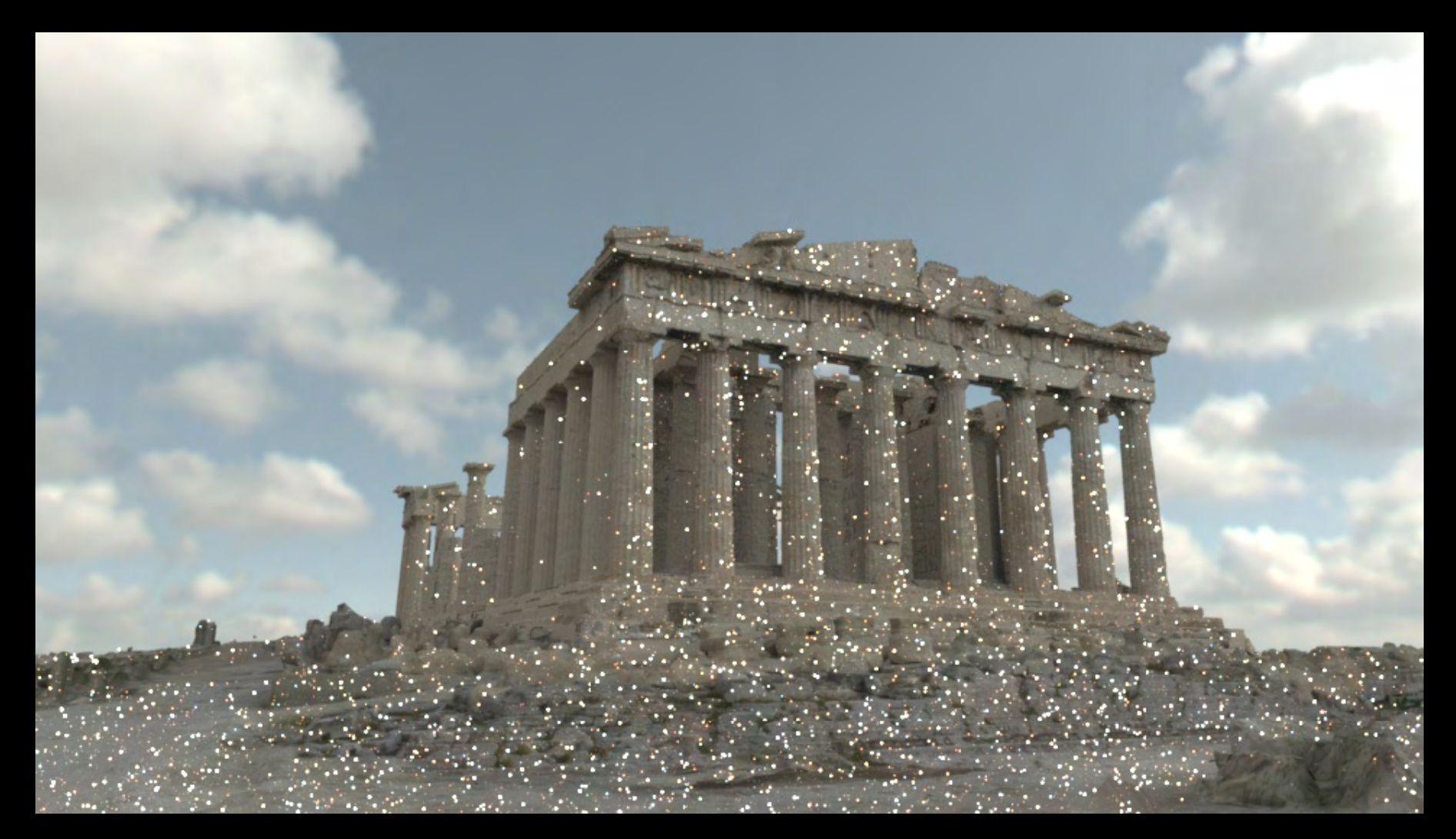

## **100 samples per pixel, 189 min. 100 samples per pixel, 189 min.**

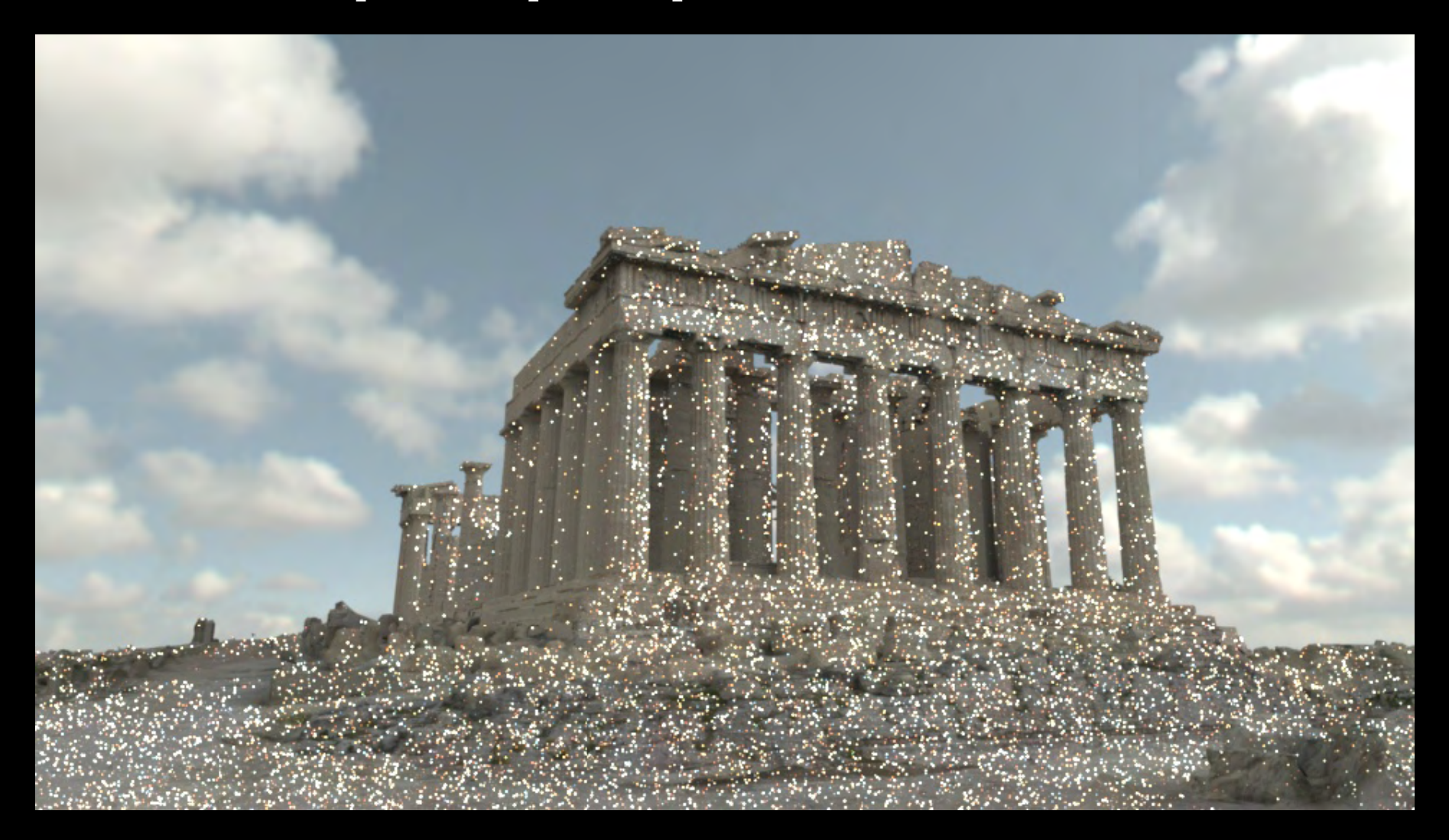

## **A sunlit sample point A sunlit sample point**

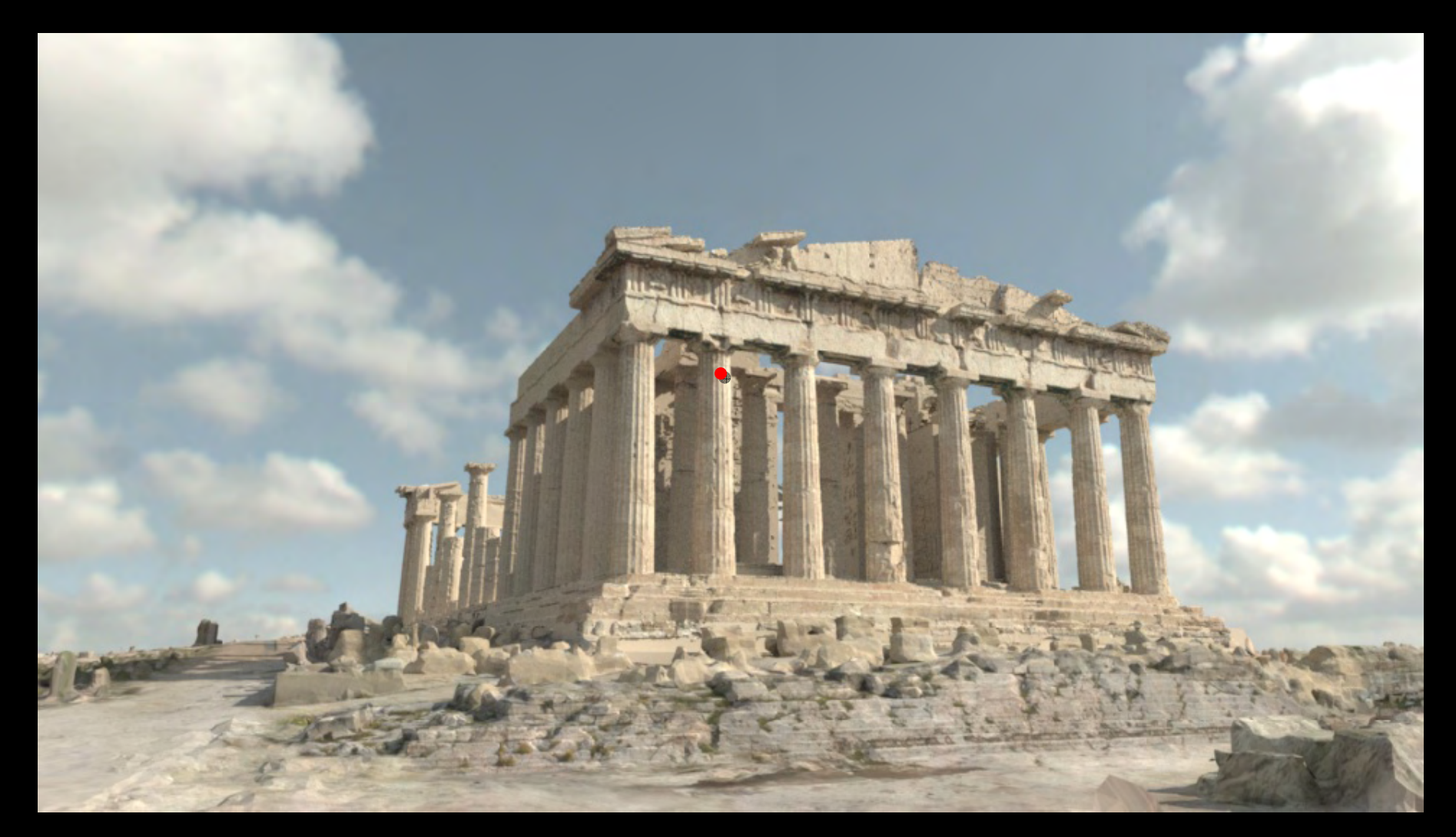

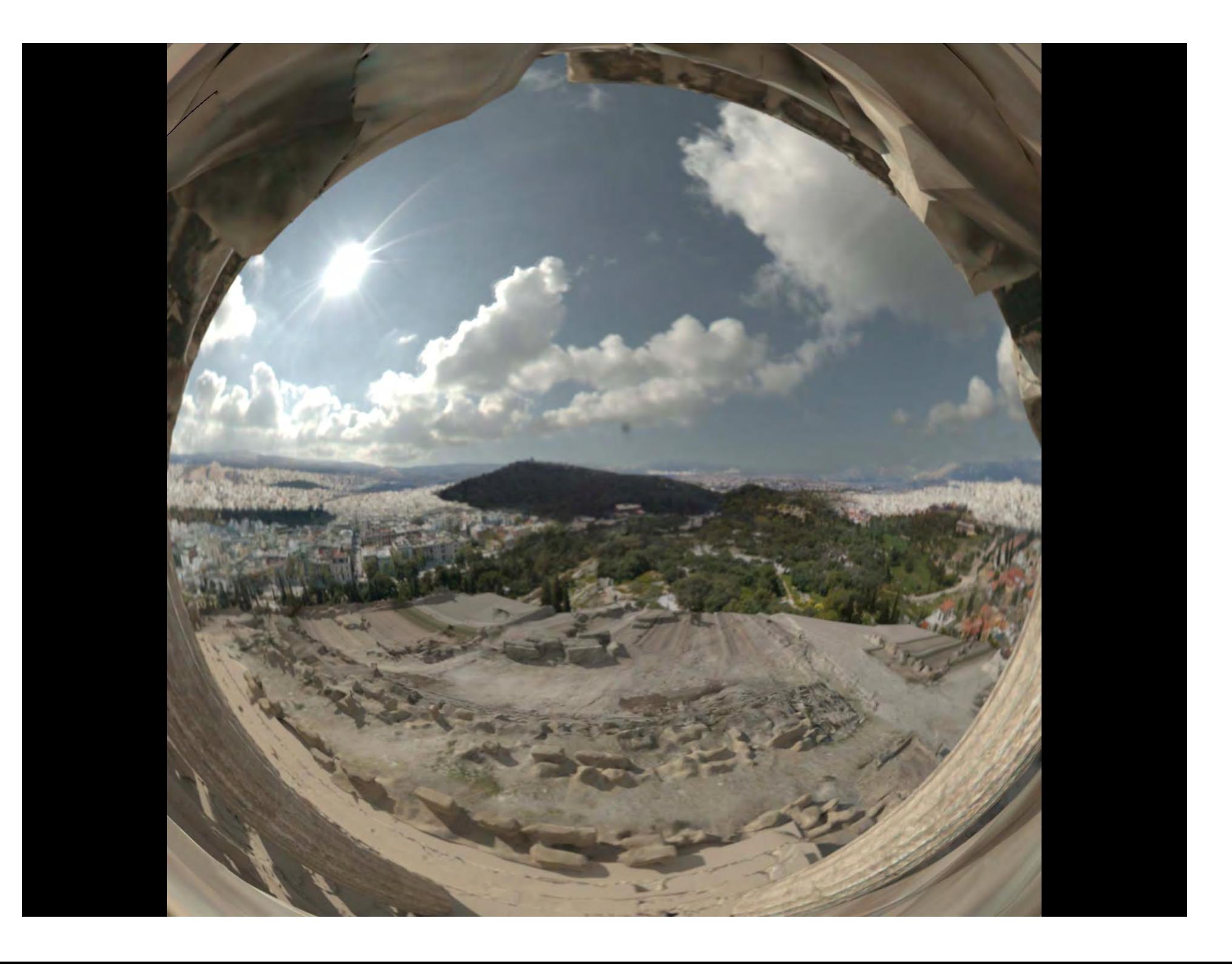

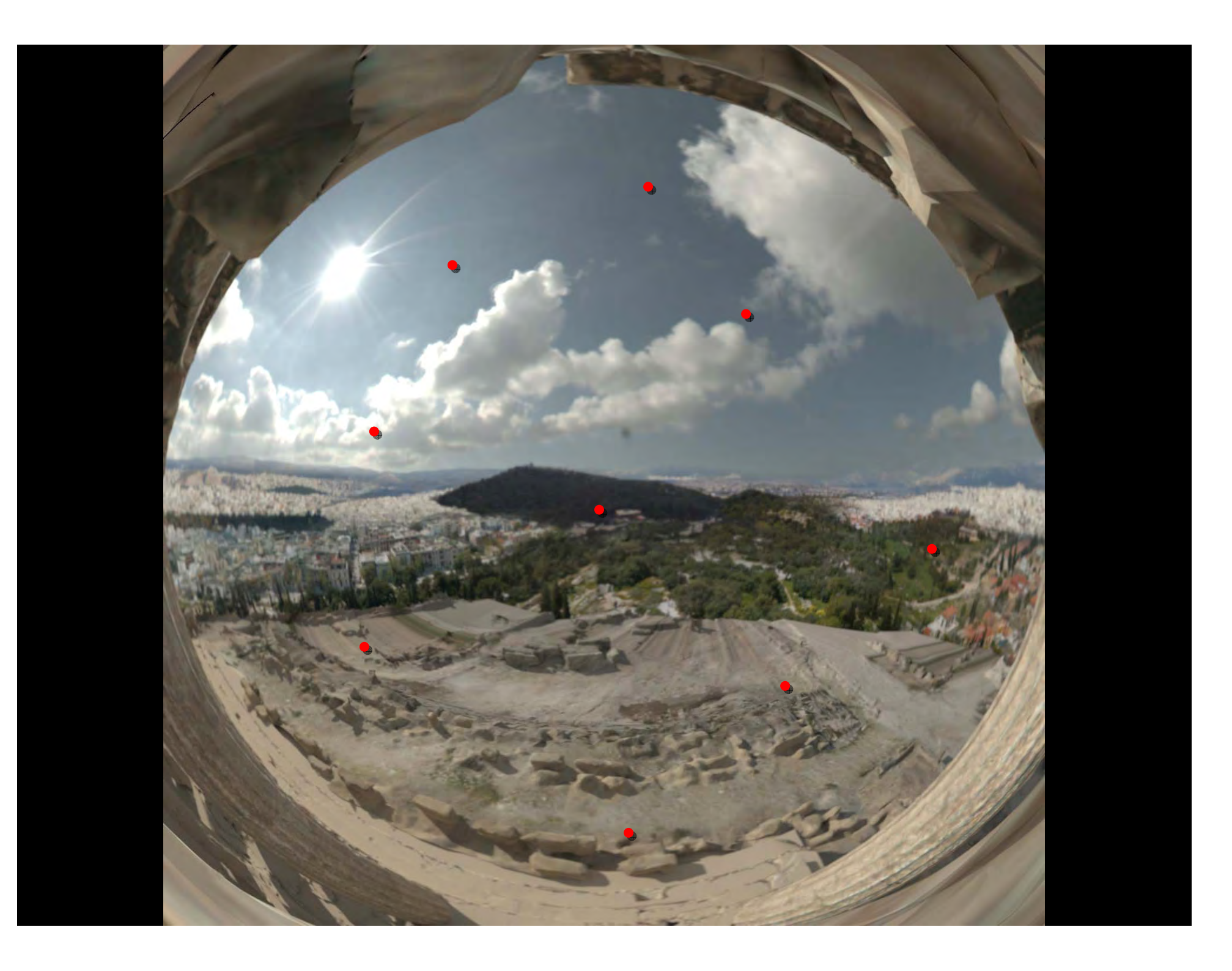

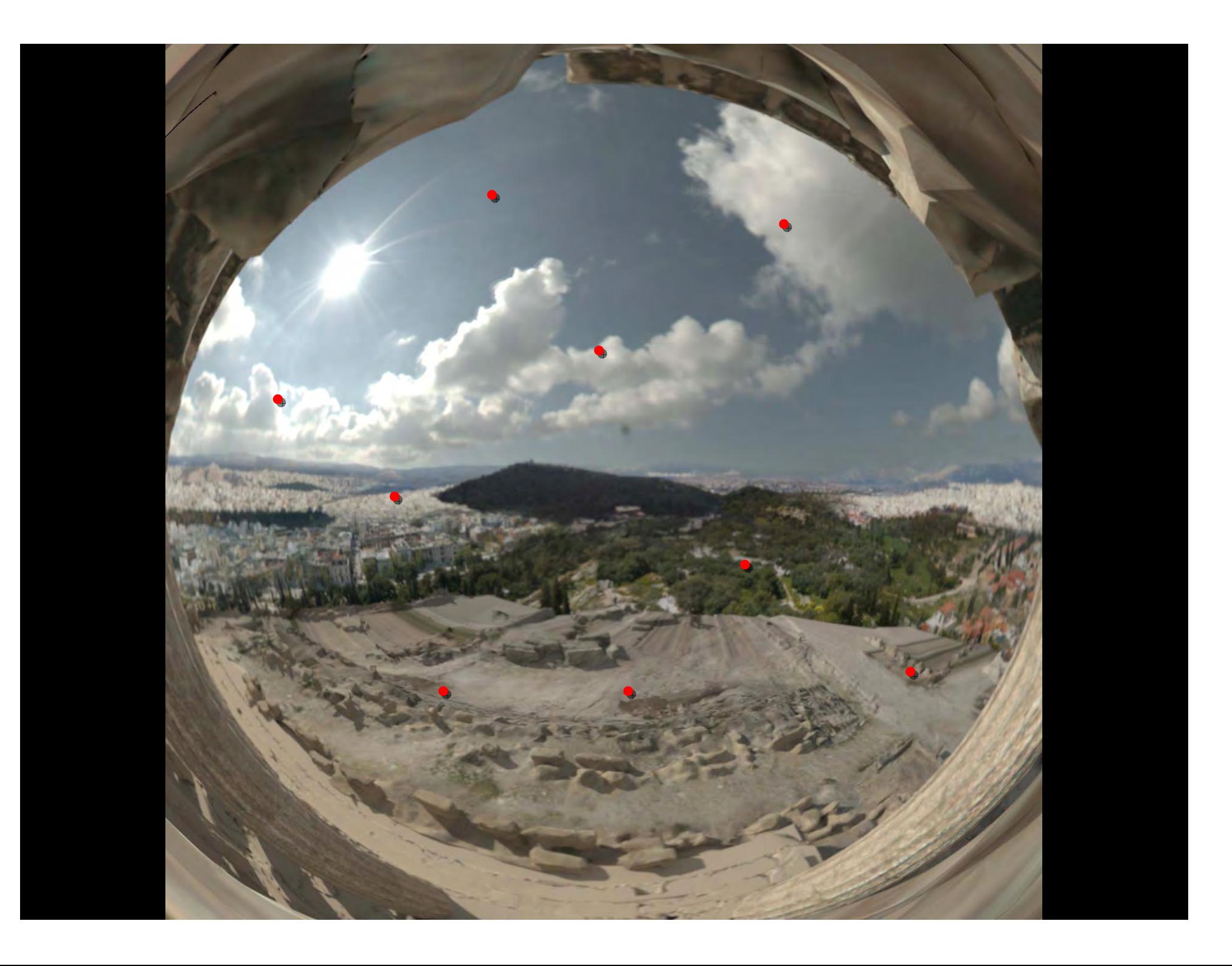

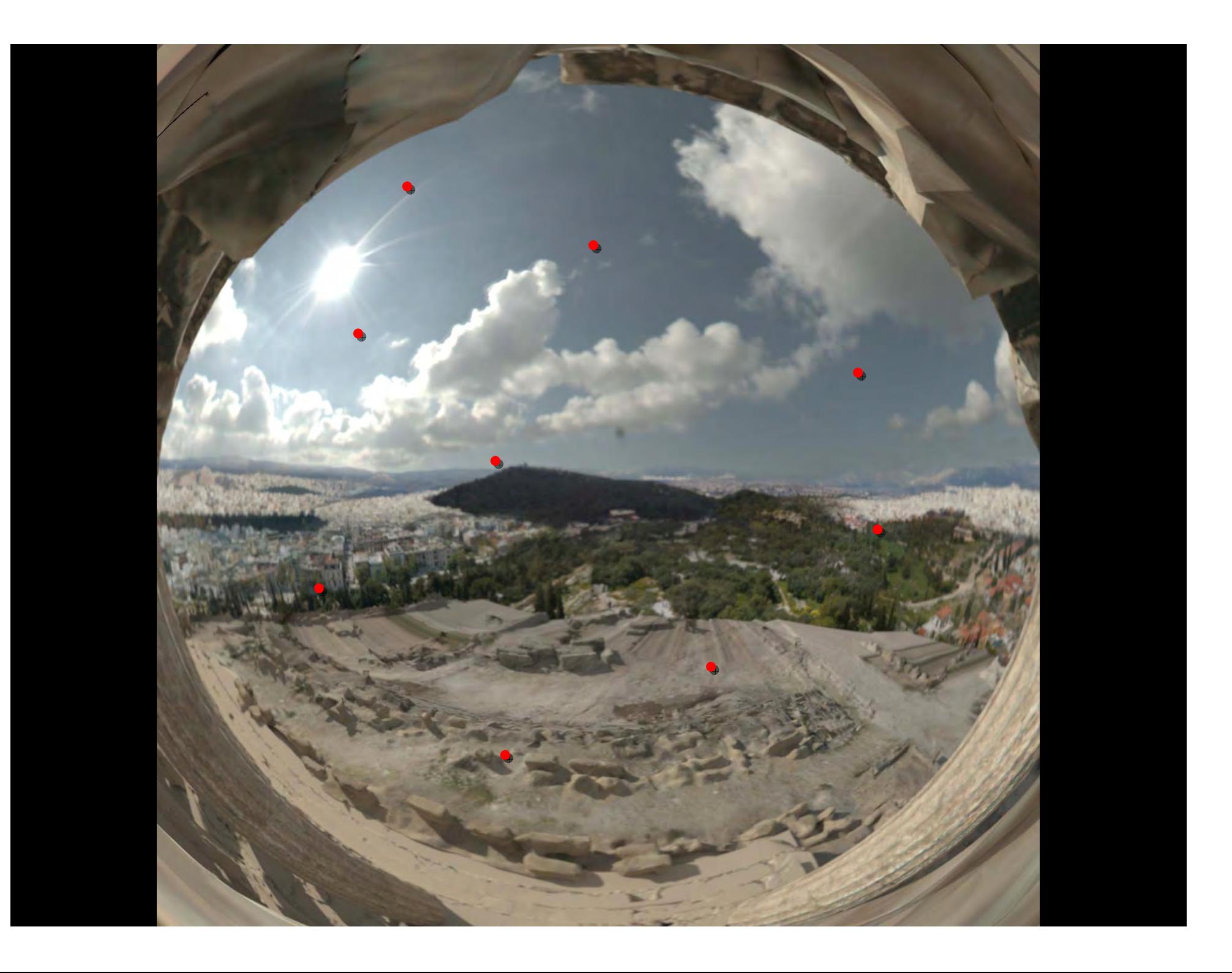

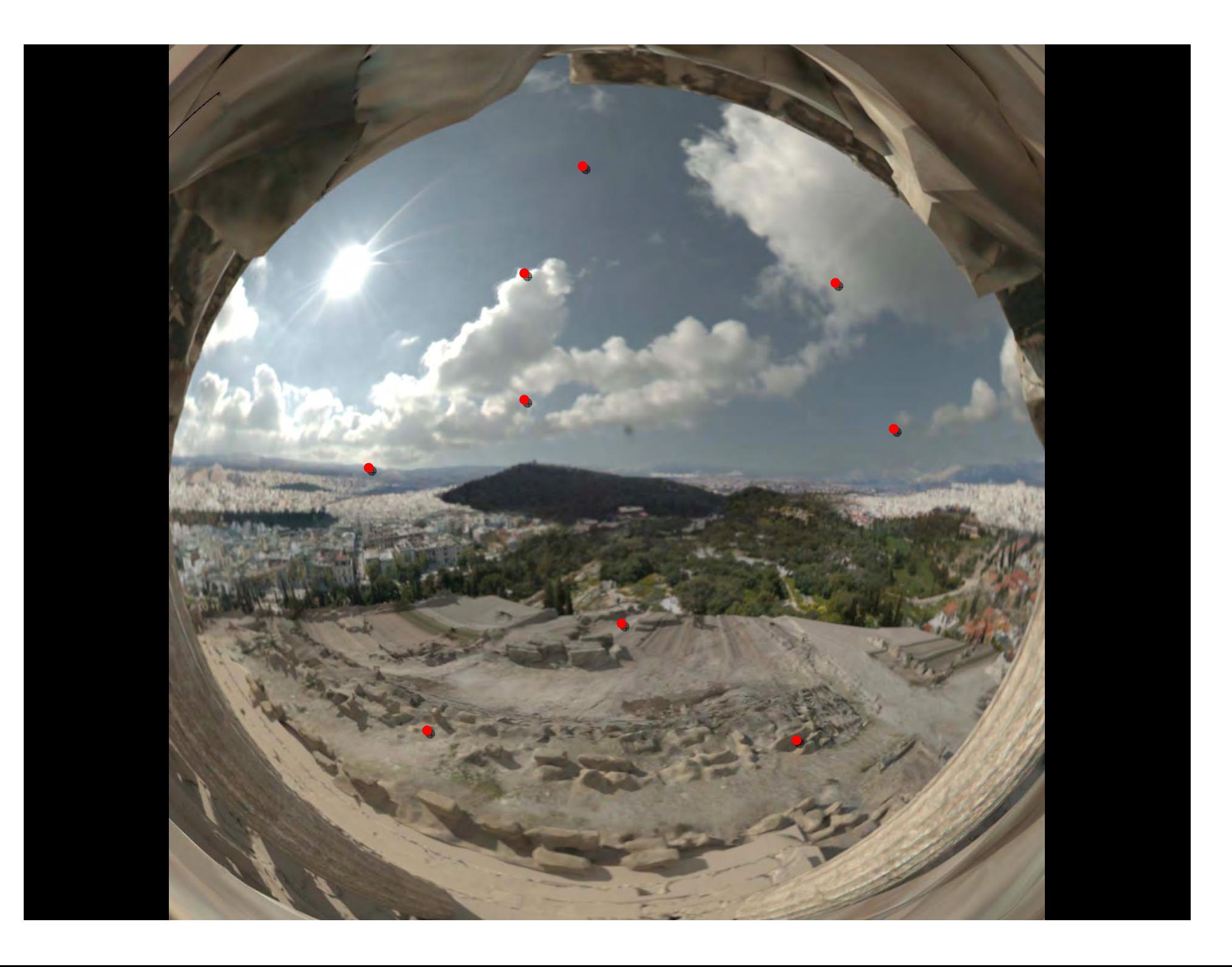

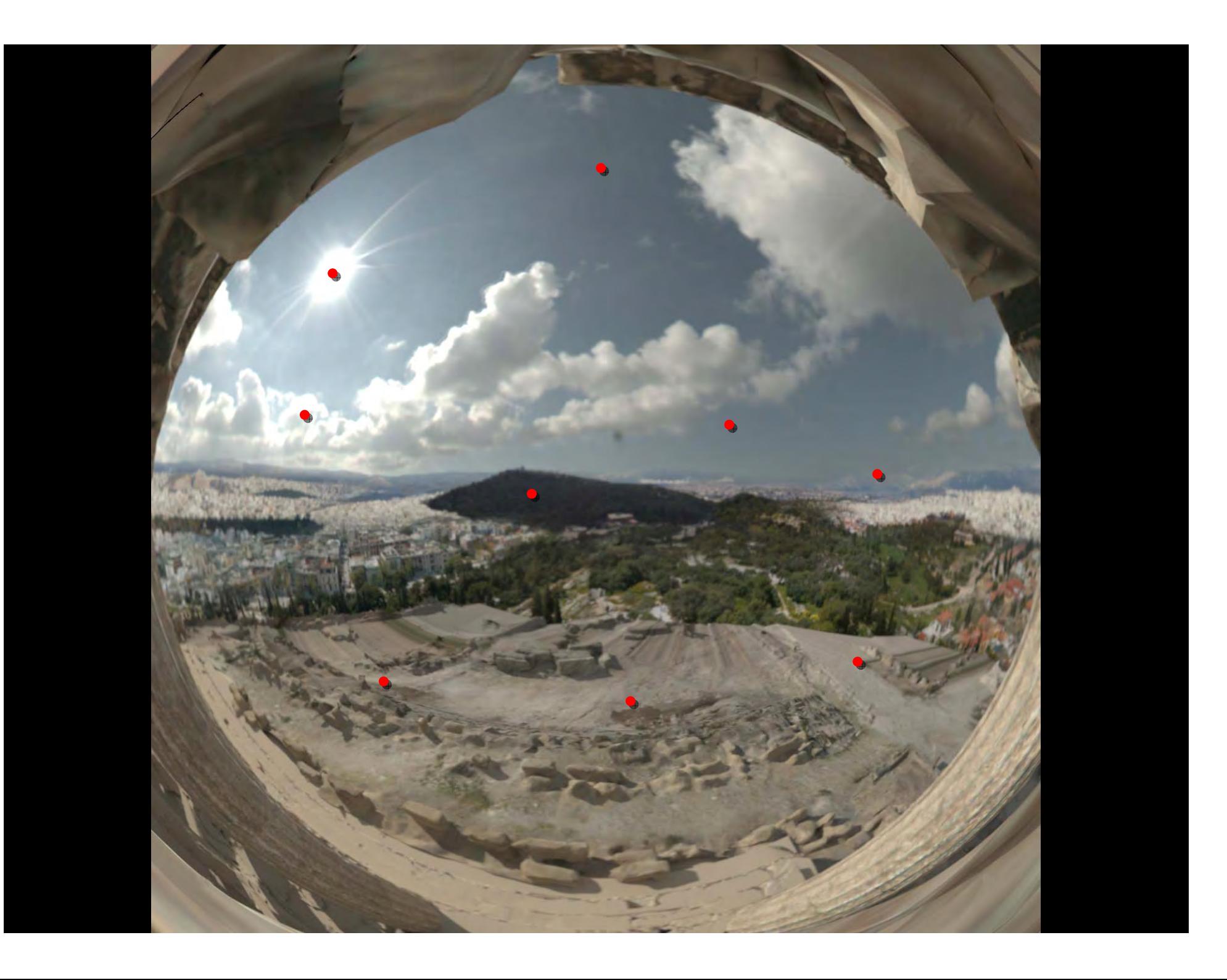

## **A shadowed sample point A shadowed sample point**

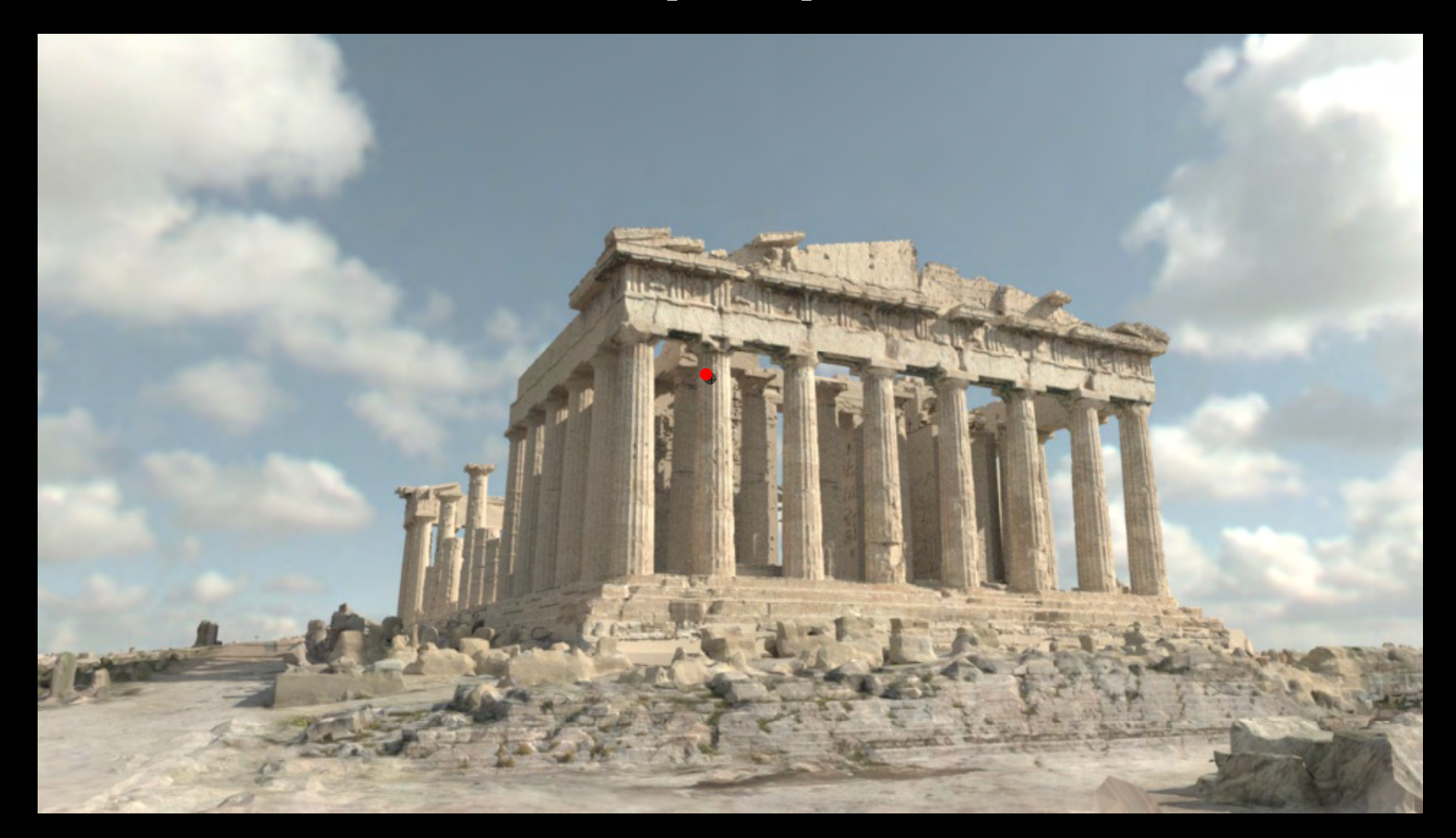

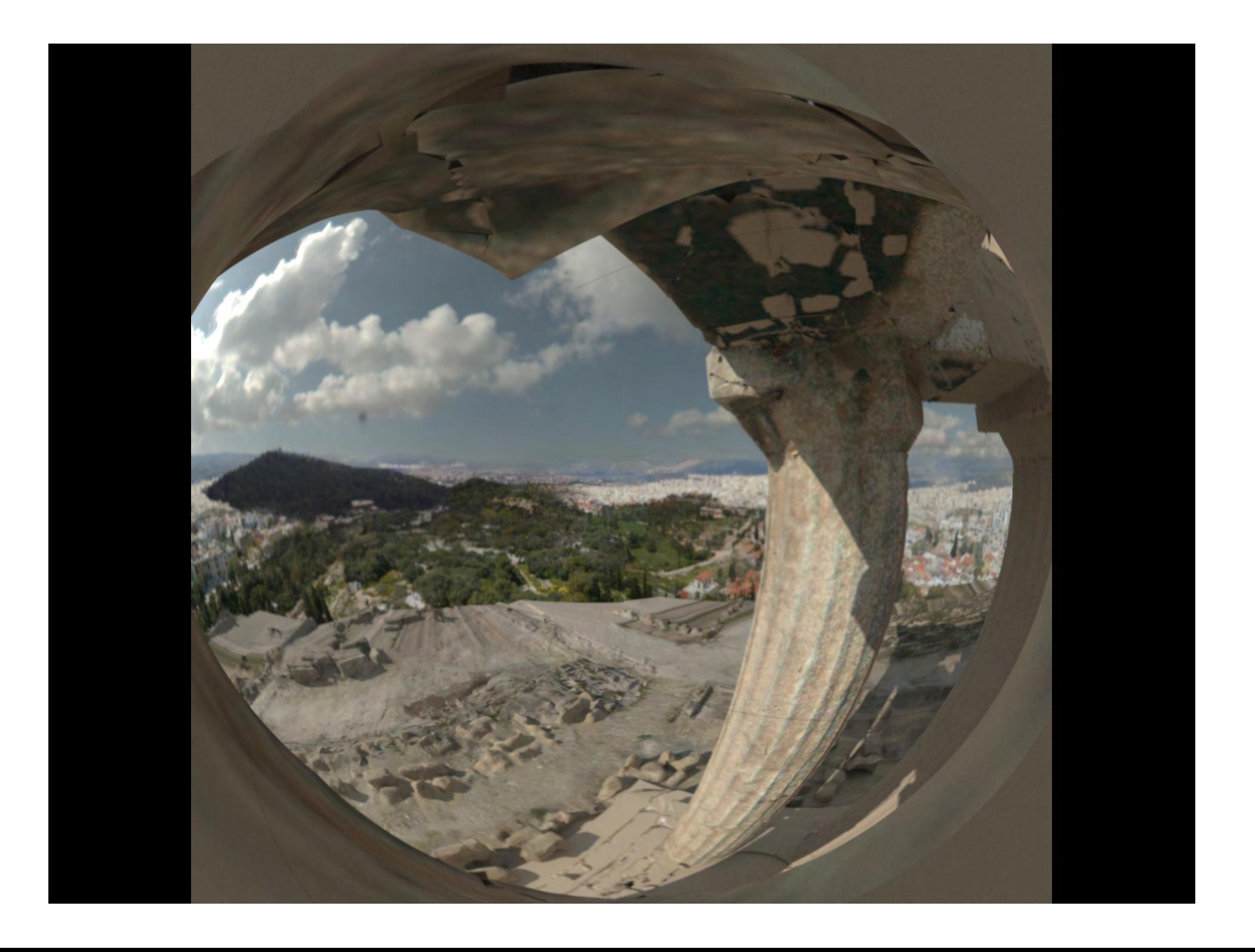

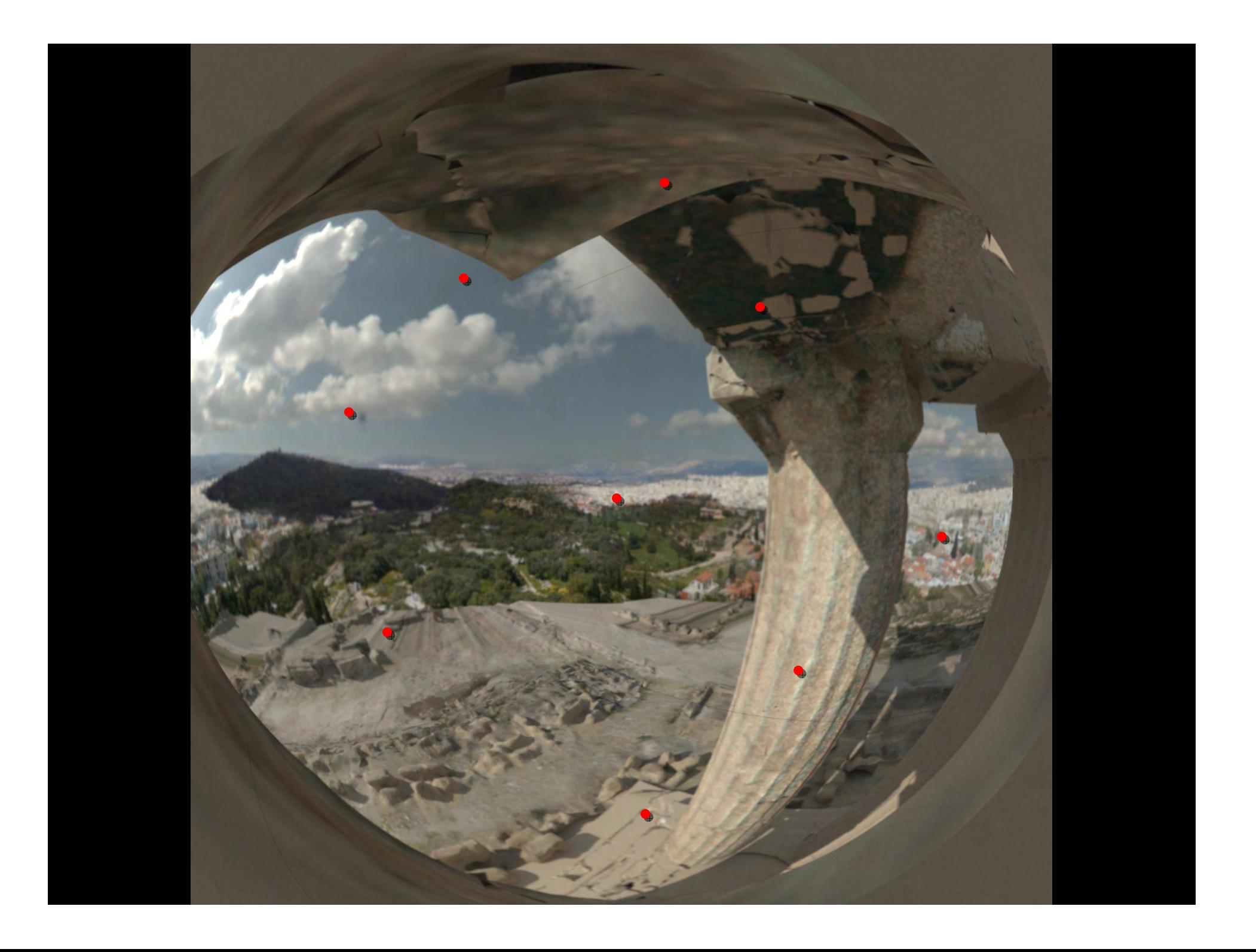

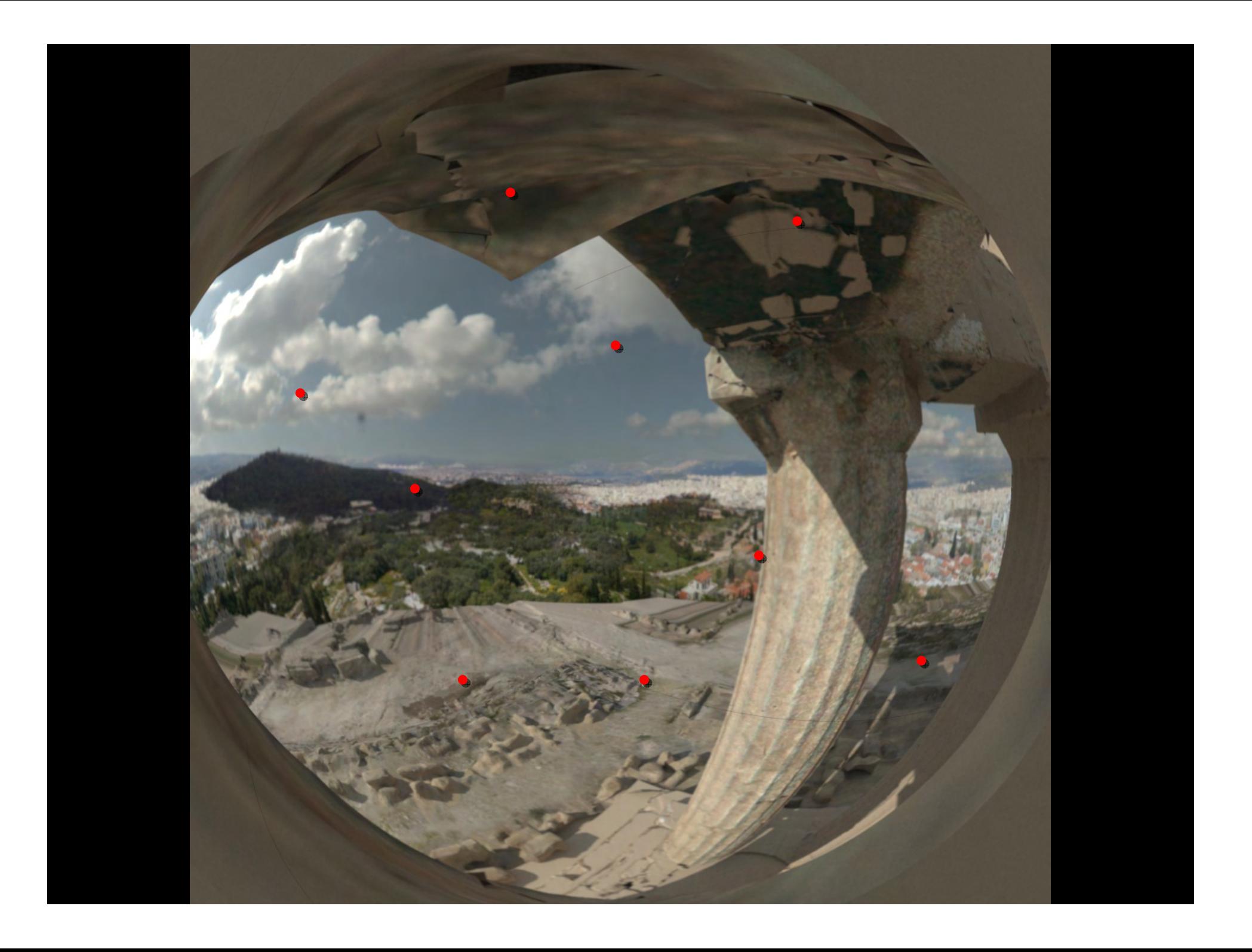

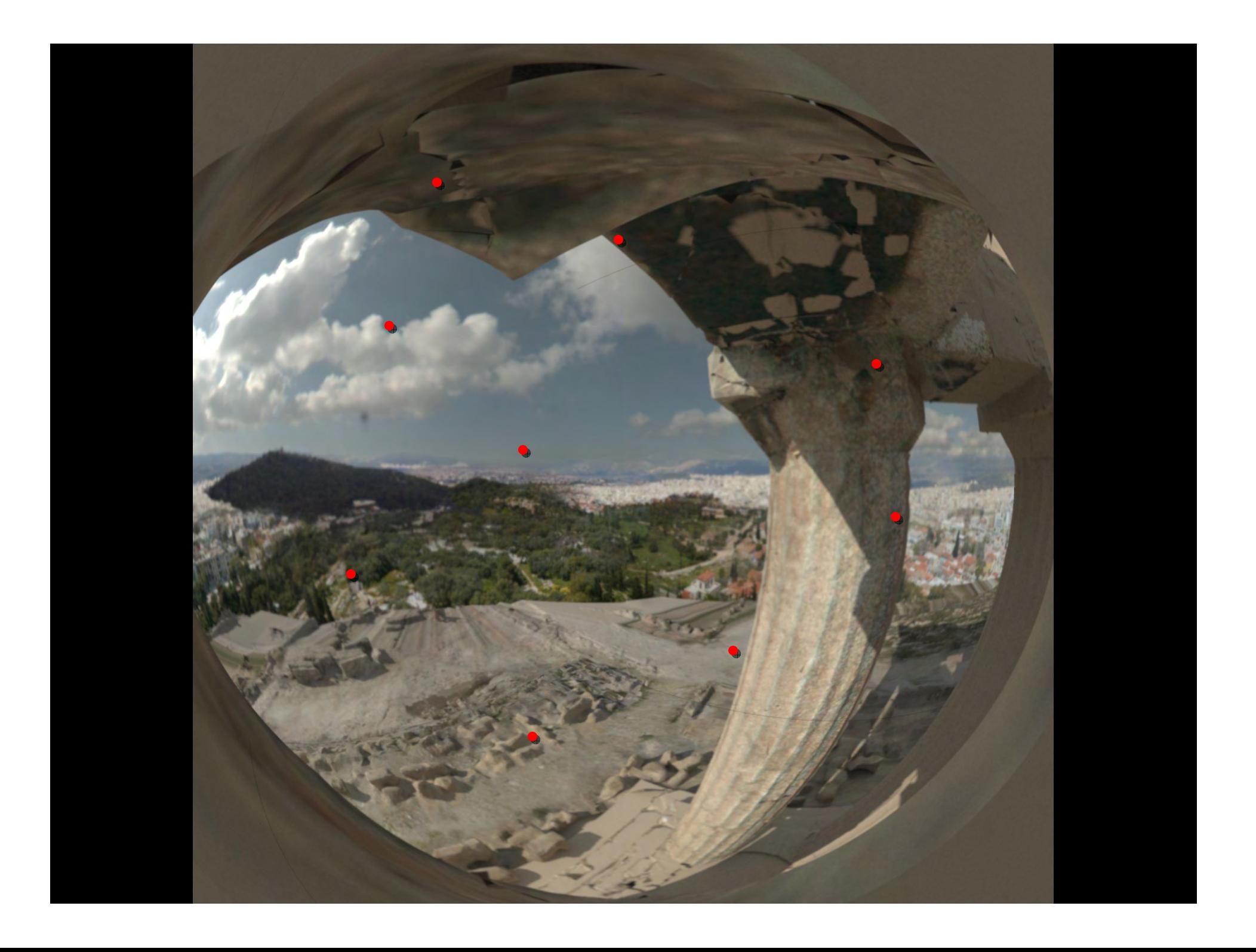

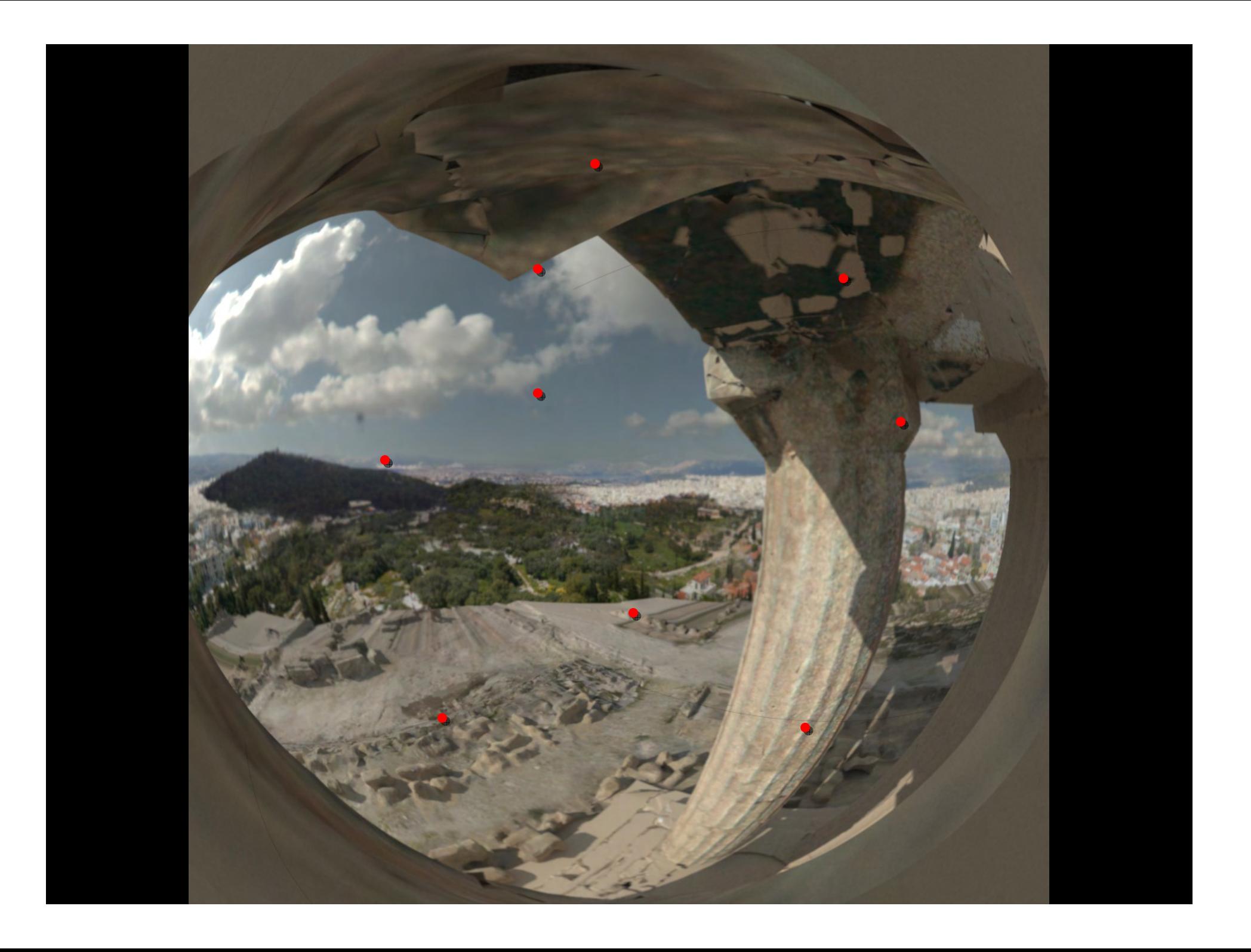

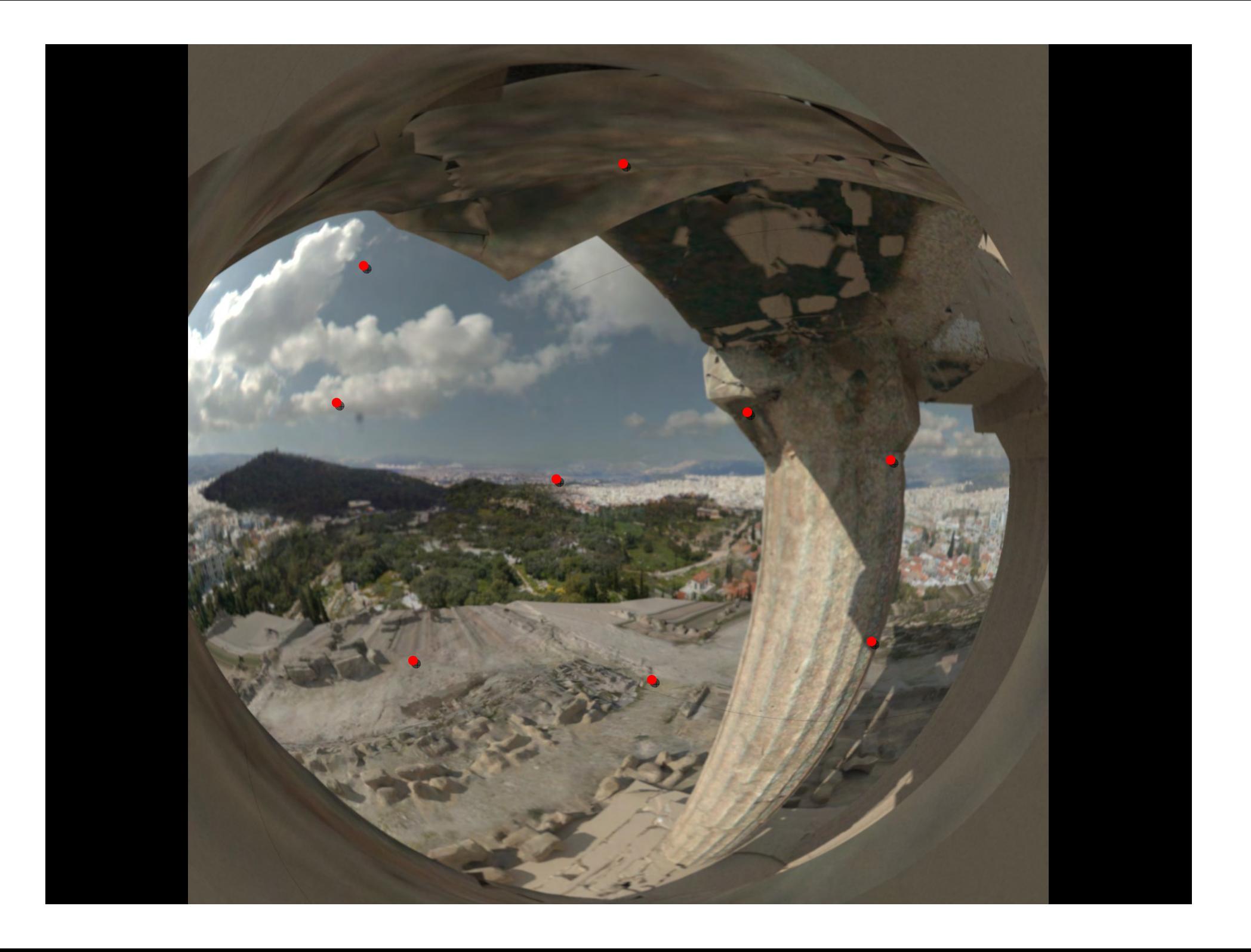

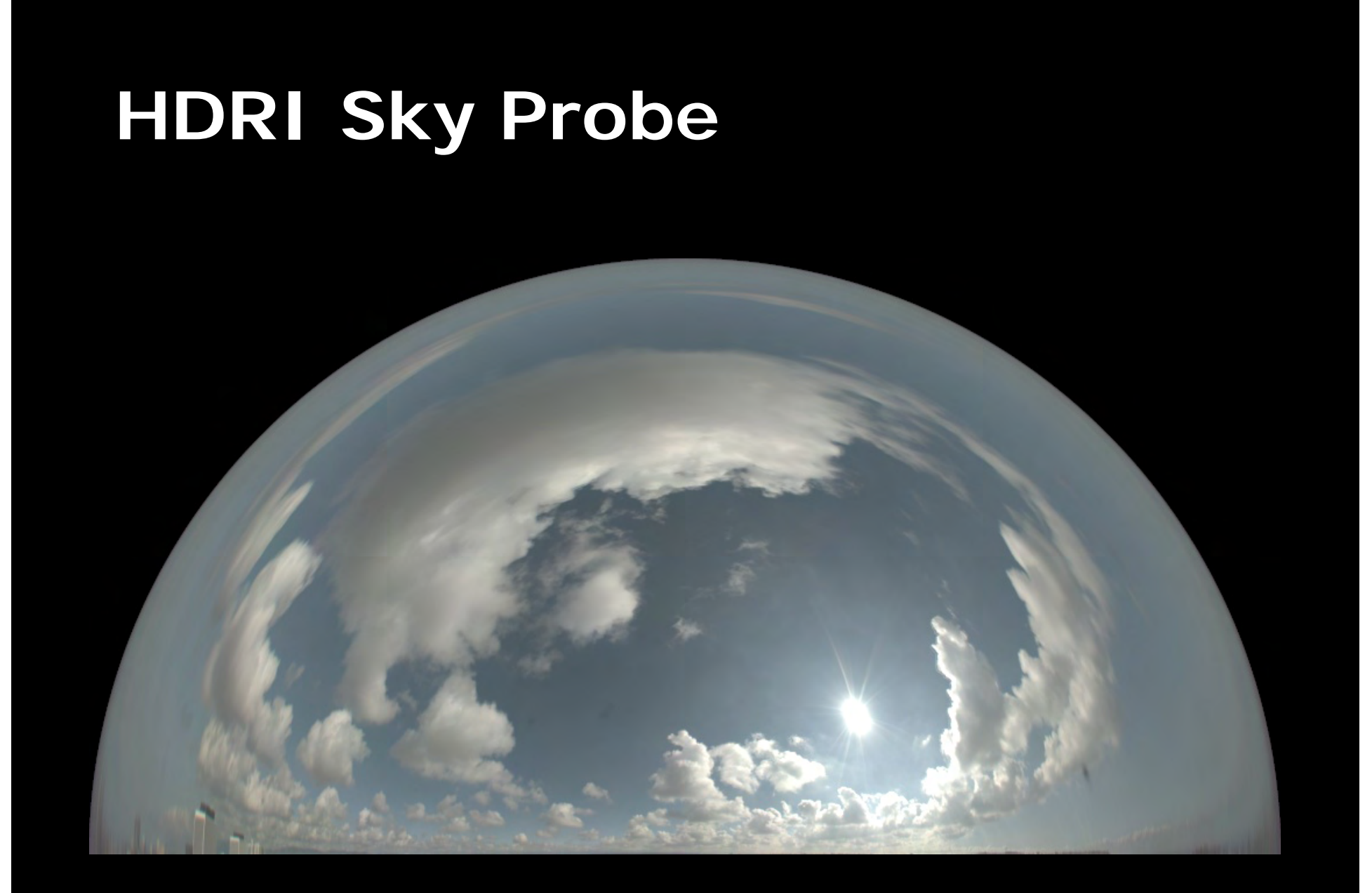
#### **Clipped Sky + Sun Source Clipped Sky + Sun Source**

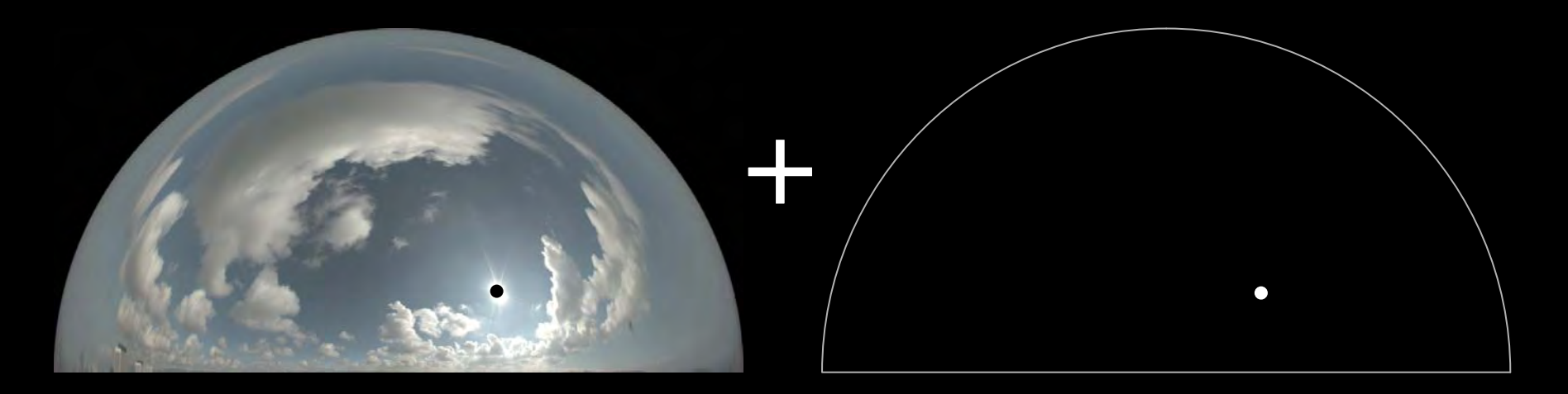

texture\_map \_HDRI\_probe\_map\_clip\_ "probe\_09-55\_clipped.hdr" { swrap periodic filter bilinear }

shader \_HDRI\_clip sky\_HDRI { HDRI\_map "\_HDRI\_probe\_map\_clip\_" multiplier 1.000000 }

light sun directional 1 { direction -0.711743 -0.580805 -0.395078 angle 0.532300 color 10960000 10280000 866000 }

#### **Lit by sky only, 17 min. Lit by sky only, 17 min.**

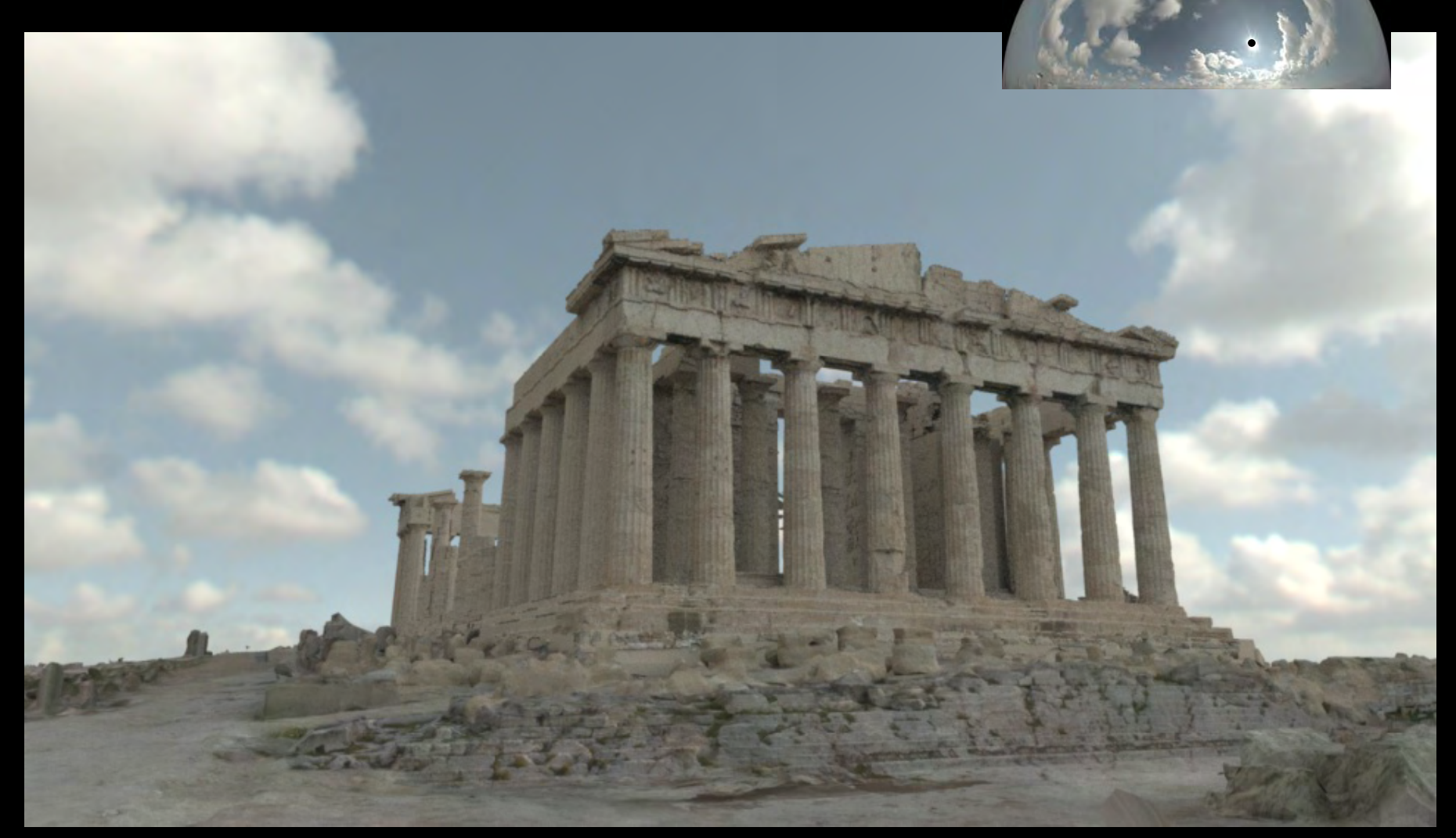

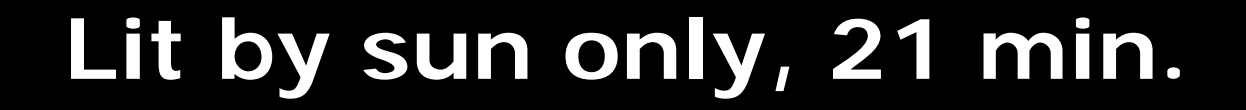

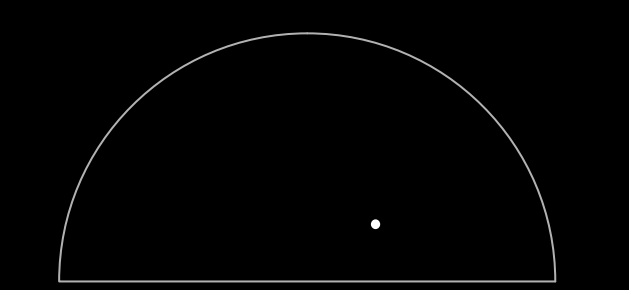

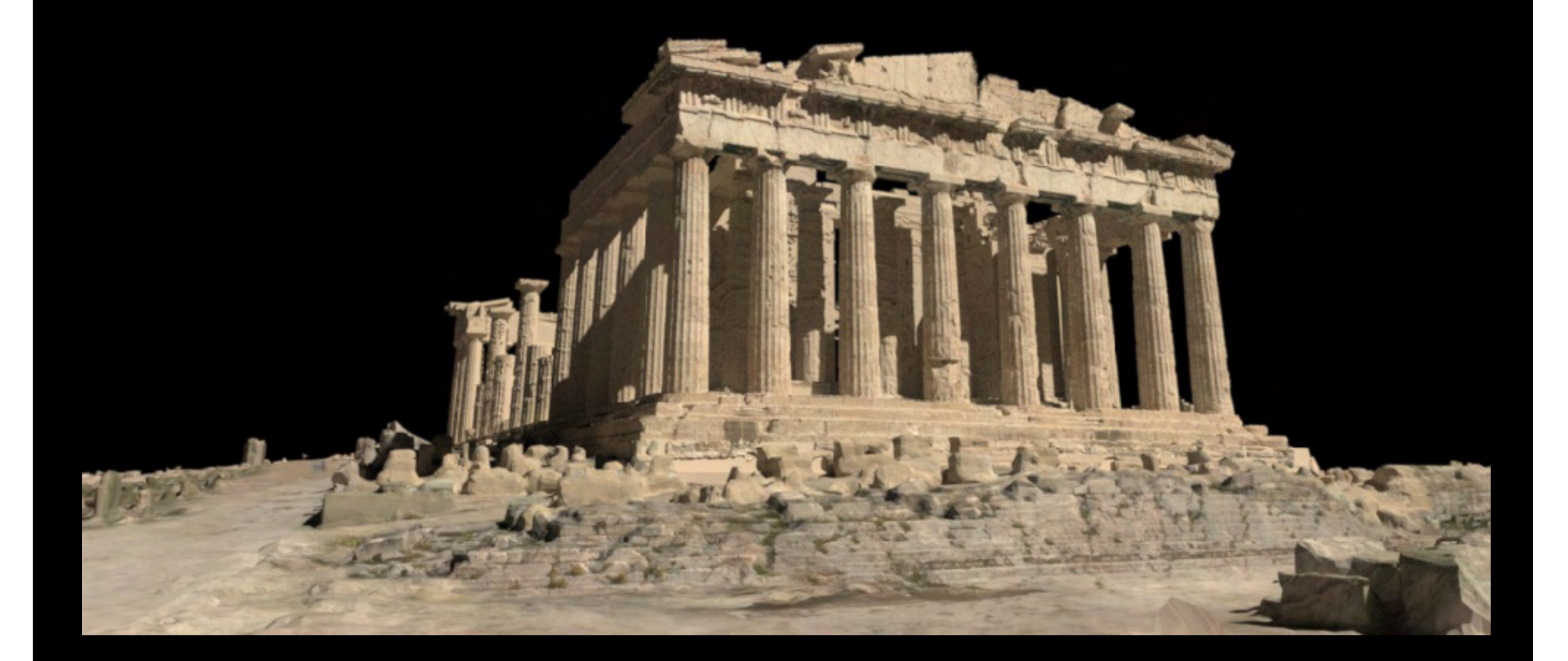

#### **Lit by sun and sky, 25 min. Lit by sun and sky, 25 min.**

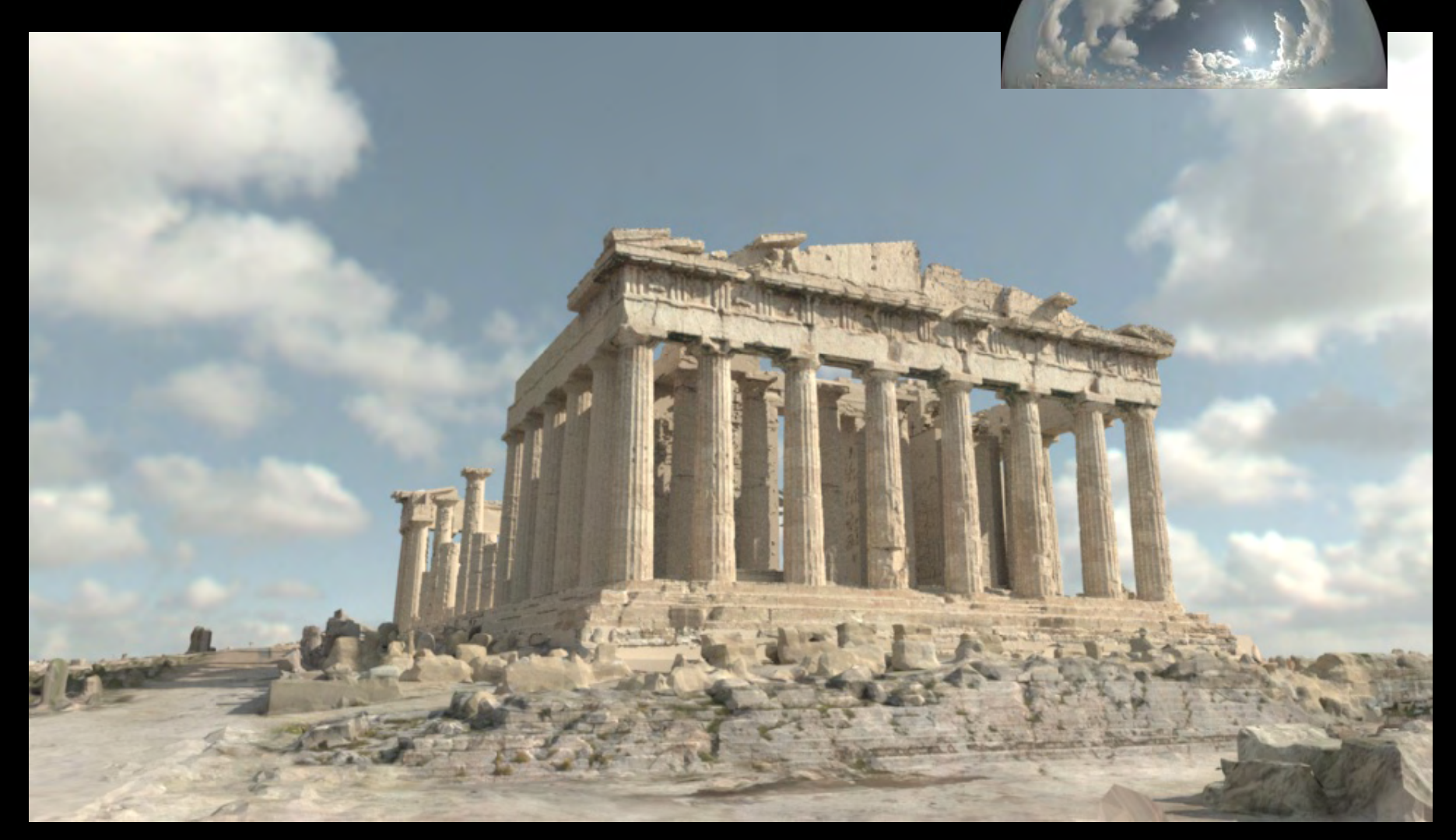

#### **IBL Results IBL Results**

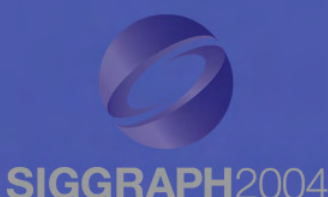

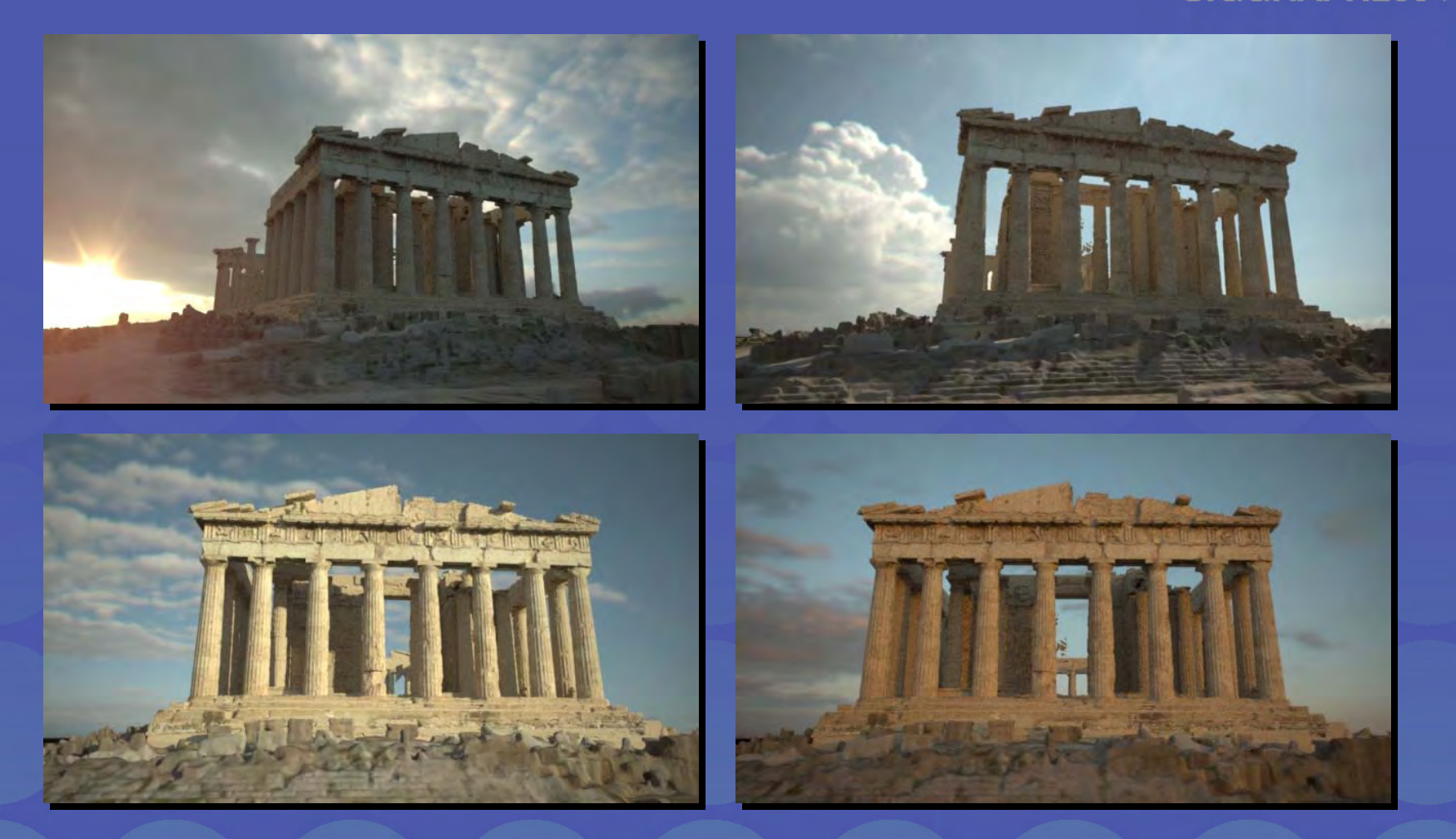

Virtual Parthenon model lit by a full day of light Virtual Parthenon model lit by a full day of light captured in Marina del Rey, CA captured in Marina del Rey, CA

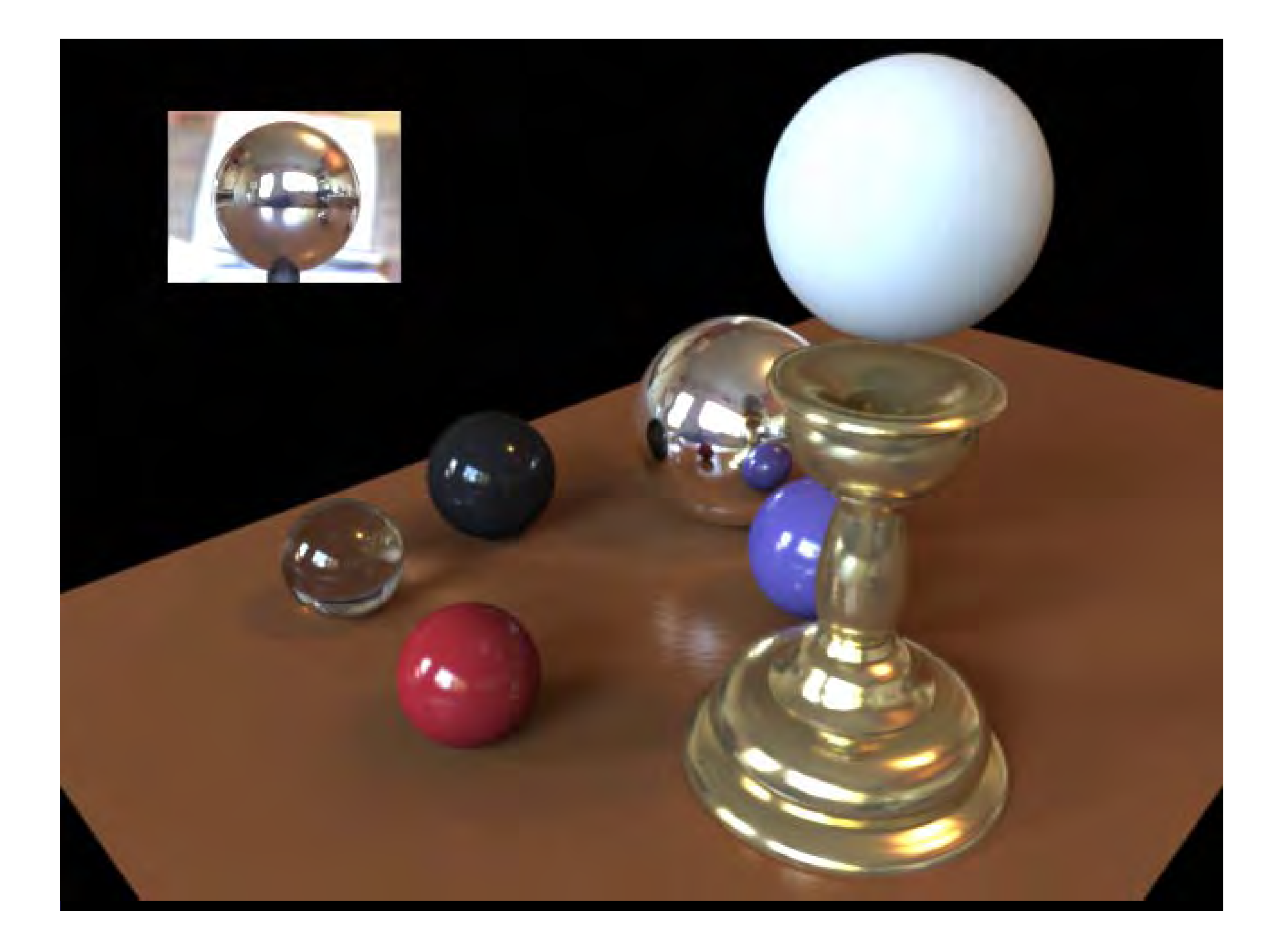

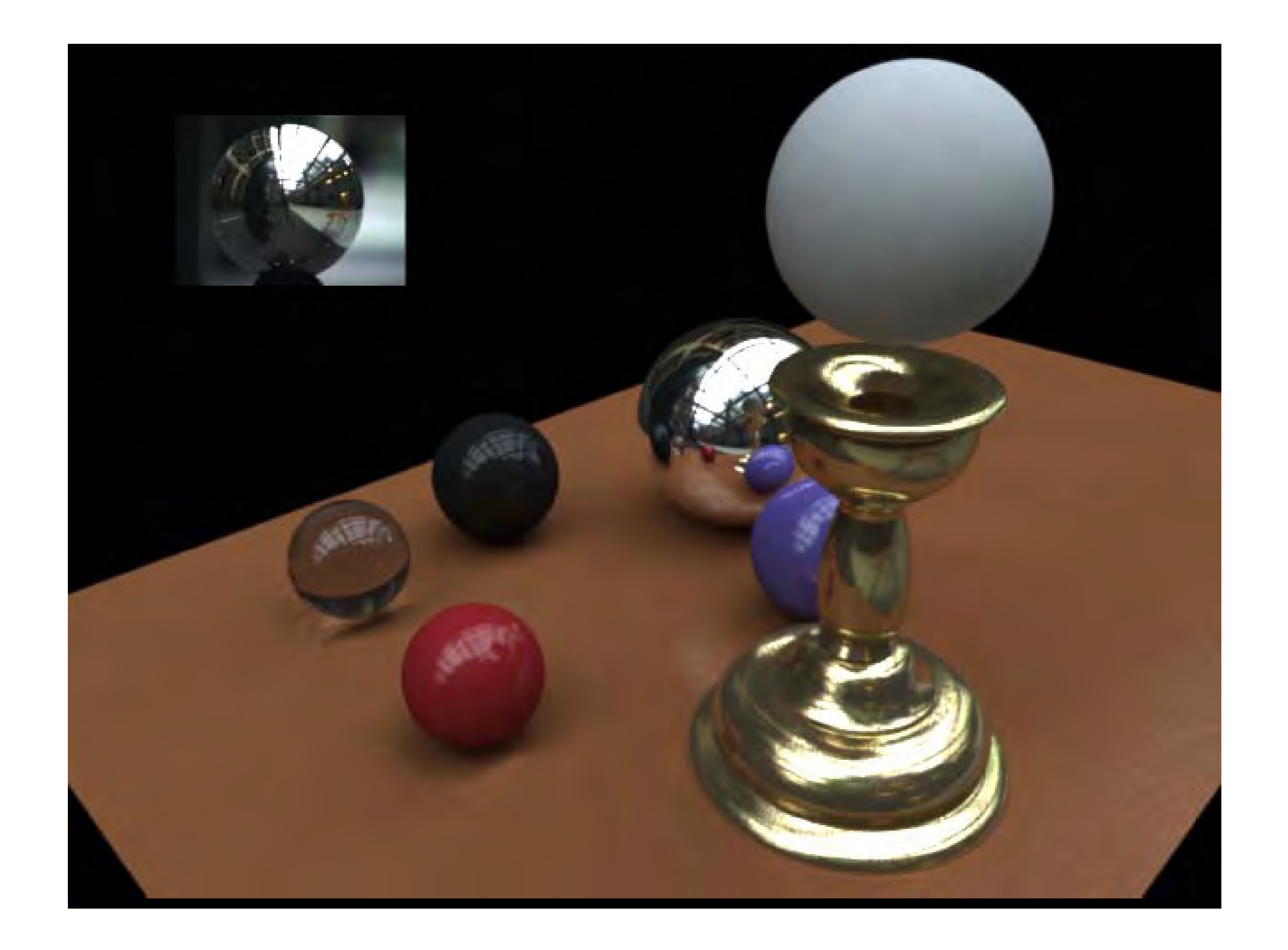

*We can now illuminate We can now illuminate synthetic objects with real light. synthetic objects with real light.*

*How do we add synthetic objects to a How do we add synthetic objects to a real scene?real scene ?*

### **Real Scene Example Real Scene Example**

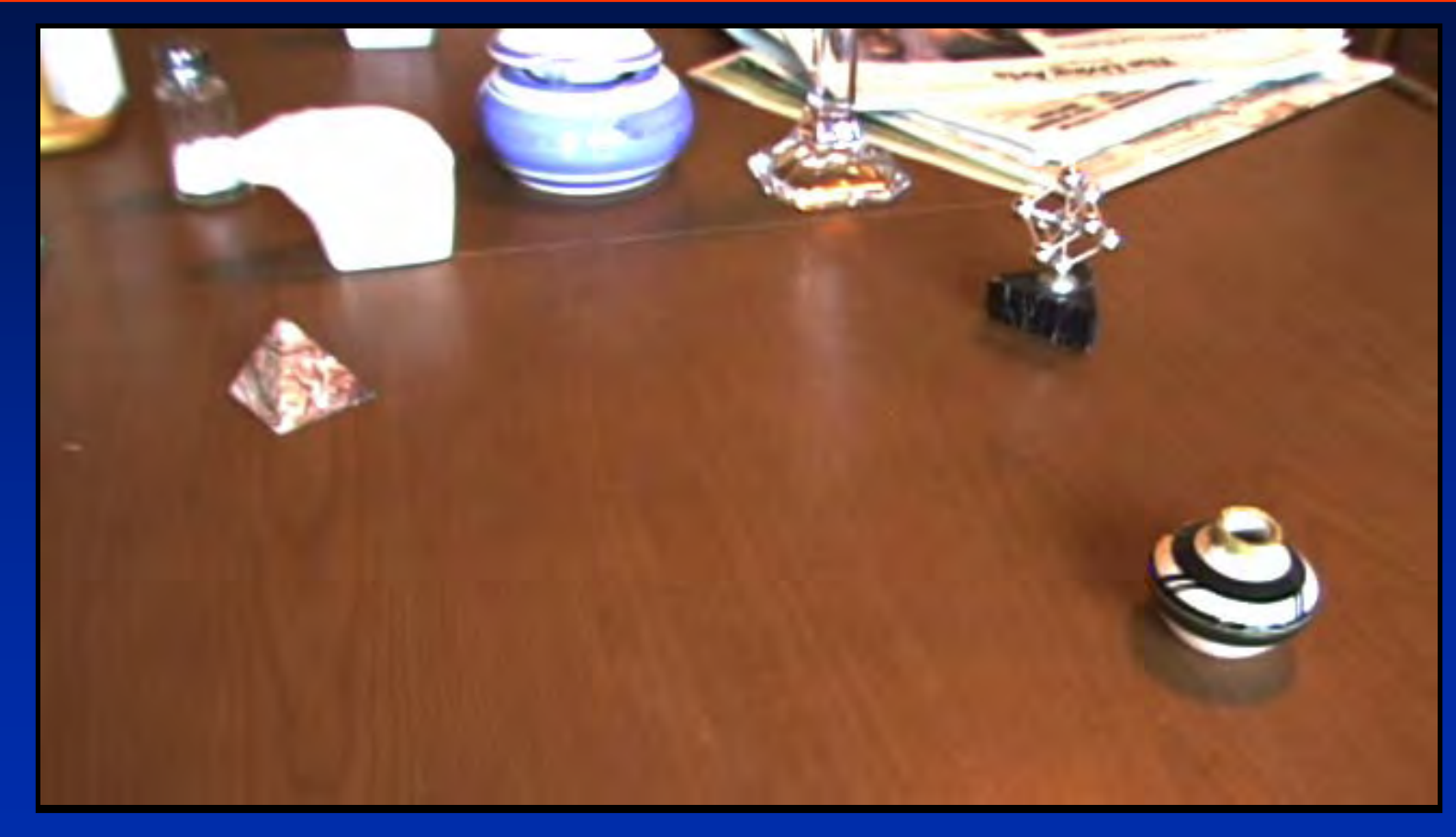

*Goal: place synthetic objects on table Goal: place synthetic objects on table*

#### **Light Probe / Calibration Grid Light Probe / Calibration Grid**

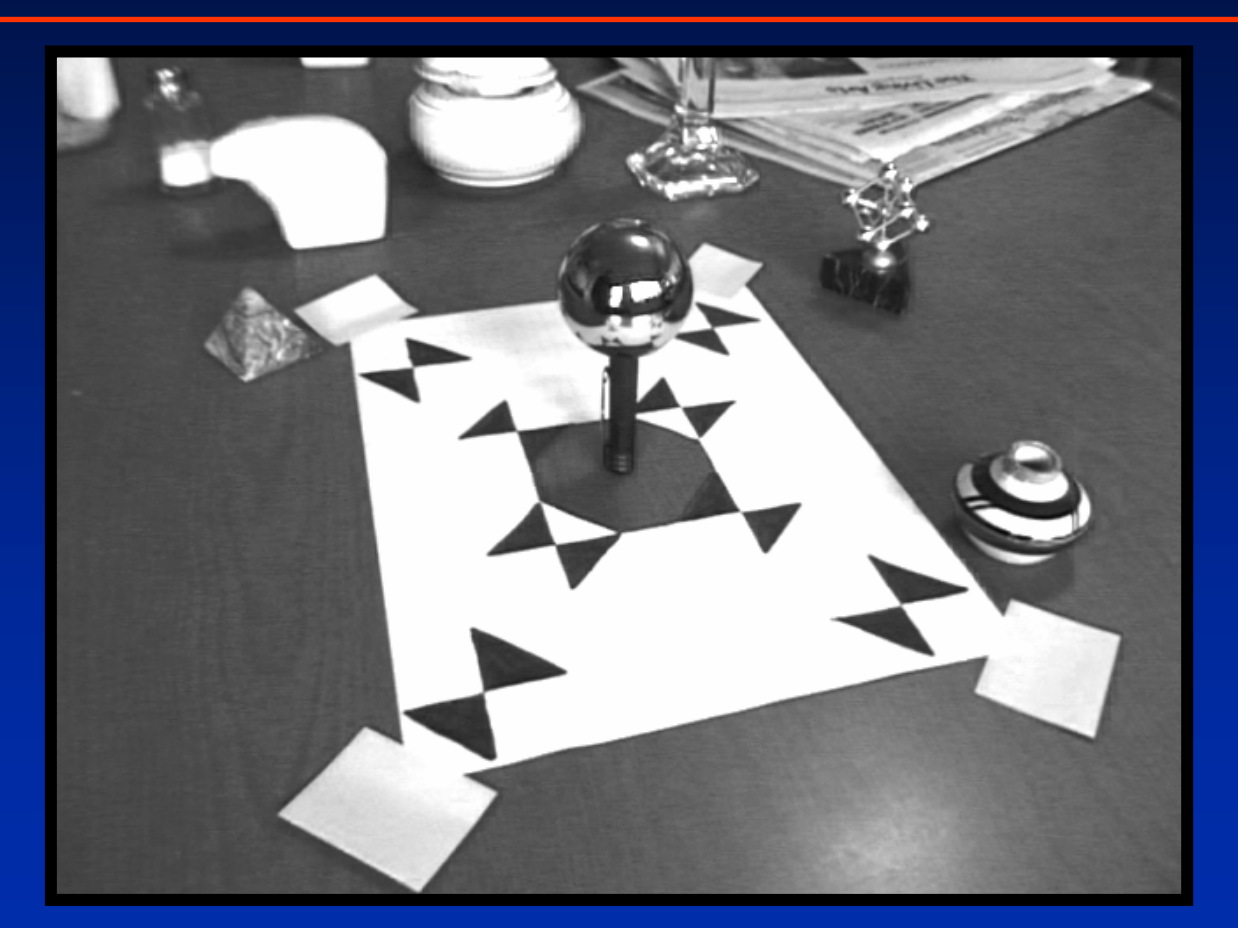

# **Modeling the Scene Modeling the Scene**

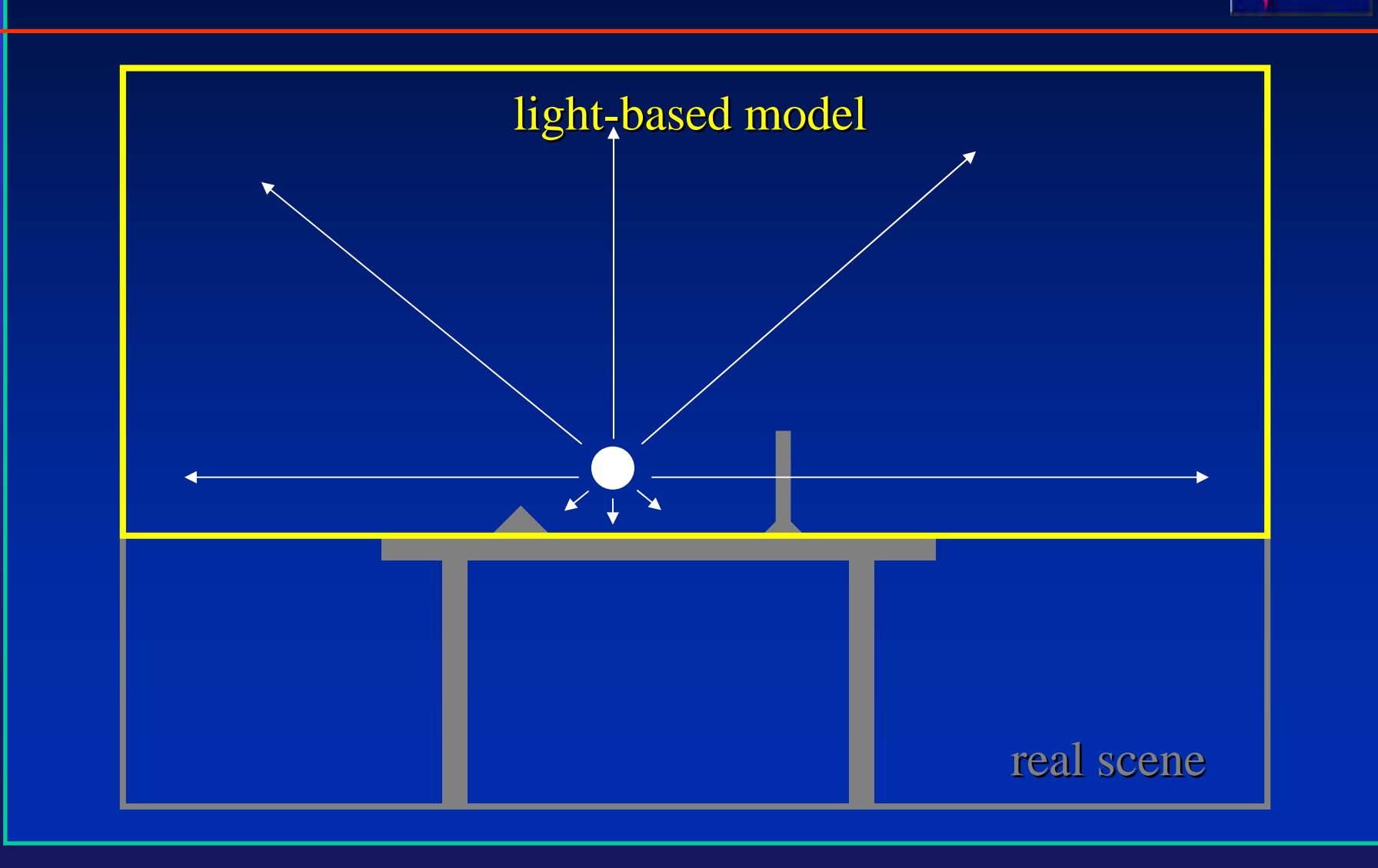

# **The** *Light-Based Light-Based* **Room Model Room Model**

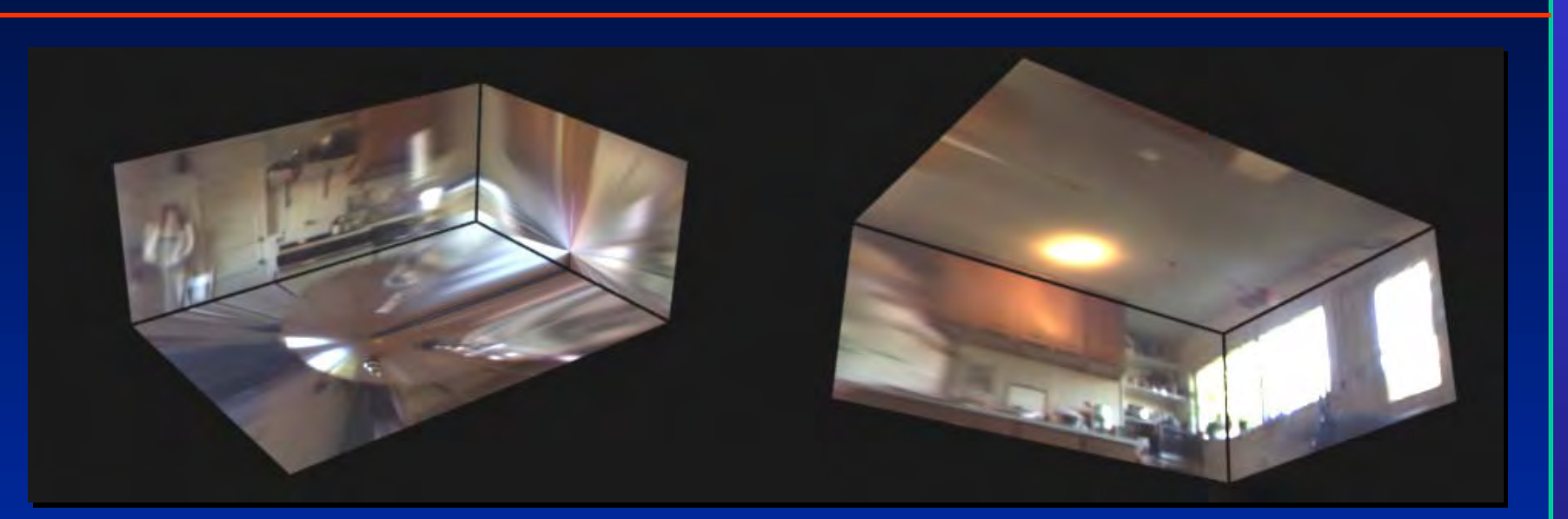

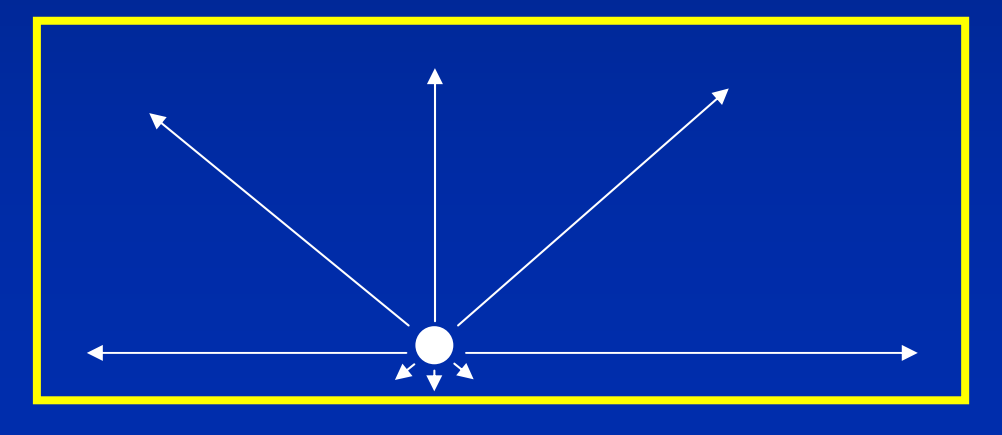

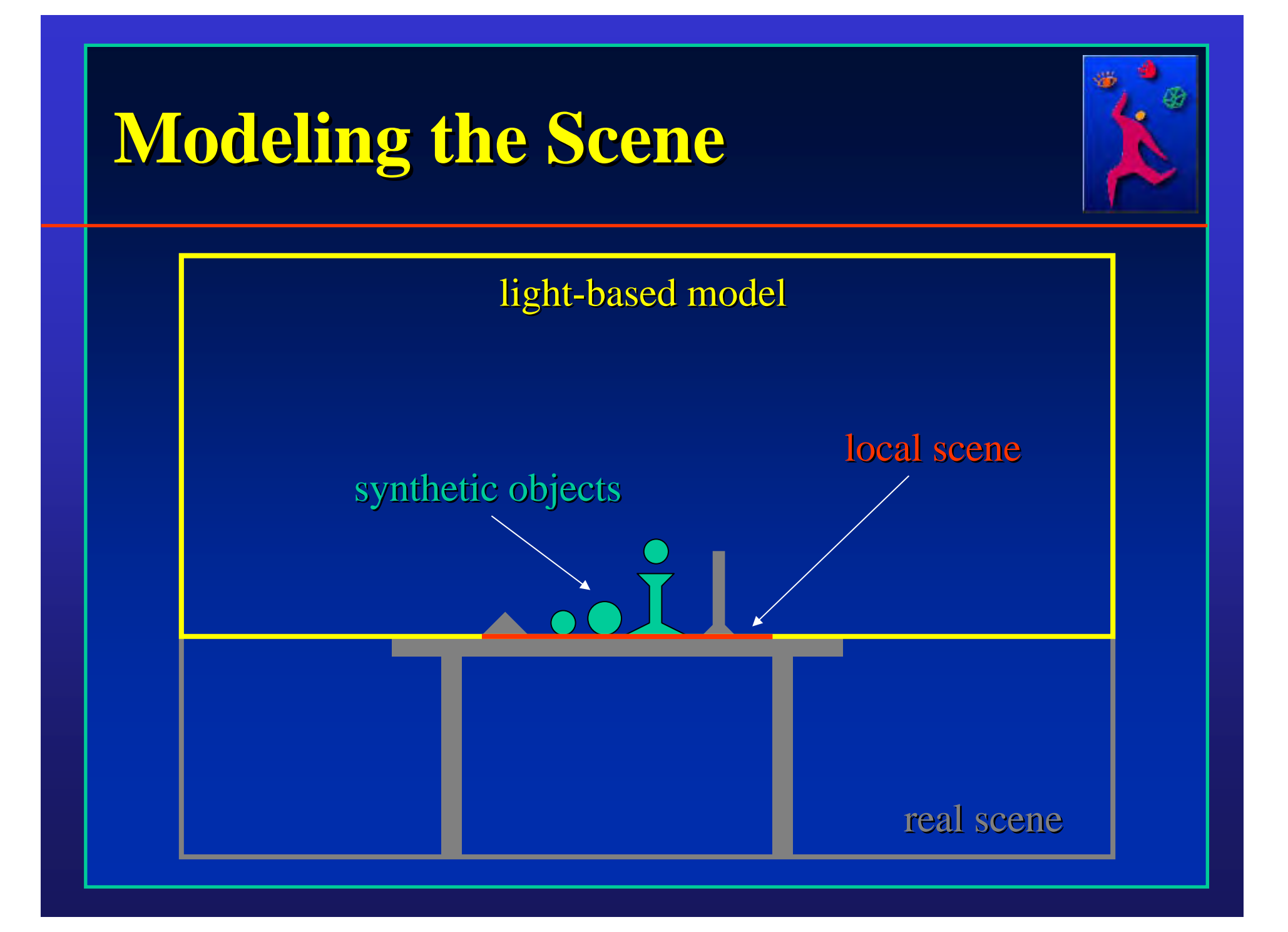

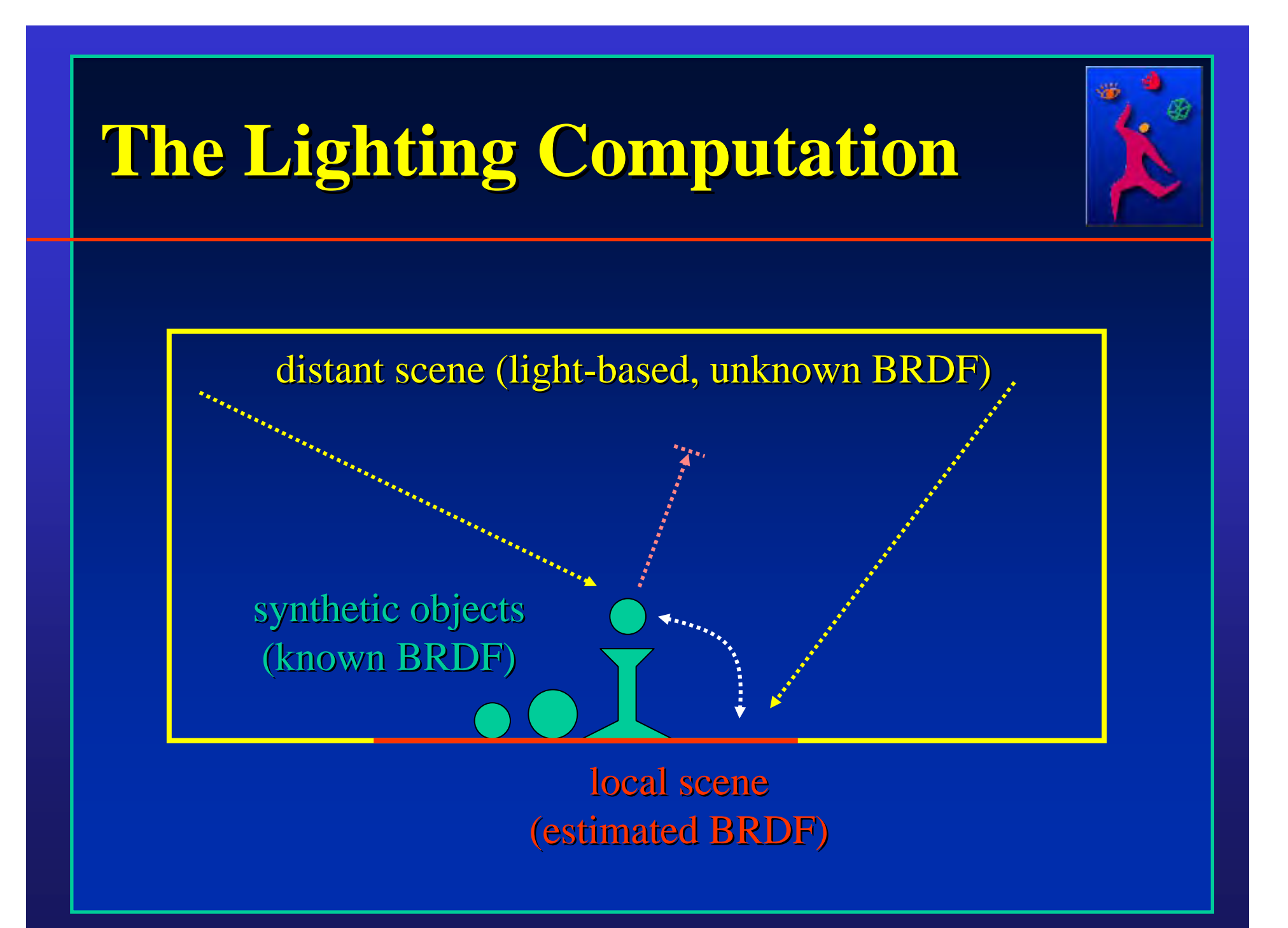

## **Rendering into the Scene Rendering into the Scene**

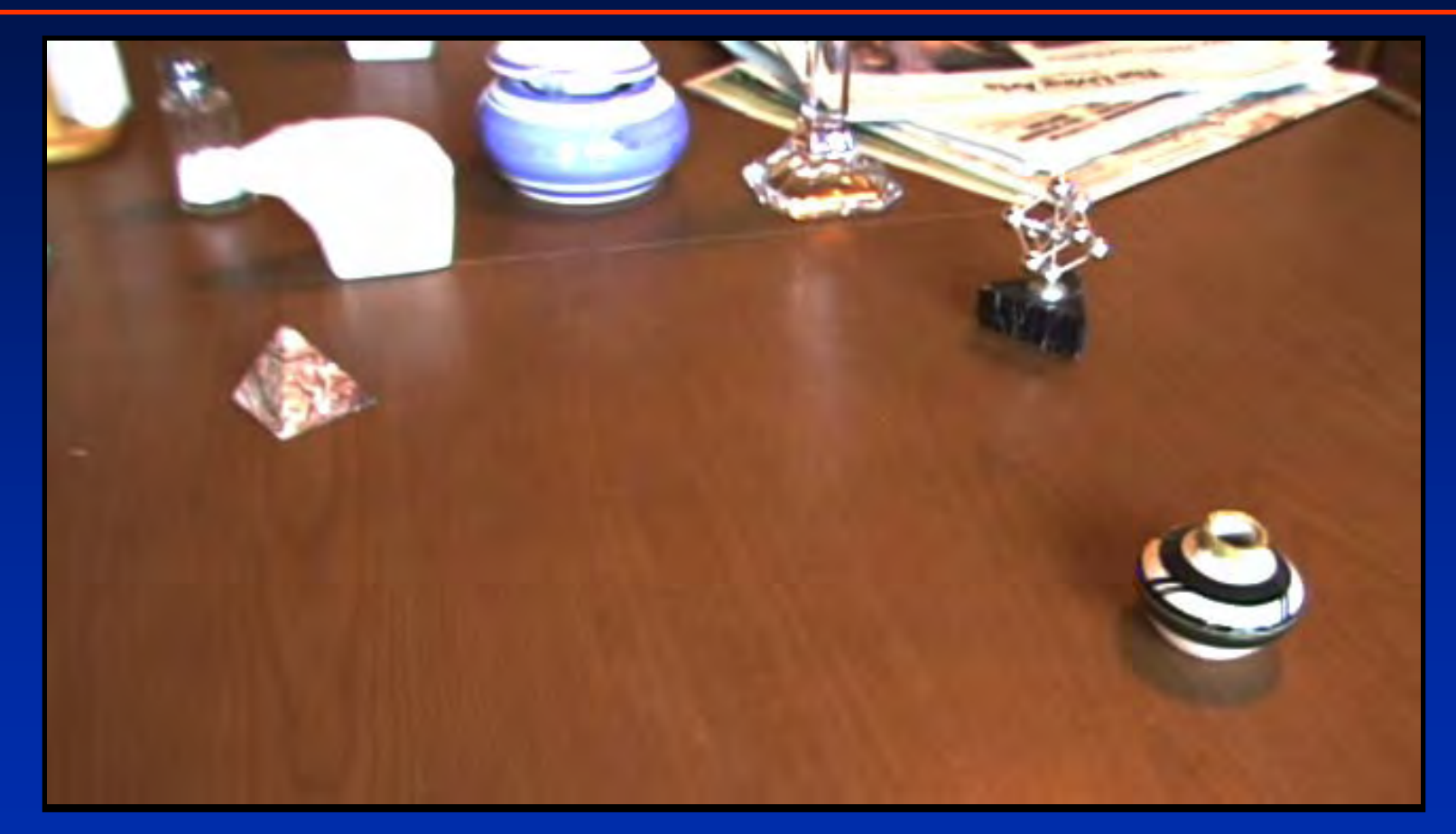

*Background Plate Background Plate*

### **Rendering into the Scene Rendering into the Scene**

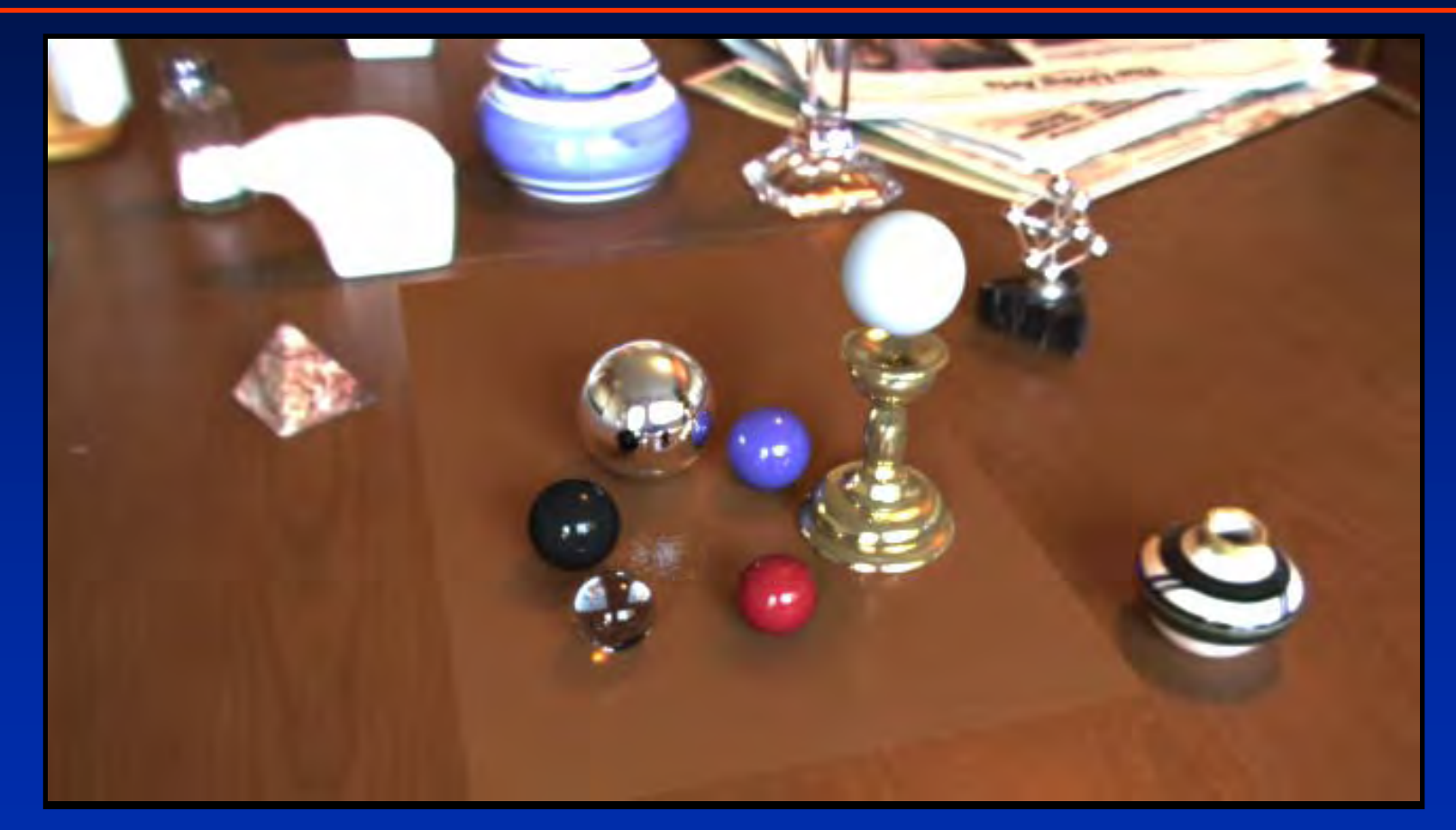

**Objects and Local Scene matched to Scene** 

#### **Differential Rendering Differential Rendering**

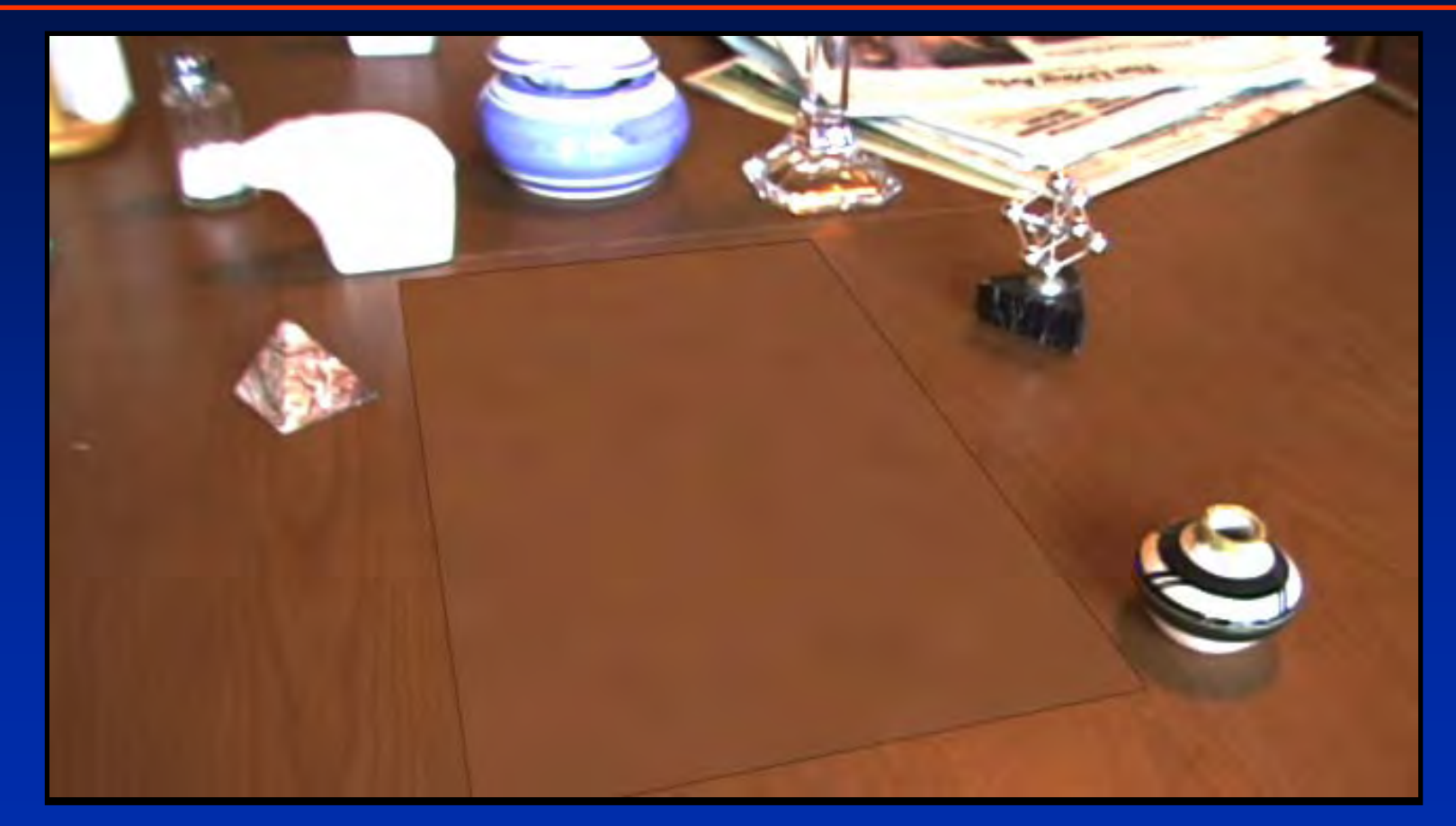

*Local scene w/o objects, illuminated by model Local scene w/o objects, illuminated by model*

# **Differential Rendering (2) Differential Rendering (2) Difference in local scene Difference in local scene**

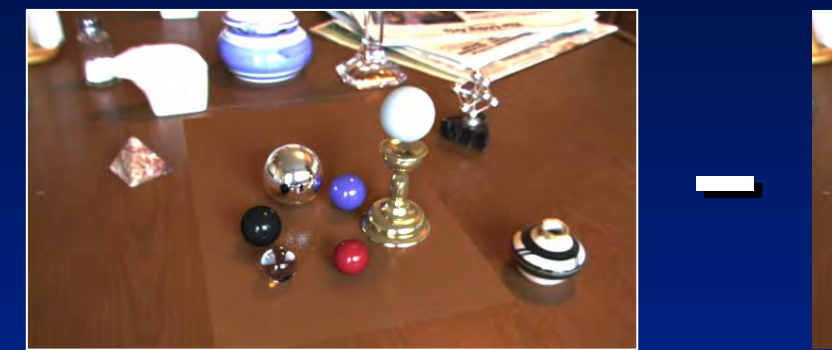

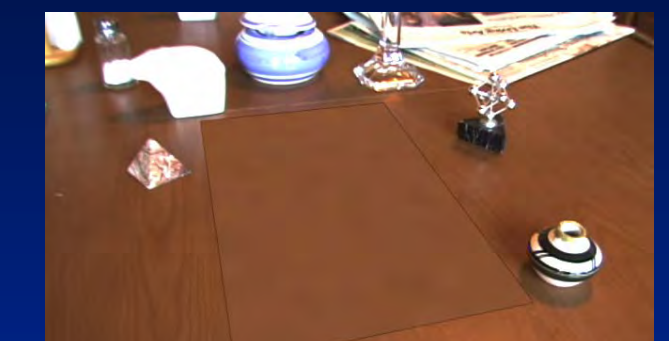

=

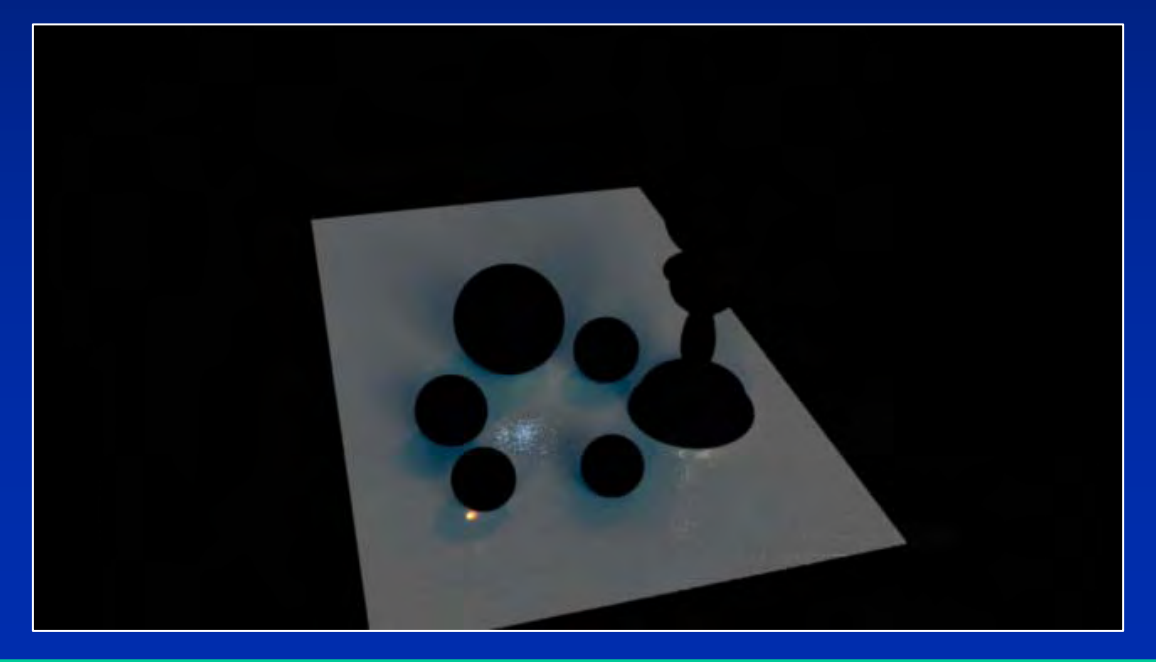

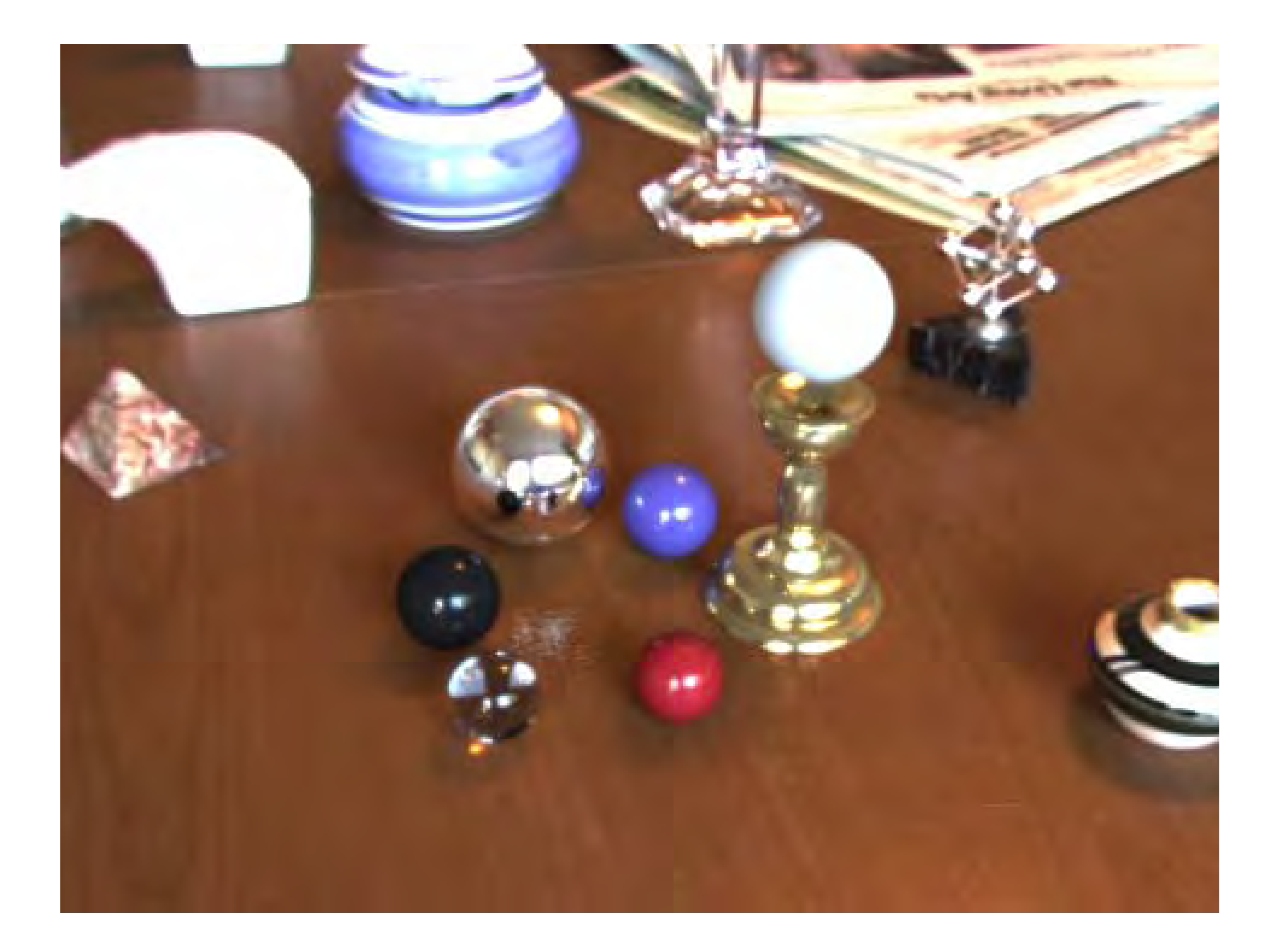

## Simulating the Glare in the Simulating the Glare in the Human Eye Human Eye

**SIGGRAPH2004** 

• Greg Spencer, Peter Shirley, Kurt Zimmerman, and Donald Greenberg. Physically-based glare effects for digital images. SIGGRAPH 95. • Greg Spencer, Peter Shirley, Kurt Zimmerman, and Donald Greenberg. Physically-based glare effects for digital images. SIGGRAPH 95.

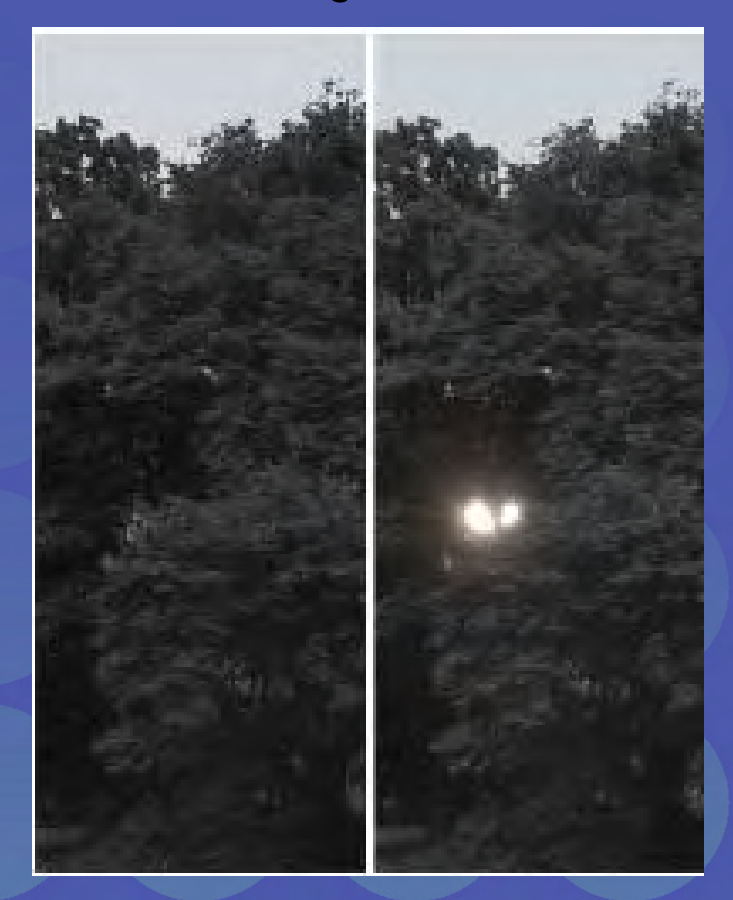

# Scattering in the eye SIGGRAPH2004

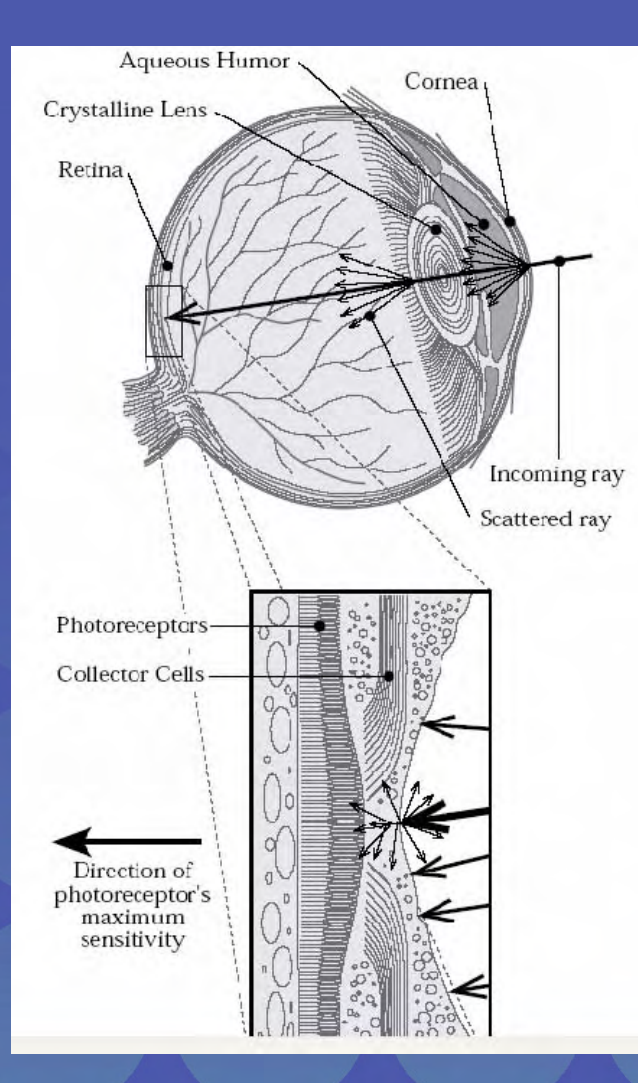

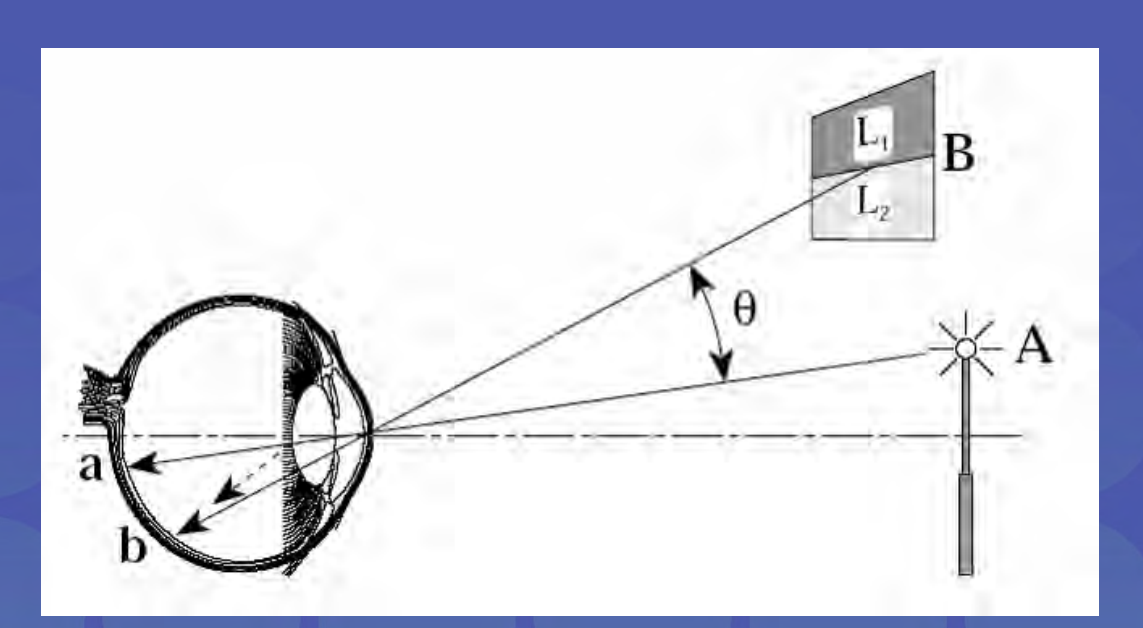

What's the scattering model?

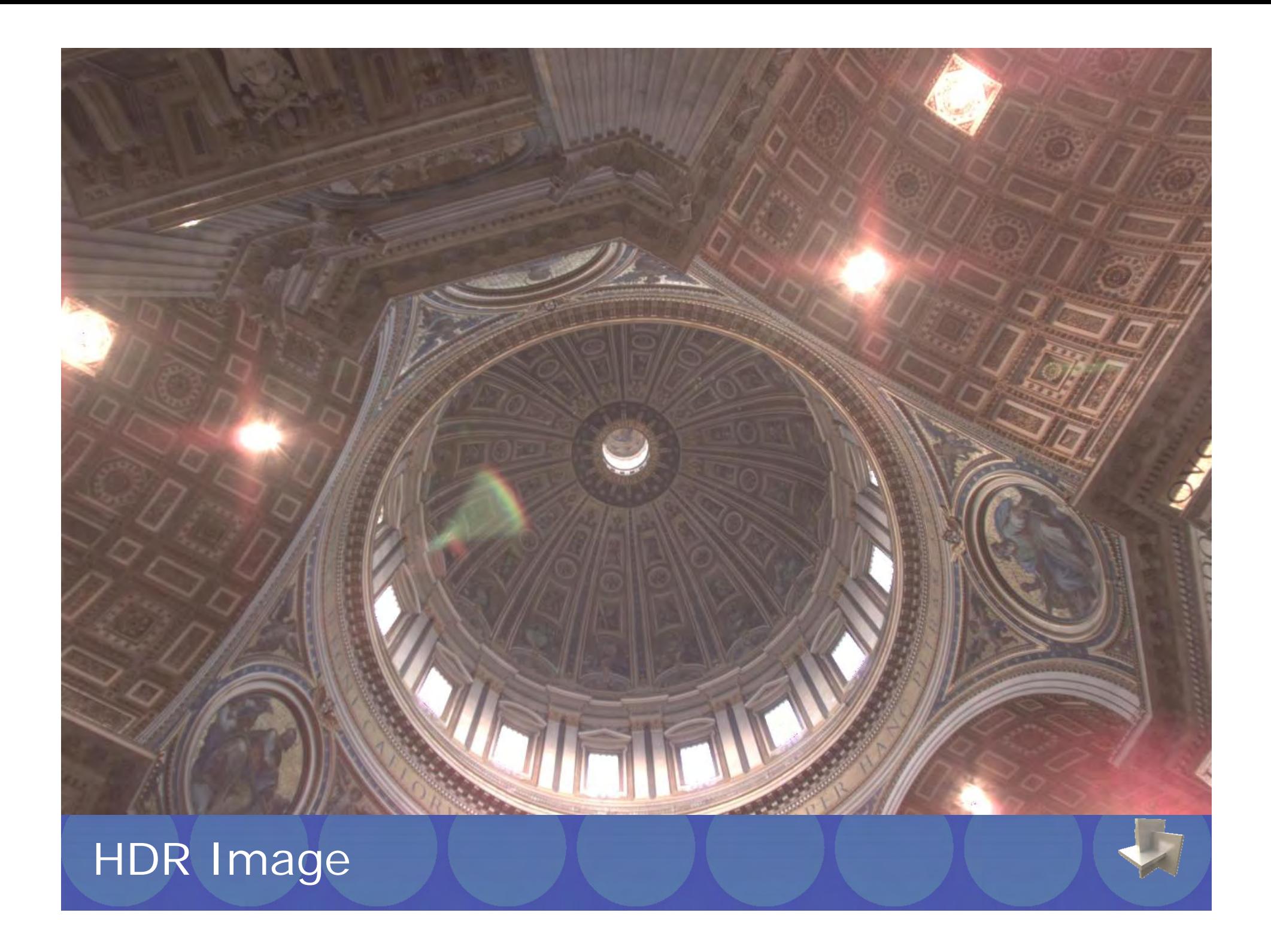

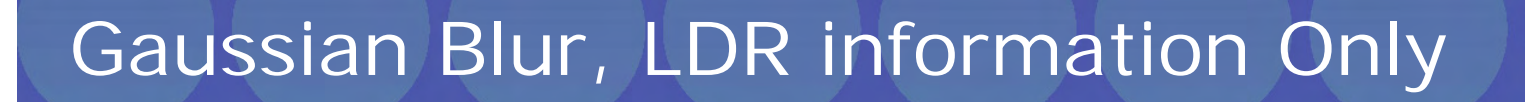

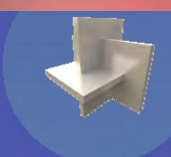

#### Gaussian Blur, Full HDR Information

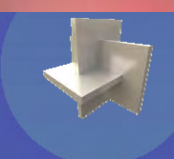

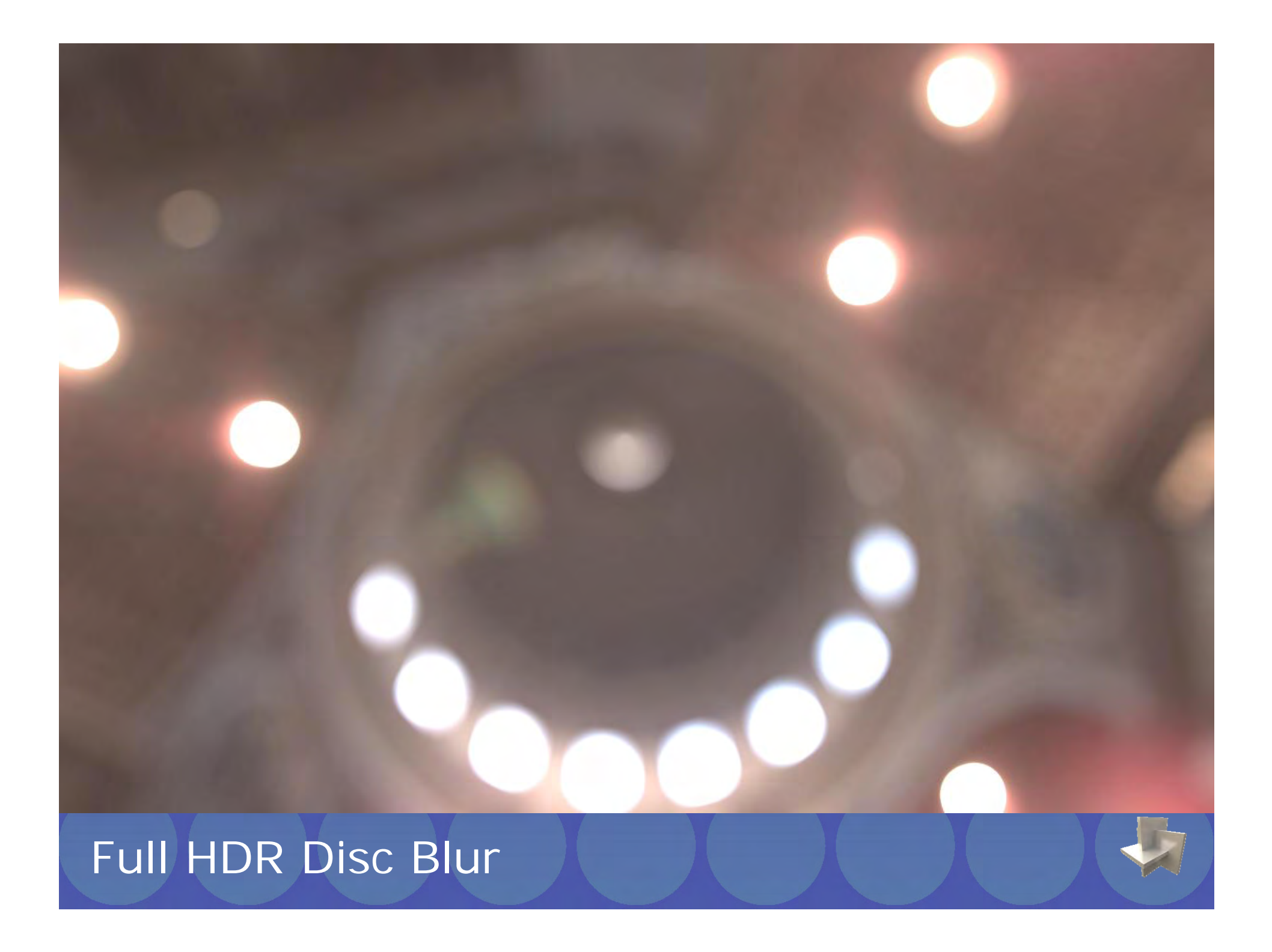

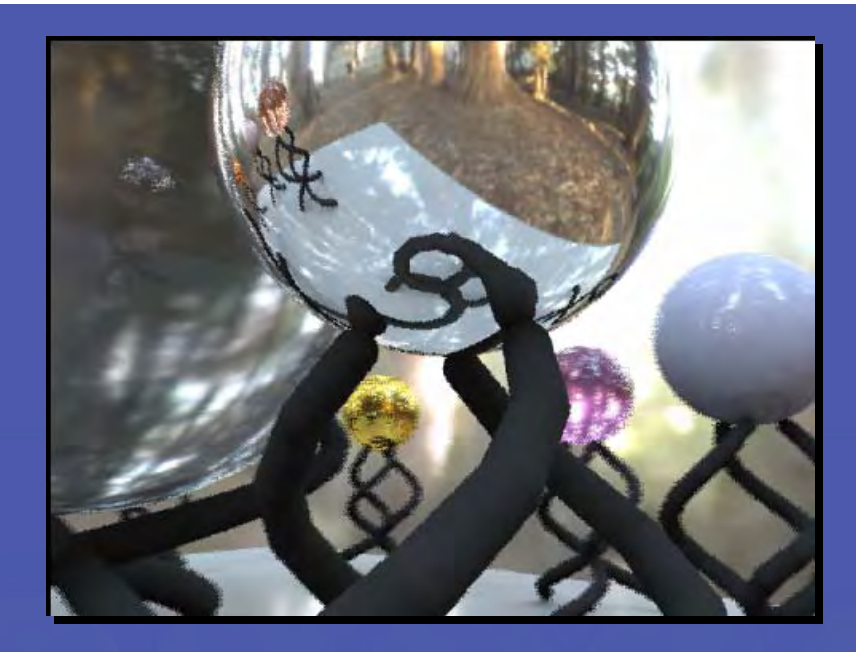

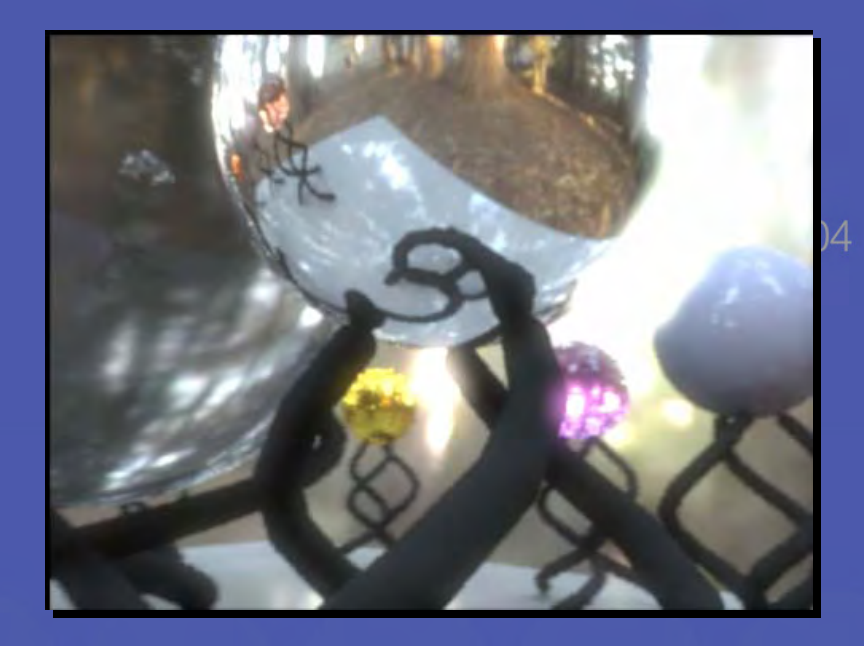

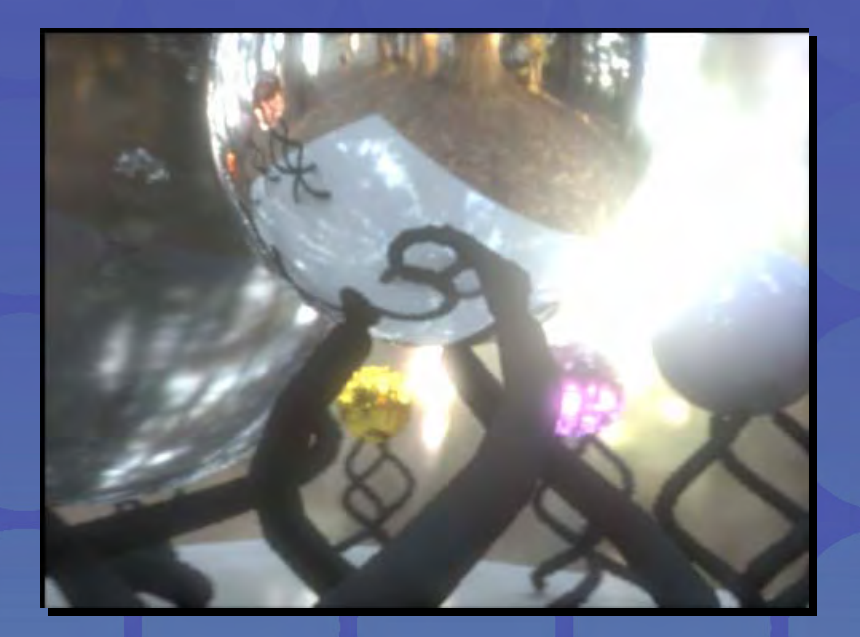

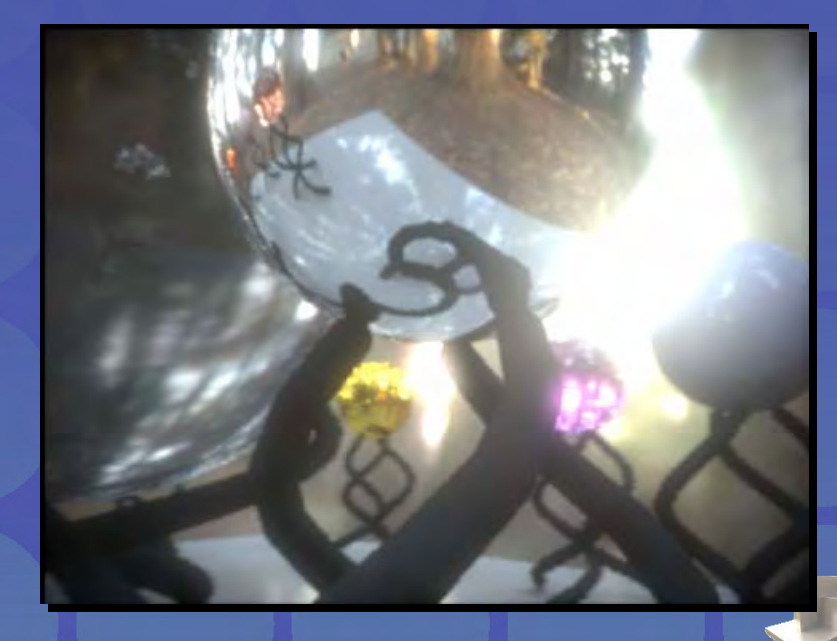

Frame Postprocessing in Rendering with Natural Light